#### **4.9.Профессиональный цикл**

### **4.9.1.. ПАСПОРТ РАБОЧЕЙ ПРОГРАММЫ ПРОФЕССИОНАЛЬНОГО МОДУЛЯ**  ПМ.01 «ВЫПОЛНЕНИЕ РАБОТ ПО ПРОЕКТИРОВАНИЮ **ИНФРАСТРУКТУРЫ»**

#### **1.1. Область применения рабочей программы**

Рабочая программа профессионального модуля является частью примерной основной профессиональной образовательной программы по специальности СПО в соответствии с ФГОС по специальности СПО **09.02.06 «Сетевое и системное администрирование»** в части освоения основного вида профессиональной деятельности (ВПД): **Выполнение работ по проектированию сетевой инфраструктуры** 

#### **1.2. Цели и задачи профессионального модуля – требования к результатам освоения профессионального модуля**

В результате изучения профессионального модуля студент должен освоить основной вид деятельности Выполнение работ по проектированию сетевой инфраструктуры и соответствующие ему общие компетенции и профессиональные компетенции:

#### **1.2.1. Перечень общих компетенций**

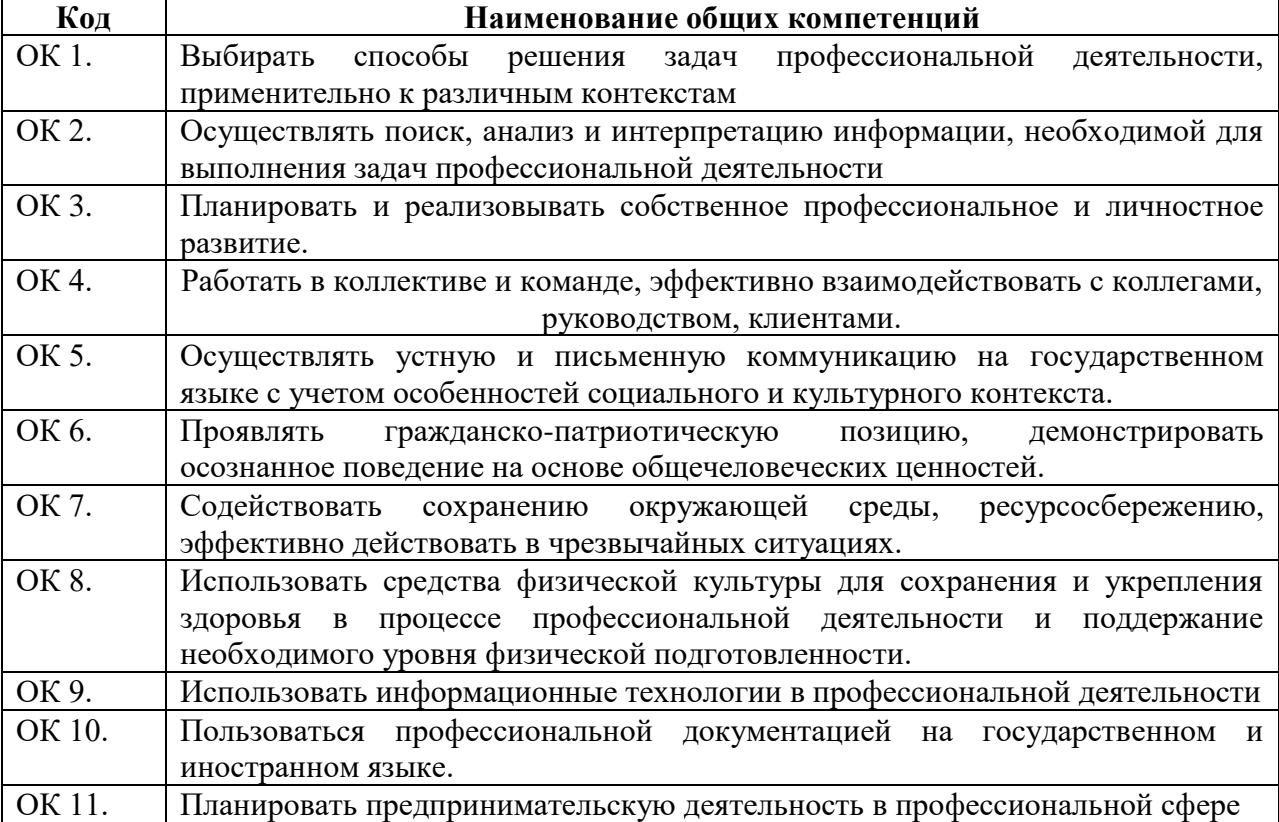

#### **1.2.2. Перечень профессиональных компетенций**

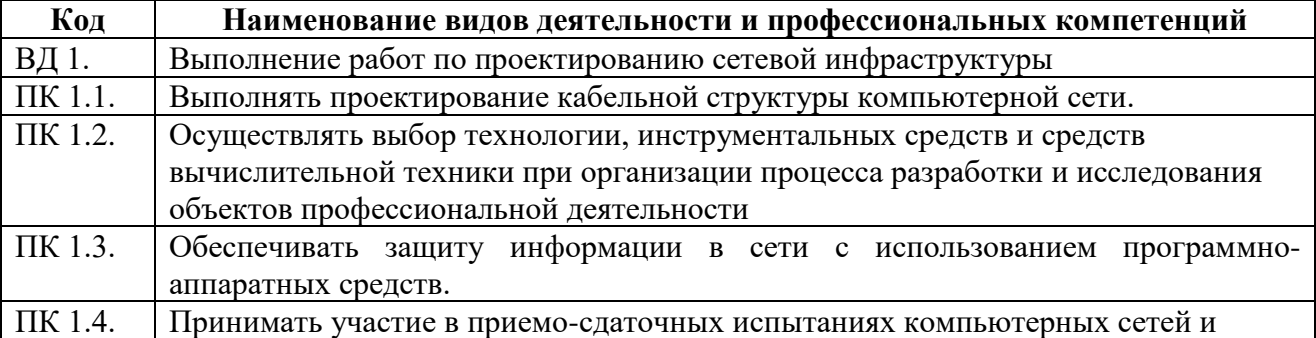

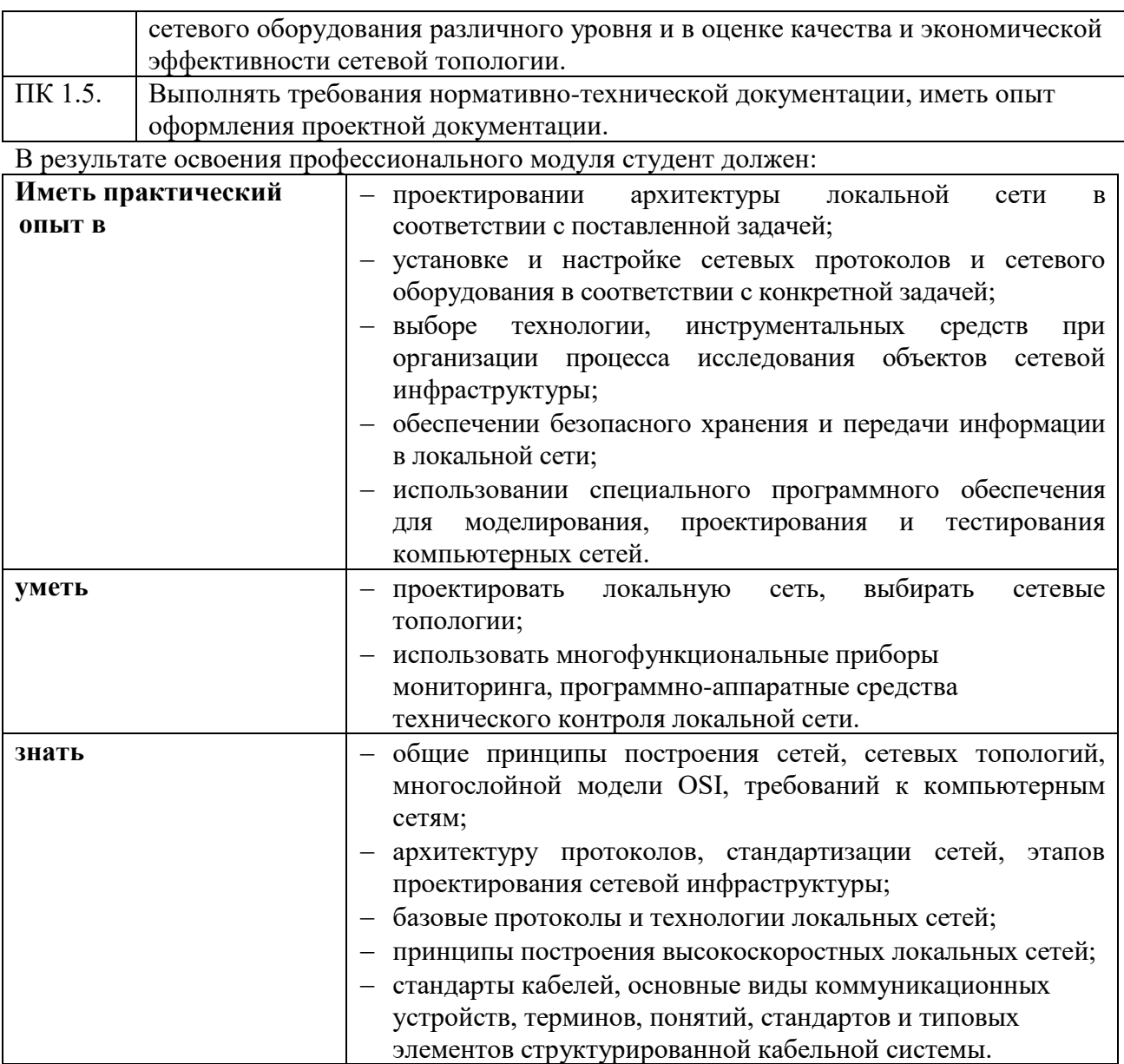

### **1.3. Рекомендуемое количество часов на освоение программы профессионального модуля:**

Всего часов 392 из них на освоение МДК. 01.01 112 часов; на освоение МДК. 01.02 268 часов; На практики, в том числе учебную 72 часов; производственную 108 часа; самостоятельная работа 14 часов.

## *2. СТРУКТУРА И СОДЕРЖАНИЕ ПРОФЕССИОНАЛЬНОГО МОДУЛЯ*

## **2.1. Тематический план профессионального модуля**

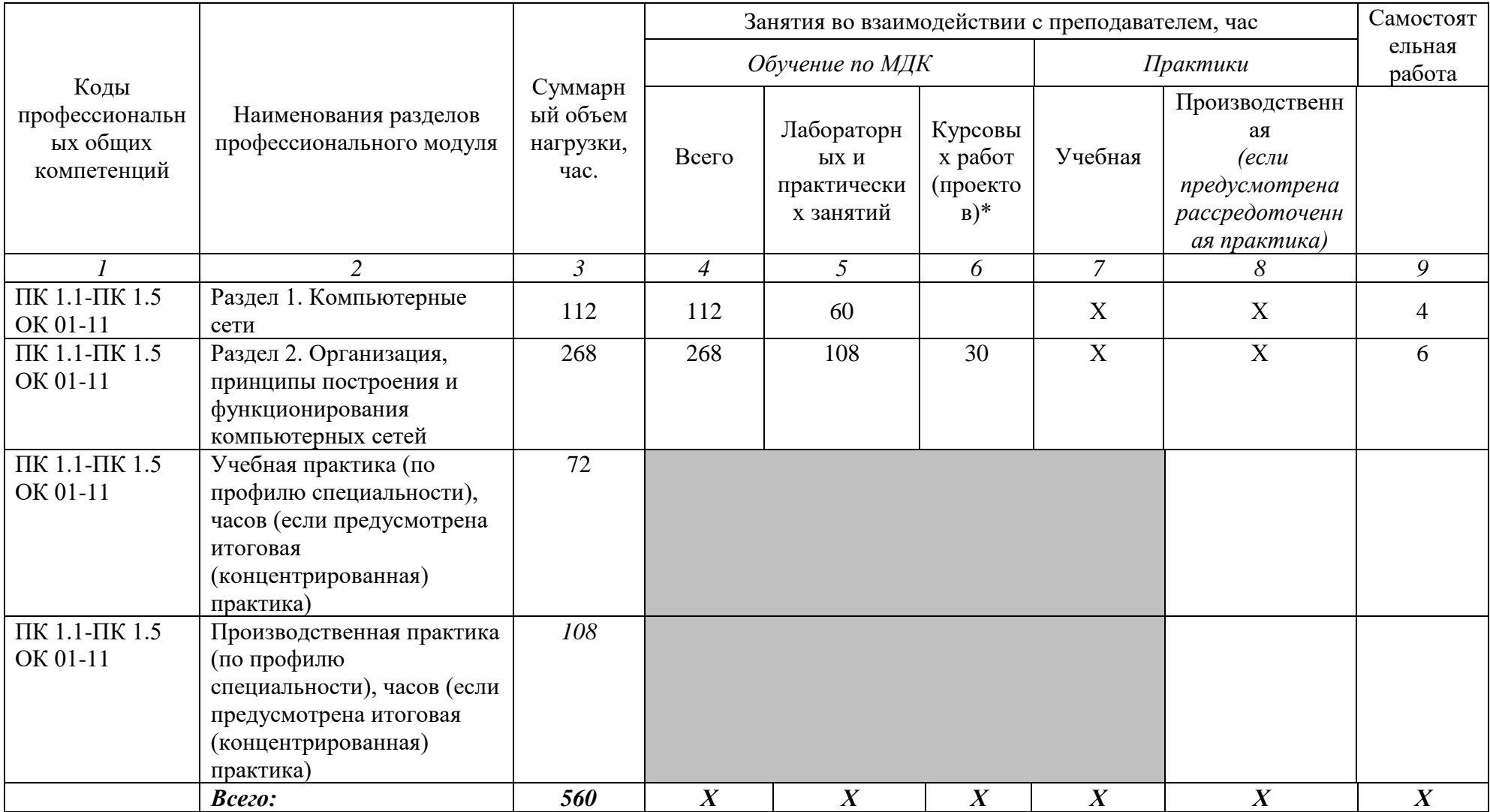

# **1.2. Содержание обучения по профессиональному модулю (ПМ)**

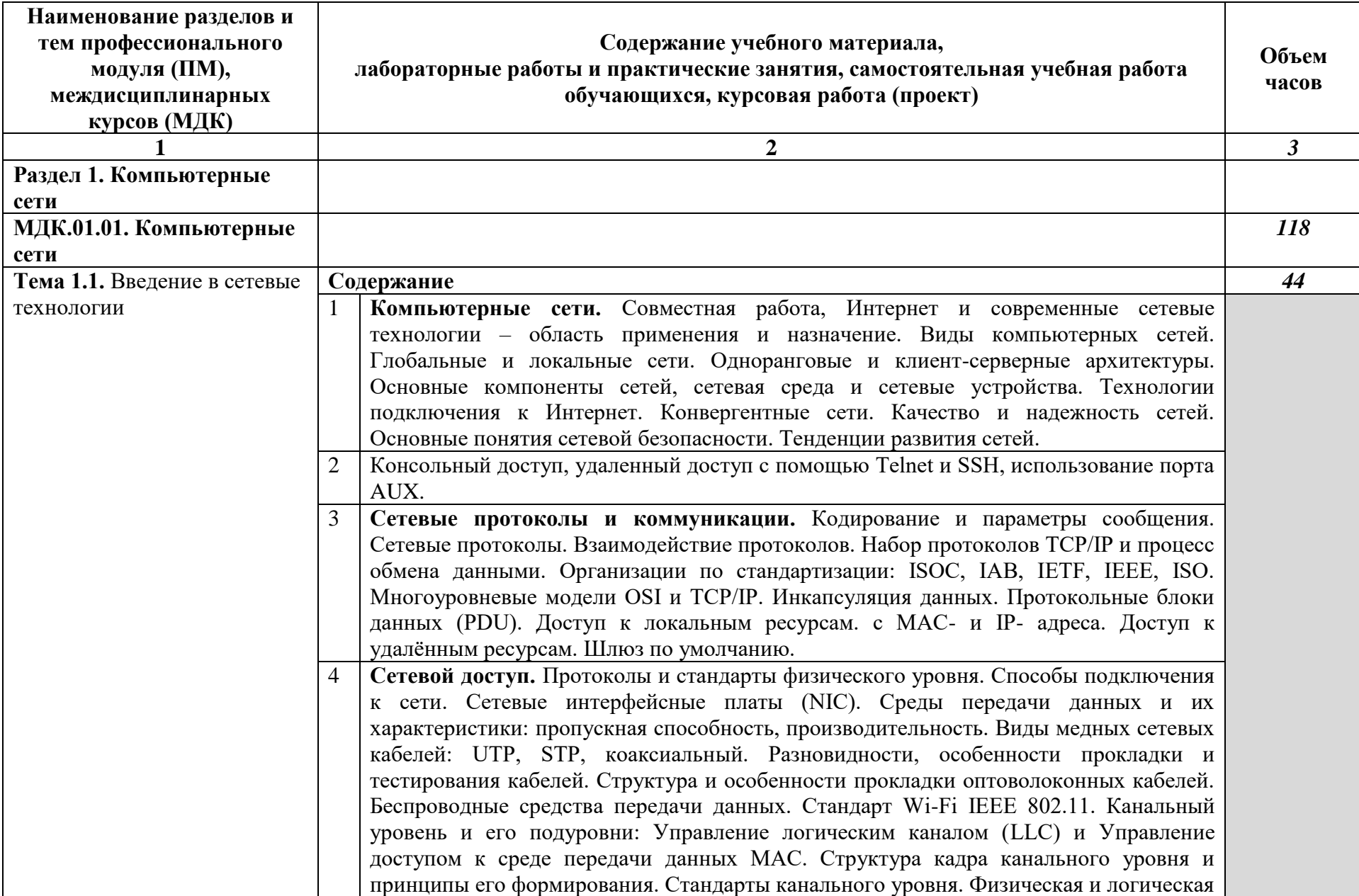

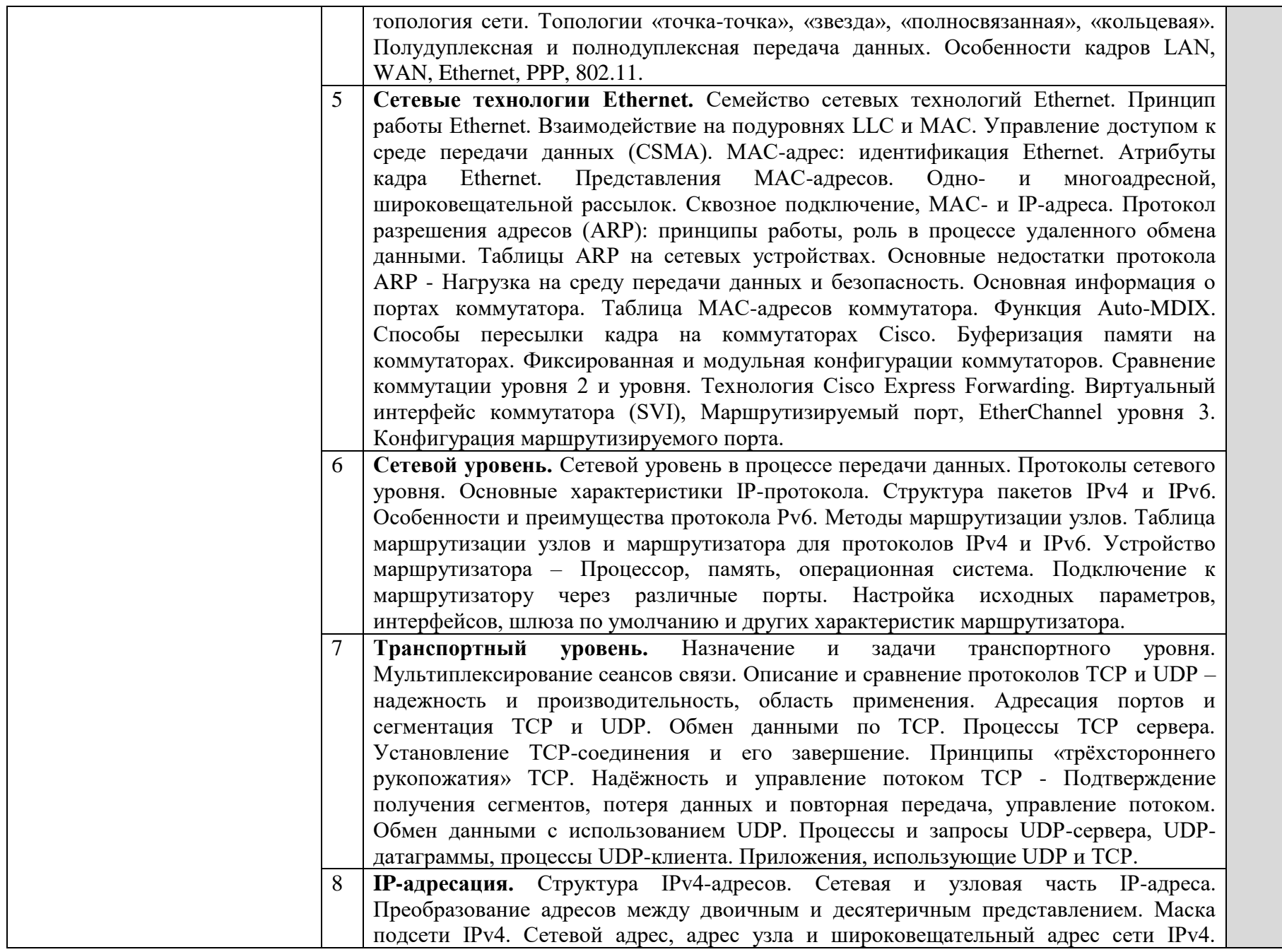

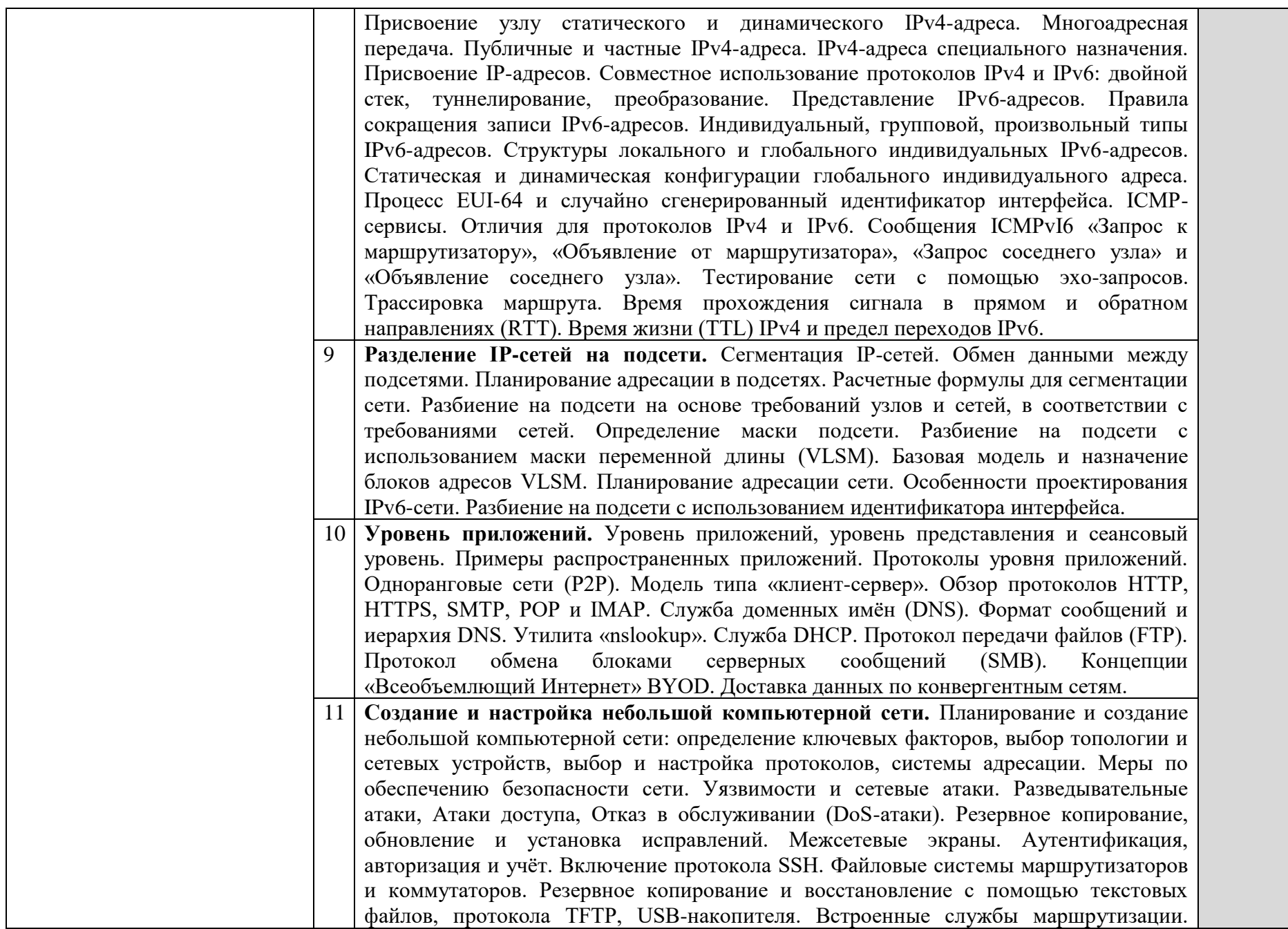

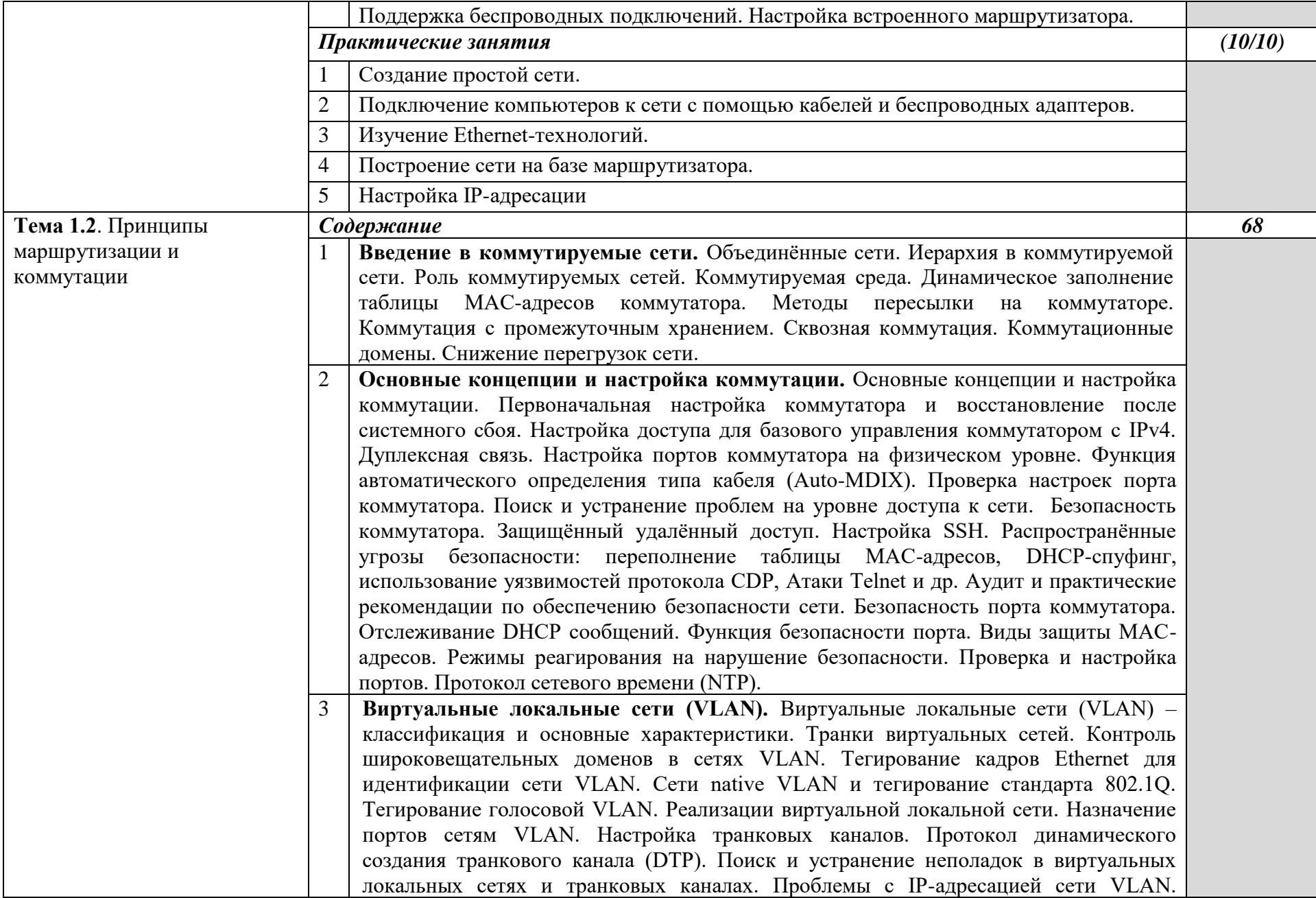

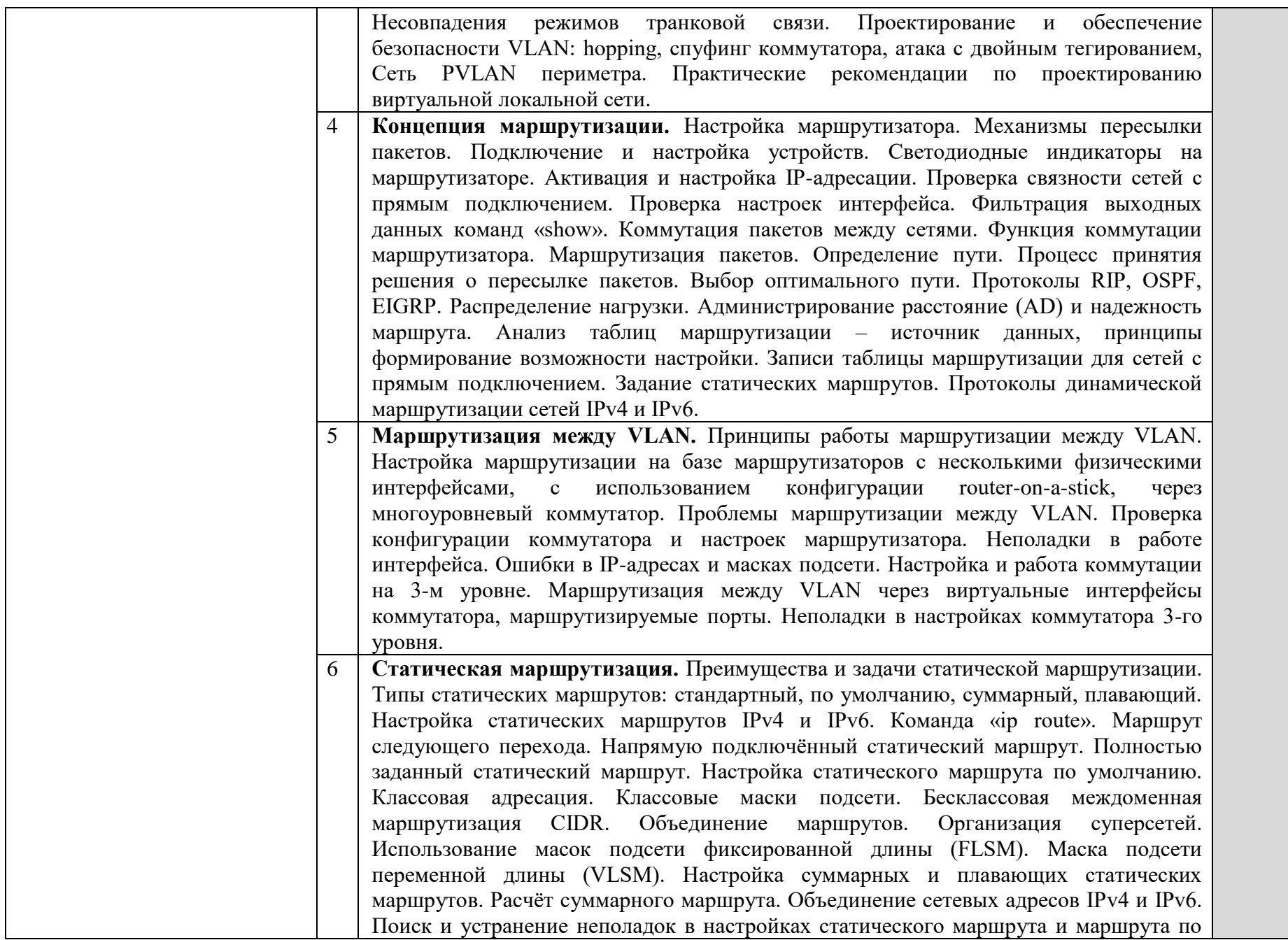

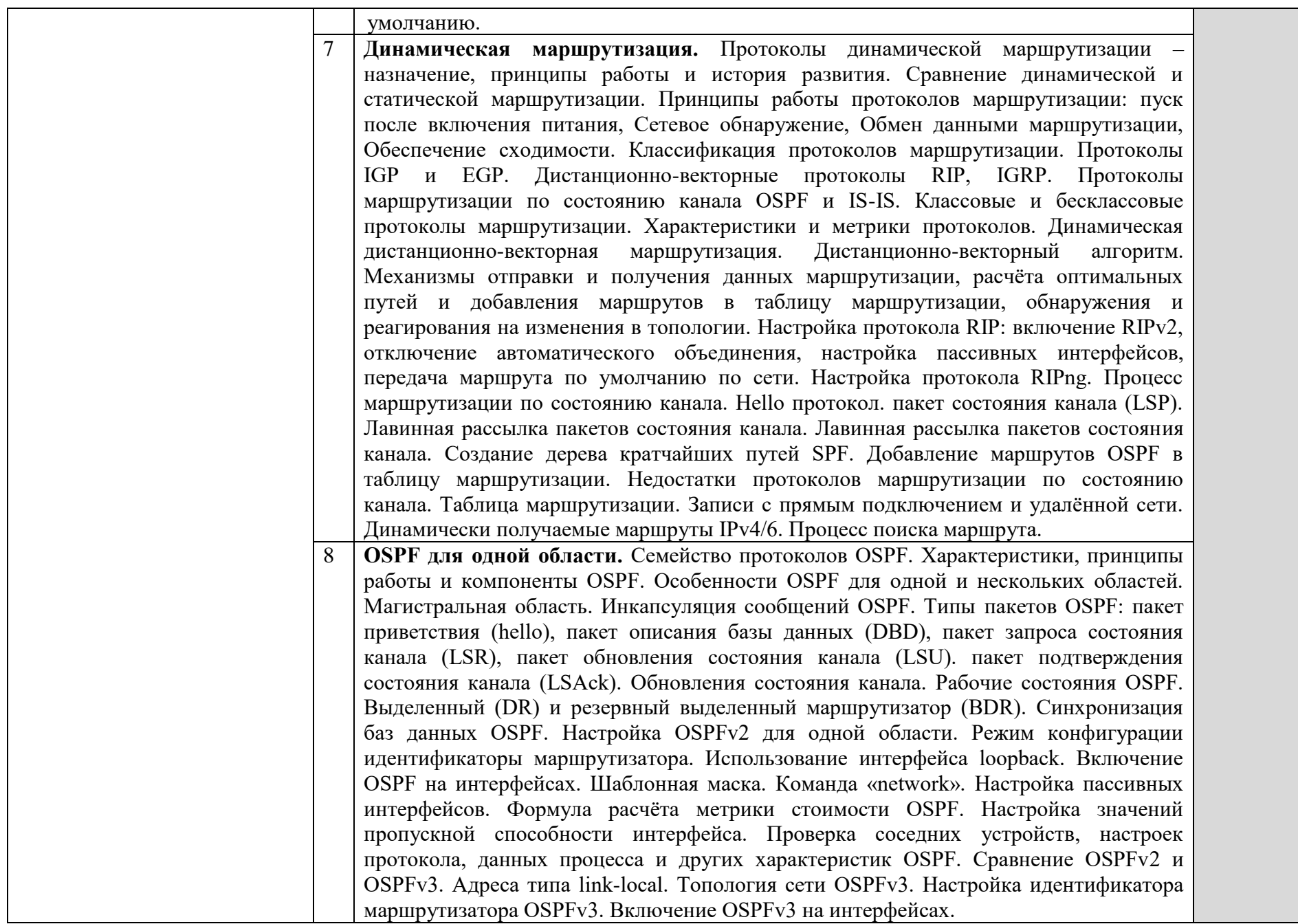

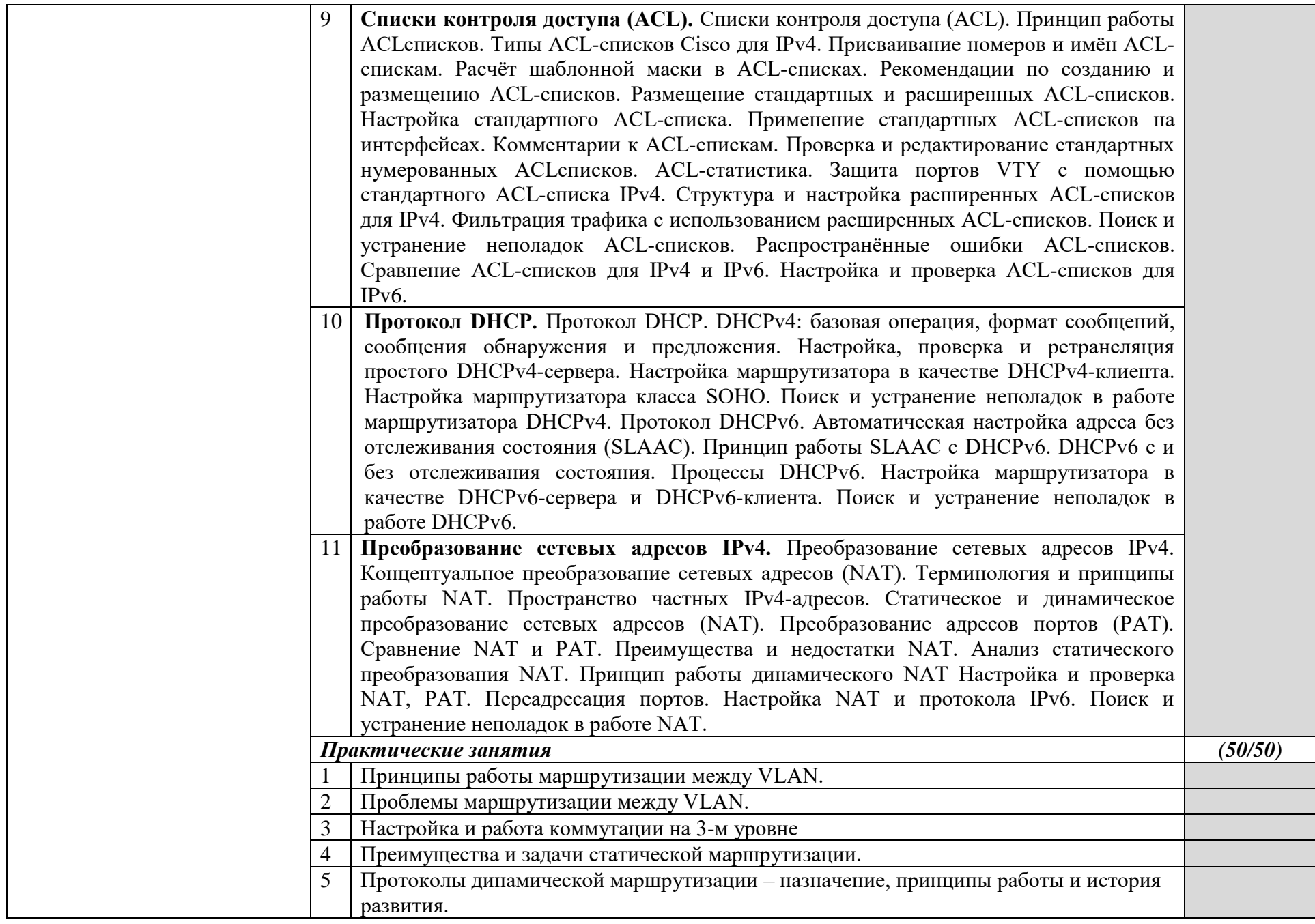

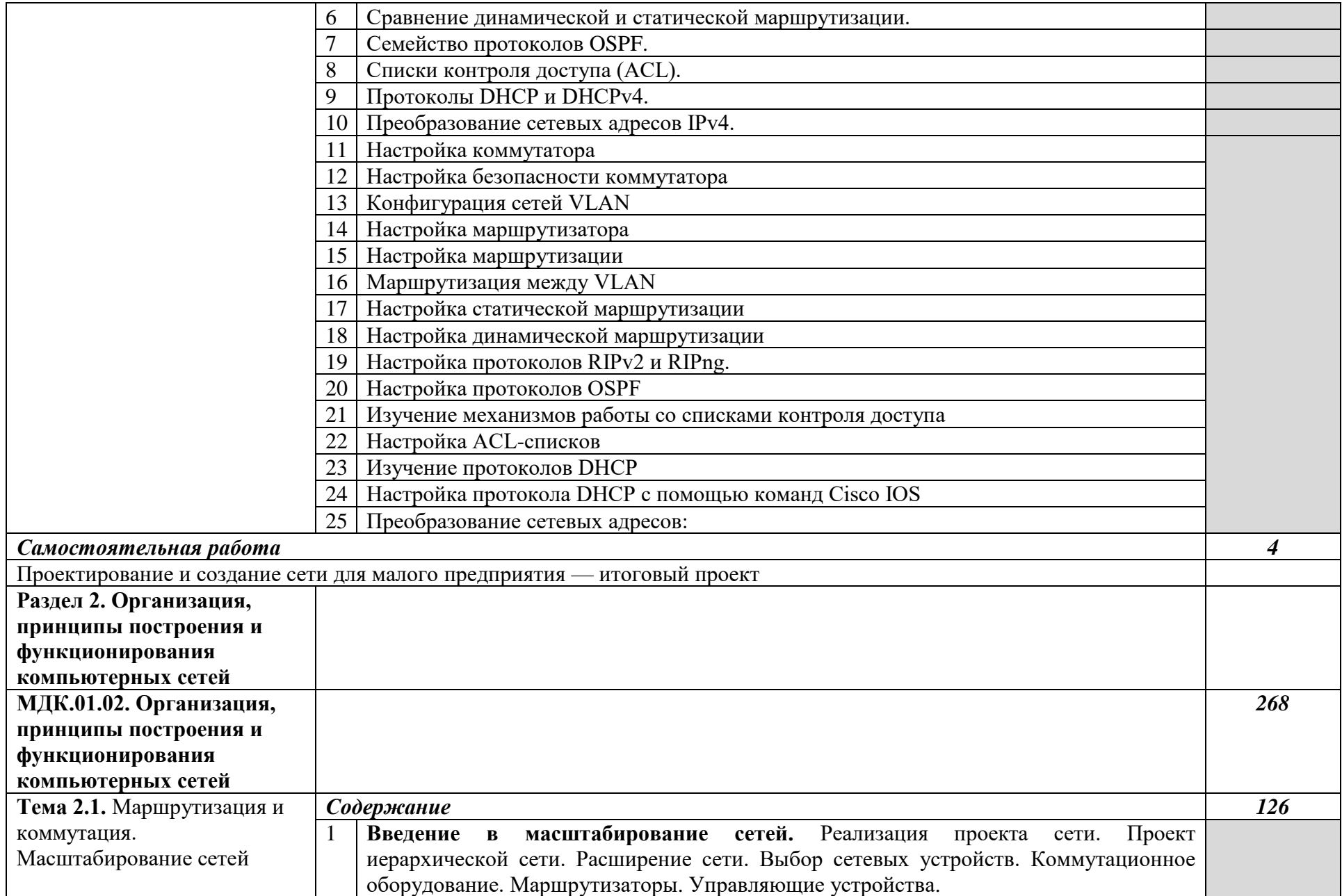

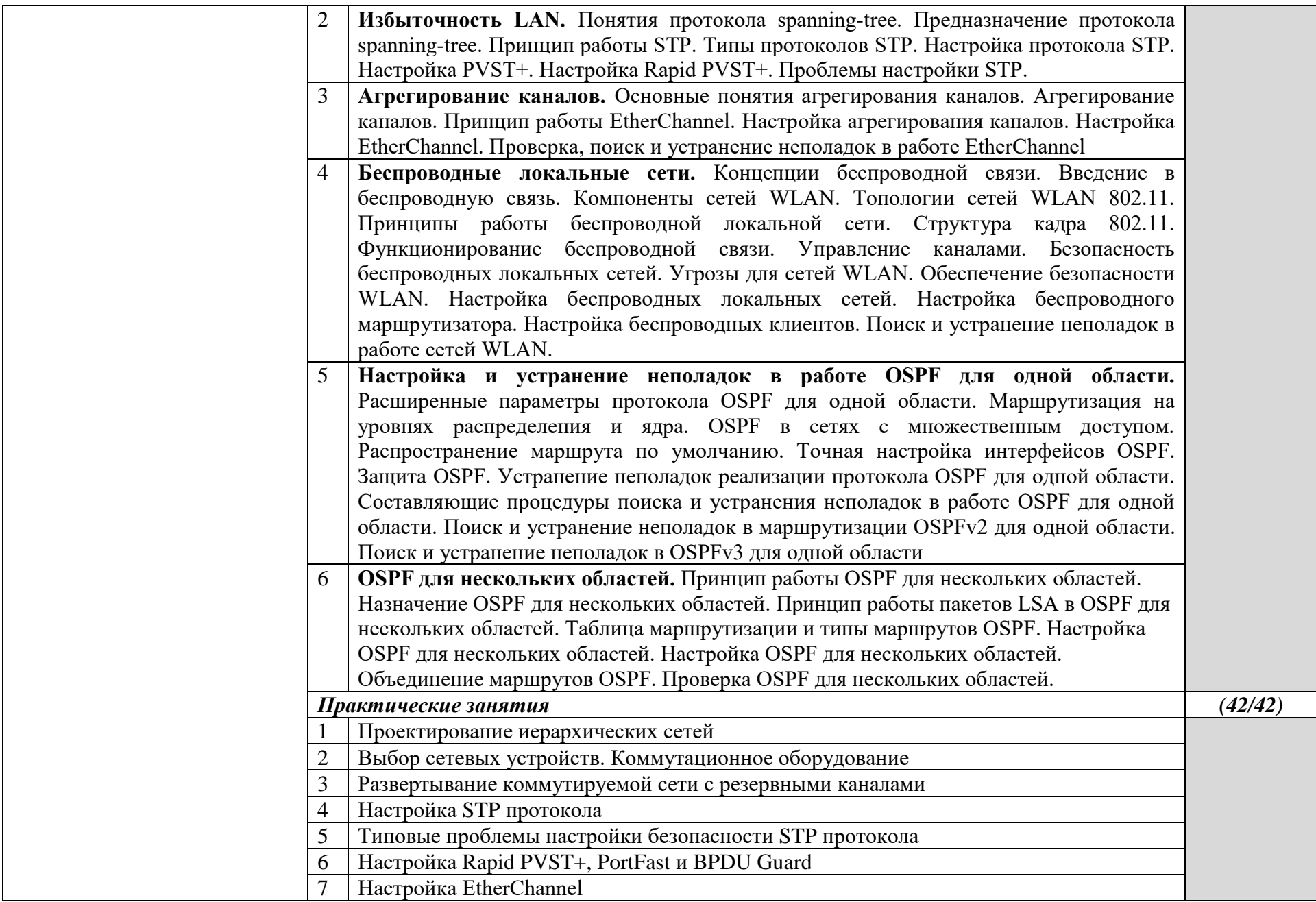

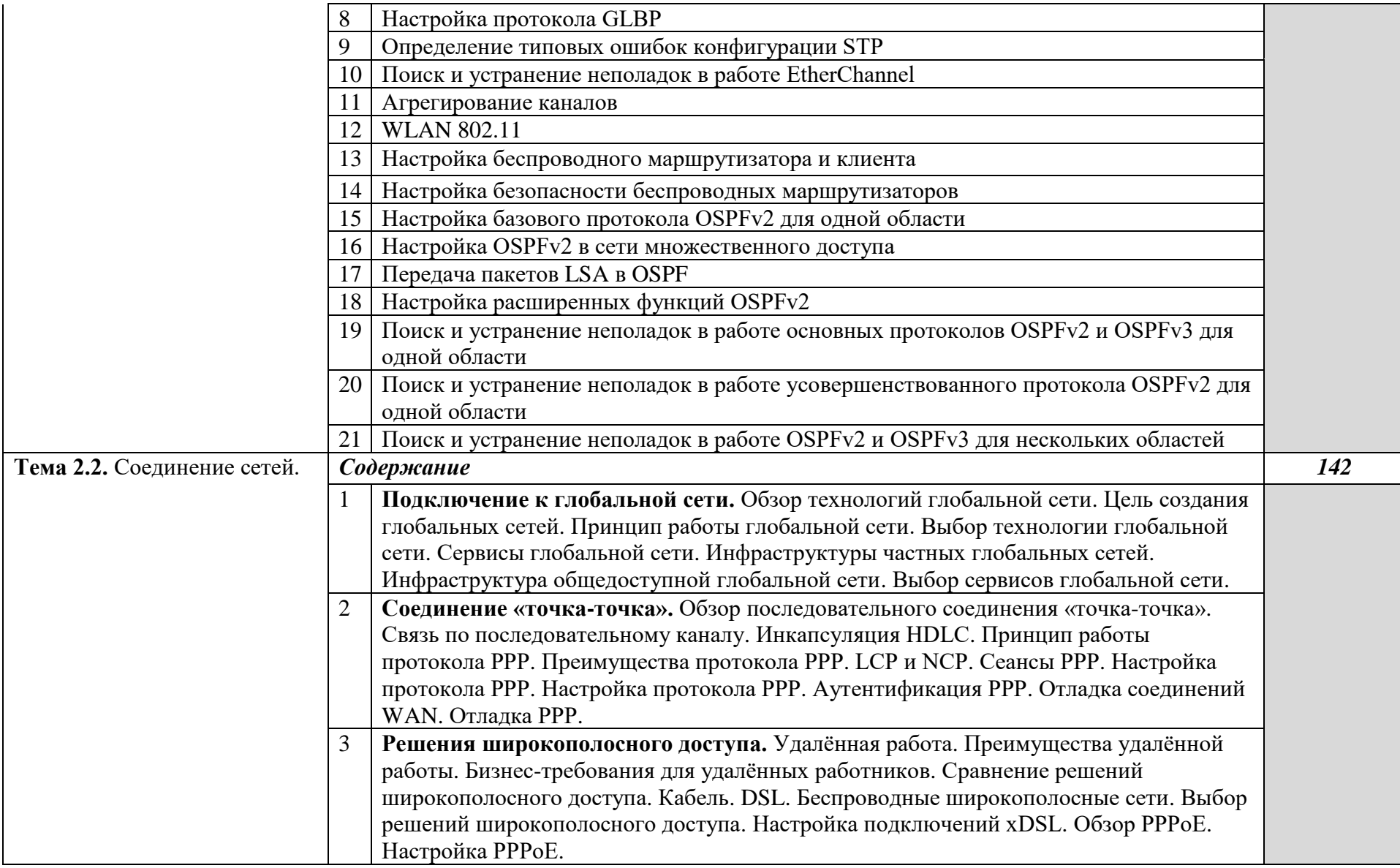

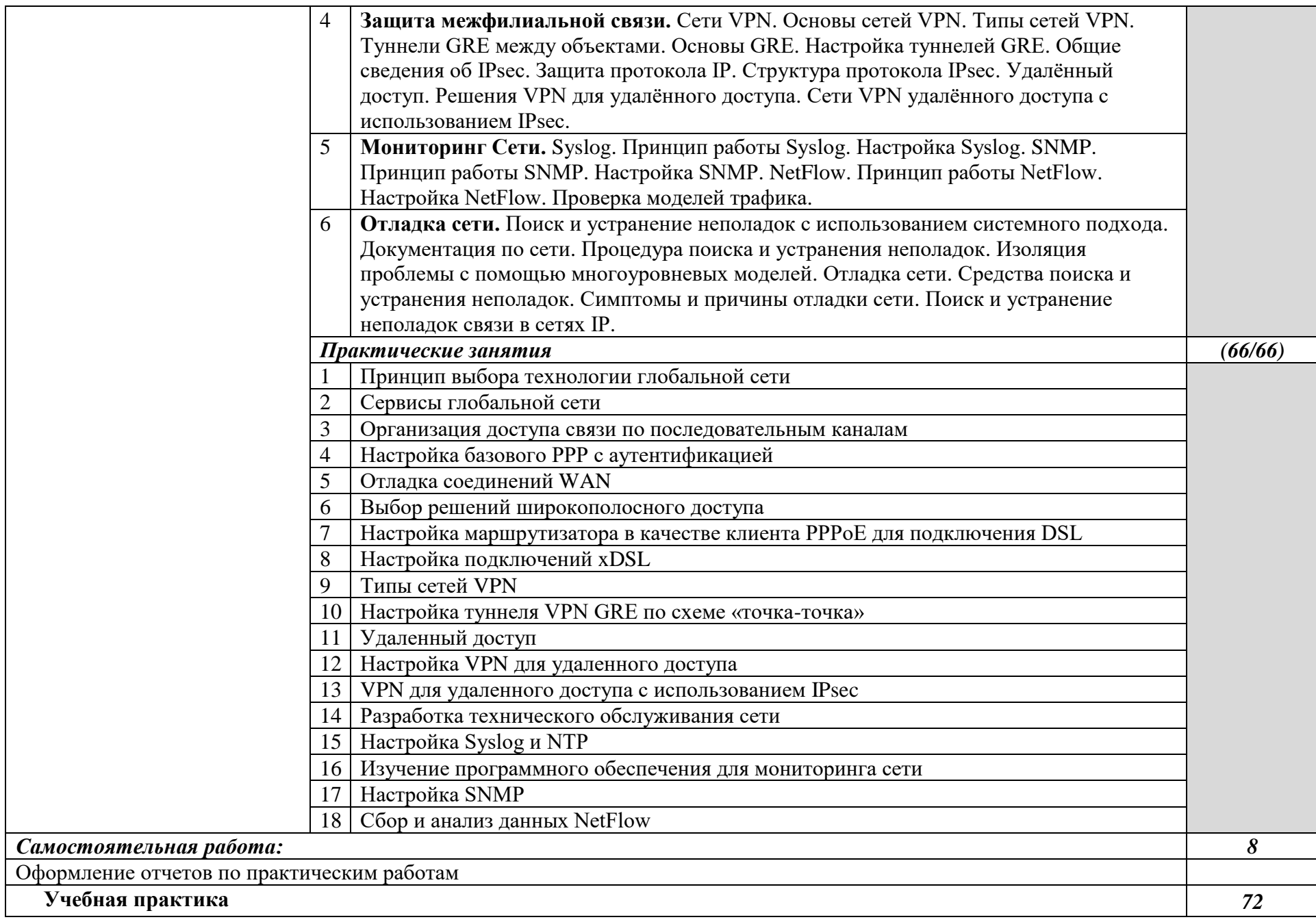

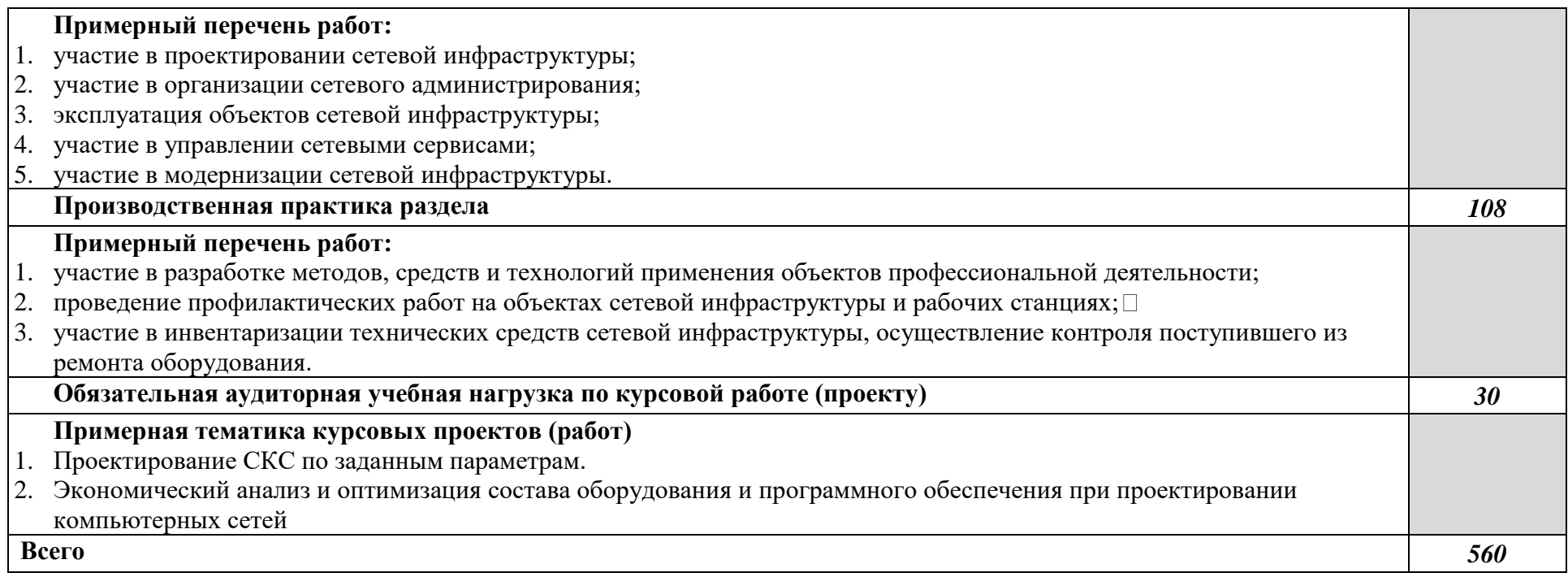

### *3. УСЛОВИЯ РЕАЛИЗАЦИИ ПРОГРАММЫ ПРОФЕССИОНАЛЬНОГО МОДУЛЯ*

**3.1. Для реализации программы профессионального модуля должны быть предусмотрены следующие специальные помещения:**

Реализация программы модуля предполагает наличие:

- лаборатории сетевого и системного администрирования;
- лаборатории сетевых технологий.

Оборудование кабинета и рабочих мест лаборатории сетевого и системного администрирования:

- автоматизированные рабочие места обучающихся;

- автоматизированное рабочее место преподавателя;
- специализированная мебель;
- комплект нормативных документов;
- рекомендации по подготовке к практическим занятиям;
- задания для проведения практических занятий;
- комплект тестовых заданий;
- проектор;
- сканер;
- принтер;
- программное обеспечение общего и профессионального назначения.

Оборудование лаборатории и рабочих мест лаборатории сетевых технологий:

- автоматизированные рабочие места обучающихся;
- автоматизированное рабочее место преподавателя;
- специализированная мебель;
- комплект нормативных документов;
- рекомендации по подготовке к практическим занятиям;
- задания для проведения практических занятий;
- комплект тестовых заданий;
- проектор;
- сканер;
- принтер;
- терминальный сервер;
- серверный шкаф со стойками;
- тонкие клиенты;
- маршрутизатор Cisco;
- неуправляемый коммутатор Cisco;
- управляемый коммутатор Cisco;
- межсетевой экран Cisco;
- соединительные патч-корды;
- программное обеспечение общего и профессионального назначения.

#### **3.2. Информационное обеспечение реализации программы**

Для реализации программы библиотечный фонд образовательной организации должен иметь печатные и/или электронные образовательные и информационные ресурсы, рекомендуемые для использования в образовательном процессе.

#### **3.2.1. Печатные издания**

- 1. Н.В. Максимов, И.И. Попов. Компьютерные сети [Электронный ресурс]: учеб. пособие М. : ФОРУМ : ИНФРА-М 2017
- 2. Новожилов Е.О. Компьютерные сети 2013 ОИЦ «Академия
- 3. Баранчиков А.И., Баранчиков П.А., Громов А.Ю. Организация сетевого администрирования 2016 (1-ое изд.) ОИЦ «Академия»
- 4. Назаров А.В., Мельников В.П., Куприянов А.И. Эксплуатация объектов сетевой инфраструктуры 2014 (1-ое изд. ст.) ОИЦ «Академия»
- 5. Федорова Г.Н. Информационные системы 2013 (4-ое изд. ст.) ОИЦ «Академия»
- 6. Новожилов Е.О. Компьютерные сети 2014 (4-ое изд. ст.) ОИЦ «Академия»
- 7. Овечкин Г.В., Овечкин В.П. Компьютерное моделирование 2015 (1-е изд.) ОИЦ «Академия»
- 8. Сенкевич А.В. Архитектура ЭВМ и вычислительные системы: Учебник для сред. проф. образования.- 2-е изд., стер.- М.: Академия, 2015.- 240 с.
- 9. Фуфаев Э.В., Фуфаева Д.Э. Разработка и эксплуатация удаленных баз данных.- 4-е изд., стер.- М.: Академия, 2014.- 256 с.
- 10. Новожилов Е.О., Новожилов О.П. Компьютерные сети: учеб. пособие для студ. сред. проф. образования.- 3-е изд., стер.- М.: Академия, 2013.- 224 с.
- 11. Попов А.М., Сотников В.Н., Нагаева Е.И. Информатика и математика: учебник и практикум для прикладного бакалавриата.- 3-е изд., перераб. и доп.- М.: Юрайт, 2015.- 430 с.

### **3.2.2. Электронные издания (электронные ресурсы)**

- 1. Российская национальная библиотека [Электронный ресурс]. Режим доступа: http://www.nlr.ru/ , свободный.
- 2. Электронные библиотеки России /pdf учебники студентам [Электронный ресурс]. — Режим доступа: http://www.gaudeamus.omskcity.com/my\_PDF\_library.html.
- 3. Полная энциклопедия Windows [Электронный ресурс] http://windata.ru/windowsxp/localnaya-set-xp/nastrojka-lokalnoj-seti/.
- 4. Программы [Электронный ресурс] http://www.softportal.com/software3195 systemtools-hyena.html.
- 5. Cisco [электронный ресурс] режим доступа https://www.cisco.com/c/ru\_ru/support/docs/ip/enhanced-interior-gateway-routingprotocol-eigrp/8606-redist.html

### *4. КОНТРОЛЬ И ОЦЕНКА РЕЗУЛЬТАТОВ ОСВОЕНИЯ ПРОФЕССИОНАЛЬНОГО МОДУЛЯ*

Основной целью оценки освоения учебной дисциплины является оценка освоенных умений и усвоенных знаний.

Оценка качества освоения учебной дисциплины включает текущий контроль знаний, промежуточную аттестацию обучающихся.

**Контроль и оценка** результатов освоения учебной дисциплины осуществляется преподавателем в процессе проведения практических, тестирования, а также выполнения обучающимися индивидуальных заданий, проектов и других форм.

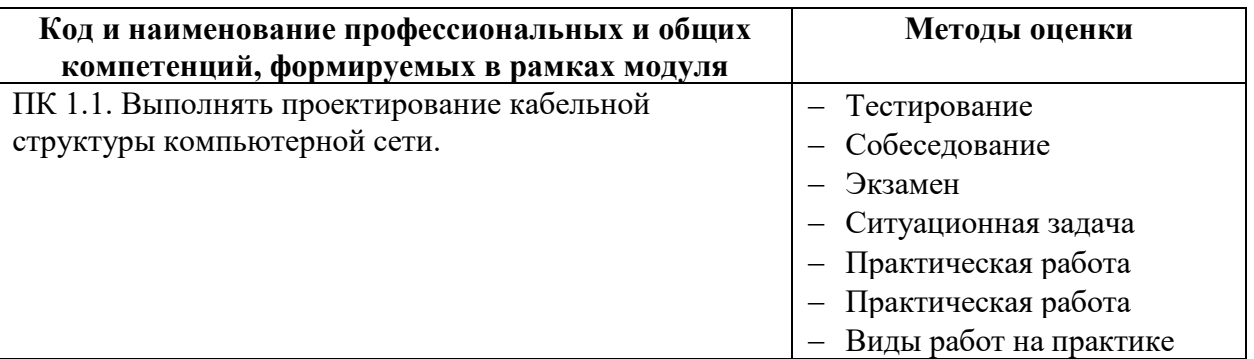

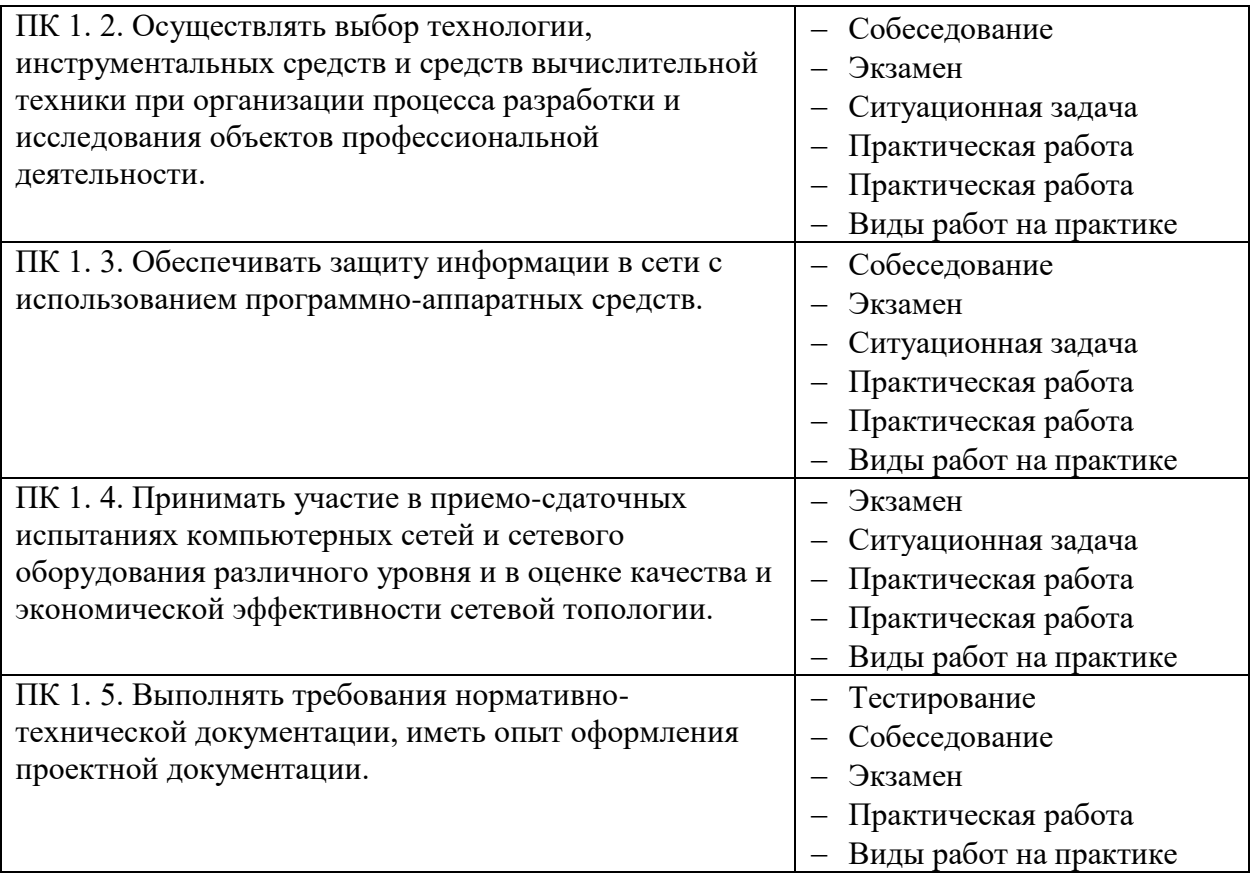

## **1. Паспорт рабочей программы учебной практики** *УП 01.01 ВЫПОЛНЕНИЕ РАБОТ ПО ПРОЕКТИРОВАНИЮ СЕТЕВОЙ ИНФРАСТРУКТУРЫ*

#### **1.1. Область применения программы**

Рабочая программа учебной практики УП.01.01 Выполнение работ по проектированию сетевой инфраструктуры является частью ППССЗ, служащих в соответствии с ФГОС 09.02.06 «Сетевое и системное администрирование» в части освоения квалификации: системный администратор и основного вида профессиональной деятельности (ВПД): Выполнение работ по проектированию сетевой инфраструктуры в соответствии с ФГОС СПО по профессии 09.02.06 «Сетевое и системное администрирование», а также соответствующих профессиональных компетенций  $(IIK)$ :

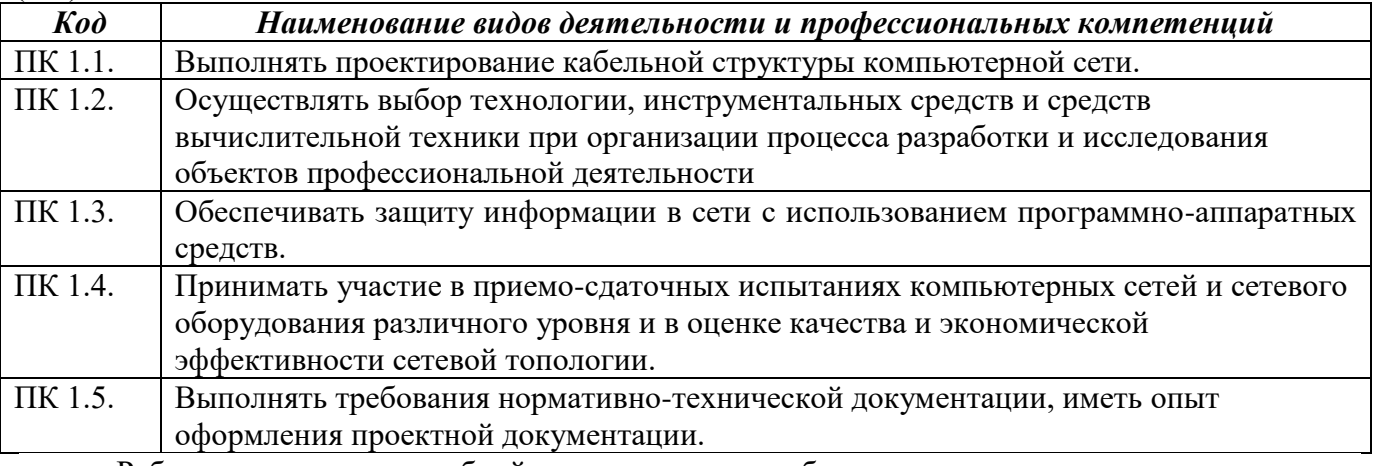

Рабочая программа учебной практики может быть использована в дополнительном профессиональном образовании и профессиональной подготовке работников в области систем 09.02.06 «Сетевое и системное администрирование» при наличии среднего (полного) общего образования.

#### **1.2. Цели и задачи программы учебной практики – требования к результатам освоения учебной практики:**

С целью овладения указанным видом профессиональной деятельности и соответствующими профессиональными компетенциями обучающийся в ходе освоения учебной практики должен:

#### **уметь:**

- − проектировать локальную сеть, выбирать сетевые топологии;
- − использовать многофункциональные приборы мониторинга, программно-аппаратные средства технического контроля локальной сети.;

#### **знать:**

- − общие принципы построения сетей, сетевых топологий, многослойной модели OSI, требований к компьютерным сетям;
- − архитектуру протоколов, стандартизации сетей, этапов проектирования сетевой инфраструктуры;
- − базовые протоколы и технологии локальных сетей;
- − принципы построения высокоскоростных локальных сетей;
- − стандарты кабелей, основные виды коммуникационных устройств, терминов, понятий, стандартов и типовых элементов структурированной кабельной системы.

#### **Требования к результатам освоения производственной практики**

В результате прохождения учебной практики по видам профессиональной деятельности обучающиеся должен **приобрести практический опыт:**

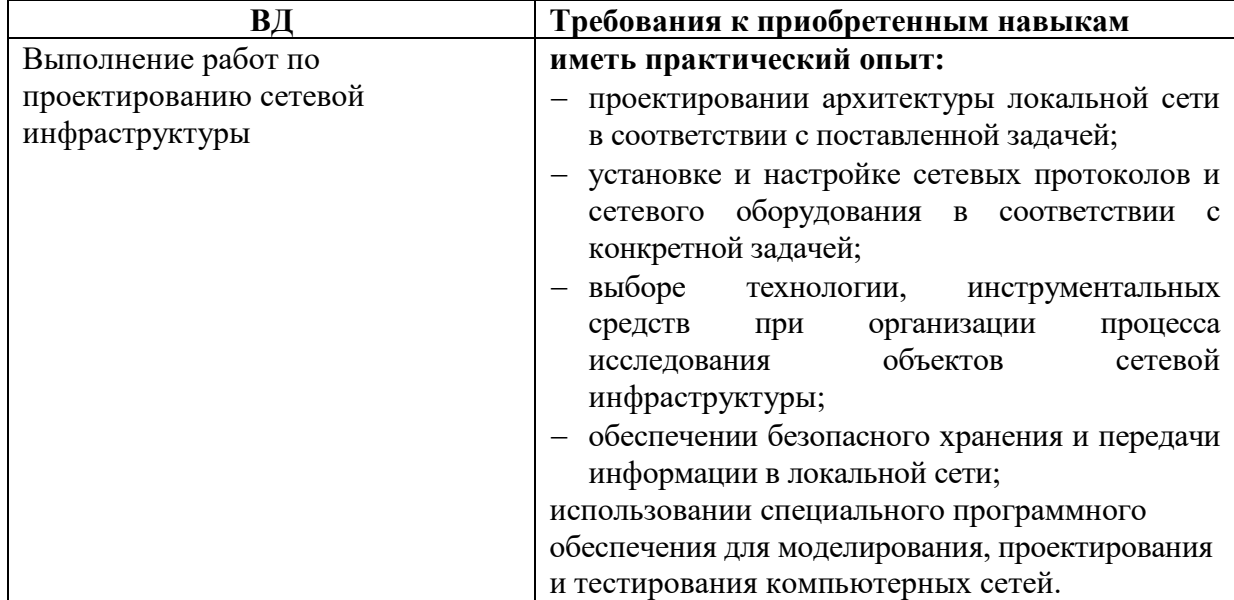

#### **1.3. Количество часов на освоение рабочей программы учебной практики:**

Всего - 72 часа, в том числе:

УП 01.01. Выполнение работ по проектированию сетевой инфраструктуры – 72 часа

### **2. РЕЗУЛЬТАТЫ ОСВОЕНИЯ РАБОЧЕЙ ПРОГРАММЫ УЧЕБНОЙ ПРАКТИКИ**

Результатом освоения рабочей программы учебной практики является сформированность у обучающихся первоначальных практических профессиональных умений необходимых для последующего освоения ими профессиональных (ПК) и общих (ОК) компетенций в рамках ПМ.01 Выполнение работ по проектированию сетевой инфраструктуры по основному виду профессиональной деятельности (ВПД) Выполнение работ по проектированию сетевой инфраструктуры

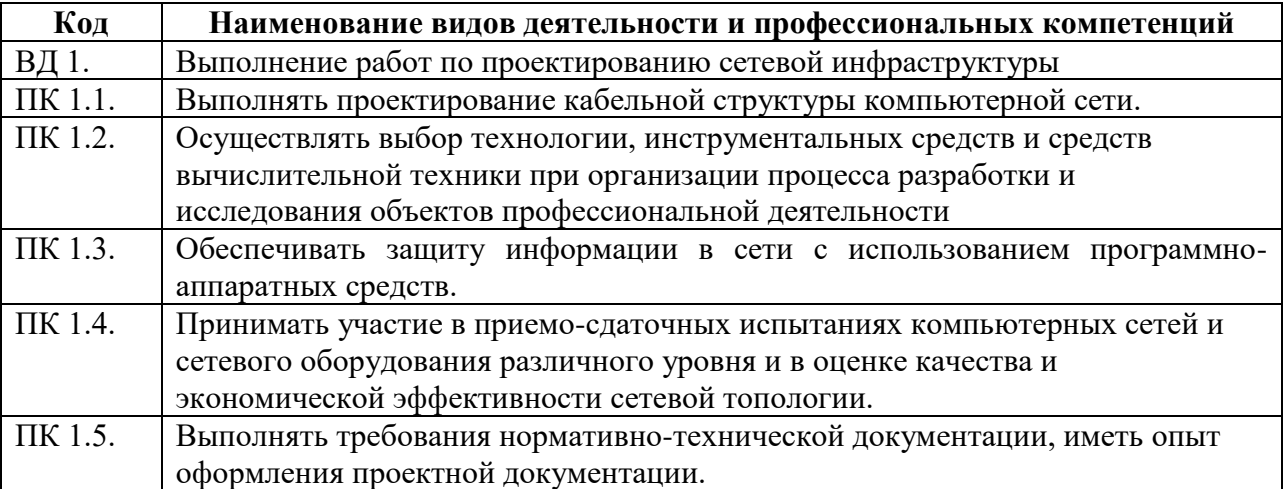

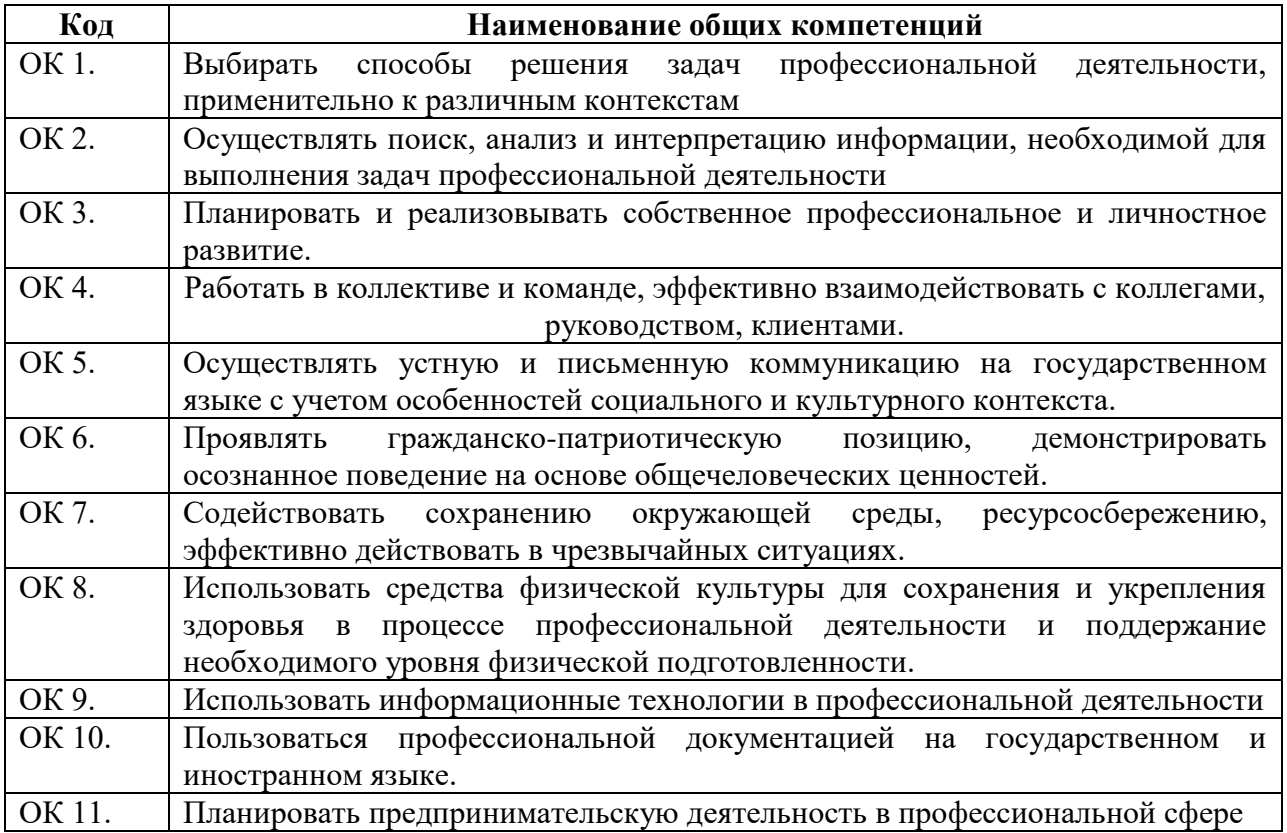

# **3. ТЕМАТИЧЕСКИЙ ПЛАН И СОДЕРЖАНИЕ УЧЕБНОЙ ПРАКТИКИ**

## **3.1. Тематический план учебной практики**

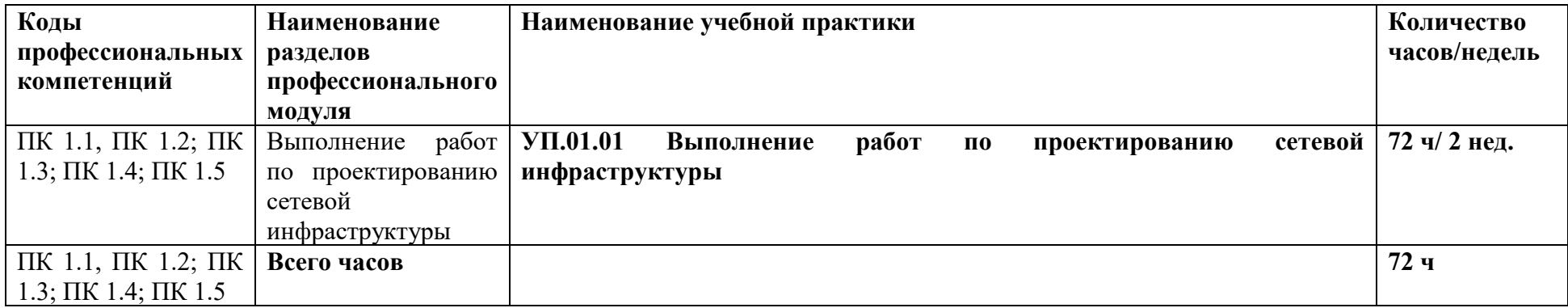

## **3.2. Содержание учебной практики**

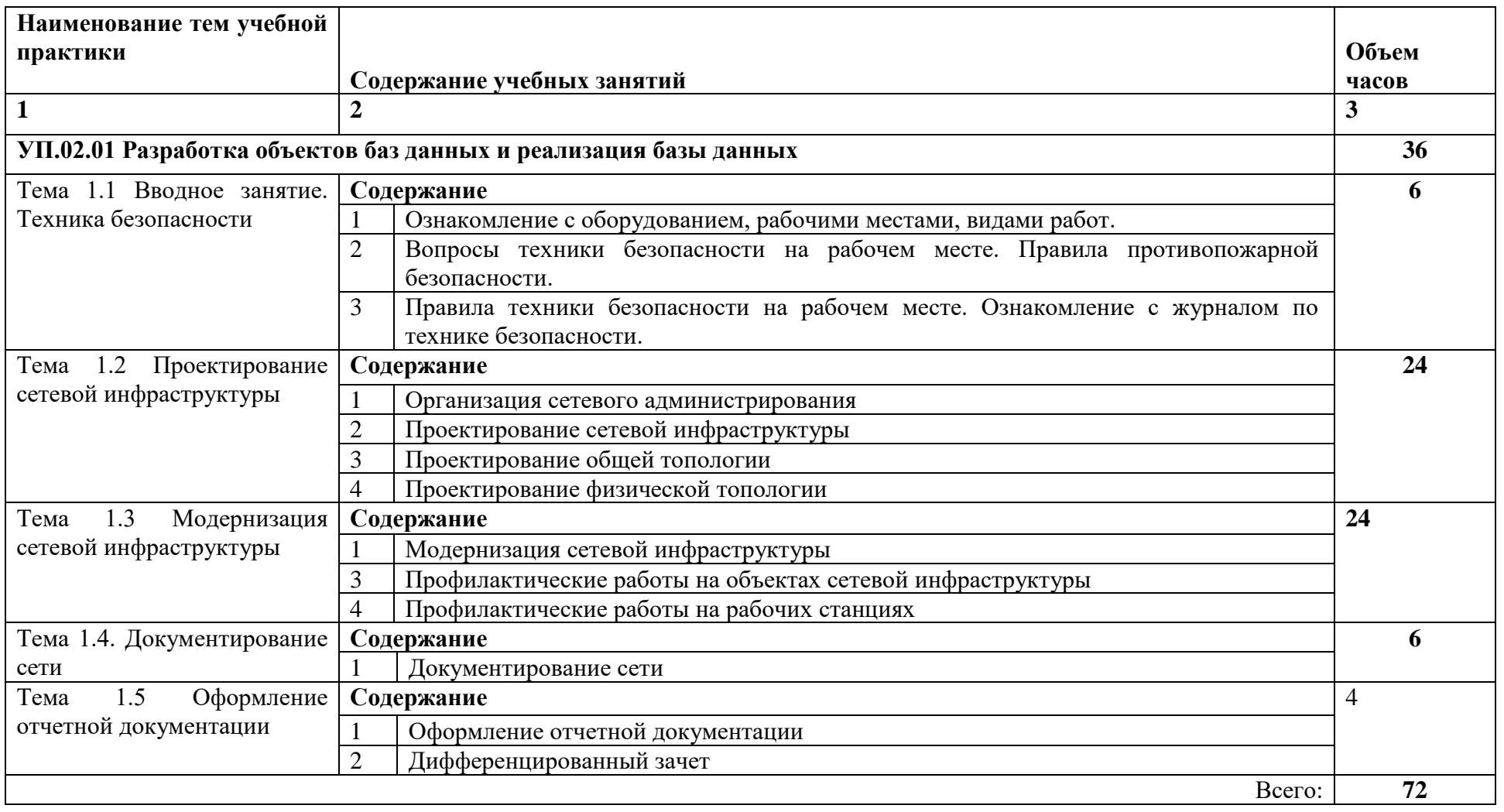

## **4. УСЛОВИЯ РЕАЛИЗАЦИИ РАБОЧЕЙ ПРОГРАММЫ УЧЕБНОЙ ПРАКТИКИ**

#### **4.1. Требования к минимальному материально-техническому обеспечению**

Реализация рабочей программы учебной практики предполагает наличие:

- лаборатории сетевого и системного администрирования;
- лаборатории сетевых технологий.

Оборудование кабинета и рабочих мест лаборатории сетевого и системного администрирования:

- автоматизированные рабочие места обучающихся;
- автоматизированное рабочее место преподавателя;
- специализированная мебель;
- комплект нормативных документов;
- рекомендации по подготовке к практическим занятиям;
- задания для проведения практических занятий;
- комплект тестовых заданий;
- проектор;
- сканер;
- принтер;
- программное обеспечение общего и профессионального назначения.

Оборудование лаборатории и рабочих мест лаборатории сетевых технологий:

- автоматизированные рабочие места обучающихся;
- автоматизированное рабочее место преподавателя;
- специализированная мебель;
- комплект нормативных документов;
- рекомендации по подготовке к практическим занятиям;
- задания для проведения практических занятий;
- комплект тестовых заданий;
- проектор;
- сканер;
- принтер;
- терминальный сервер;
- серверный шкаф со стойками;
- тонкие клиенты;
- маршрутизатор Cisco;
- неуправляемый коммутатор Cisco;
- управляемый коммутатор Cisco;
- межсетевой экран Cisco;
- соединительные патч-корды;
- программное обеспечение общего и профессионального назначения.

#### **4.3. Общие требования к организации образовательного процесса**

В период учебной практики осуществляется:

- практическое обучение студентов профессиональной деятельности;
- − формирование основных профессиональных умений и навыков в соответствии с ФГОС СПО по специальности;
- − расширение, углубление и систематизация знаний на основе изучения работы передовых предприятий;
- − освоение организационно-технических, управленческих и экономических навыков с учетом происходящего в стране процесса экономических реформ;
- − воспитание сознательной трудовой и производственной дисциплины, уважения трудовых традиций производственного коллектива;
- − усвоение студентами основ законодательства об охране труда, требований правил гигиены труда и производственной санитарии, противопожарной защиты, охраны

окружающей среды в соответствии с новыми законодательными и нормативными актами.

Учебная практика проводится с целью дать возможность студентам под руководством мастеров производственного обучения освоить основные виды: Выполнение работ по проектированию сетевой инфраструктуры создать базу необходимую для получения первичных умений и навыков, с которыми им придется сталкиваться в дальнейшей профессиональной деятельности. Кроме того учебная практика подготавливает студентов к прохождению практики по профилю специальности (технологической) и преддипломной.

При прохождении учебной практики, все студенты должны быть обеспечены индивидуальными рабочими местами, укомплектованными необходимым исправным рабочим оборудованием и. На каждом рабочем месте должно быть обеспеченно соблюдение техники безопасности и охраны труда, противопожарной защиты и производственной санитарии. Оснащенность рабочих мест для проведения практики должно предусматривать возможность приобретения в полном объеме профессиональных умений и навыков в соответствии с квалификационной характеристикой вида работ, а также возможность приобретения первоначального профессионального опыта.

Инструктаж должен заканчиваться объяснением правил охраны труда по виду работы или операции. Перед началом инструктажа студентам должны быть выданы задания. После инструктажа студенты изучают задания, затем, уяснив задание, приступают к работе и выполняют ее под наблюдением и контролем мастера производственного обучения. В конце рабочего дня мастер производственного обучения принимает выполненные студентами работы, обращает внимание на ошибки и недостатки, допущенные студентами, выставляет им оценки и объясняет, какие вопросы будут отрабатываться на следующих занятиях. В процессе учебной практики студентам предоставляются задания на выполнение определенных видов работ.

В период учебной практики на базе учебного заведения используются такие формы обучения: работа по индивидуальным заданиям, в ученических бригадах, практикумы, экскурсии на передовые производственные предприятия.

 **Общие указания по организации учебной практики - Выполнение работ по проектированию сетевой инфраструктуры:**

 Учебная практика имеет своей целью ознакомить студентов с основными операциями по выполнению работ по проектированию сетевой инфраструктуры, программным обеспечением ПК, инструментальными средствами, применяемые при проектировании, привить навыки выполнения основных операций. Обучение студентов проводится с учѐтом знаний, полученных при теоретическом обучении.

Данная практика проводится в компьютерных аудиториях учебного заведения, в которых для каждого студента оборудуется индивидуальное рабочее место, оснащённое персональным компьютером с необходимым набором программного обеспечения.

Учебная практика проводится преподавателями (мастерами производственного обучения), имеющими среднее специальное образование или высшее, опыт работы по данному направлению и владеющие методикой производственного обучения. При выдаче задания студентам преподаватель (мастер) объясняет назначение и содержание задания, знакомит с применяемым программным обеспечением, объясняет правила пользования им и показывает наиболее рациональные приемы выполнения работ.

Студенты допускаются к работе только после прохождения вводного инструктажа по технике безопасности, охране труда и первичного инструктажа на рабочем месте. При допущении студентами нарушений требований техники безопасности и охраны труда, которые могли привести или привели к несчастному случаю, пожару, аварии, травме или взрыву, проводится внеплановый инструктаж на рабочем месте

За каждую выполненную работу преподаватель (мастер) выставляет студентам оценки по пятибалльной системе.

Наряду с привитием студентам практических навыков мастер систематически воспитывает любовь к своей профессии, бережное отношение к оборудованию. Студенты, пропустившие одно или несколько занятий по учебной практике, обязаны отработать установленное планом время, независимо от количества пропущенных часов и причин пропусков, во внеурочное время.

#### **4.4. Кадровое обеспечение образовательного процесса**

Преподаватели (мастера производственного обучения), осуществляющие руководство учебной практикой обучающихся, должны иметь квалификационный разряд по профессии на 1-2 разряда выше, чем предусматривает ФГОС, высшее или среднее профессиональное образование по профилю профессии, проходить обязательную стажировку в профильных организациях не реже 1-го раза в 3 года.

### **5. КОНТРОЛЬ И ОЦЕНКА РЕЗУЛЬТАТОВ ОСВОЕНИЯ ПРОГРАММЫ УЧЕБНОЙ ПРАКТИКИ**

**Контроль и оценка** результатов освоения учебной практики осуществляется руководителем практики в процессе проведения учебных занятий, самостоятельного выполнения обучающимися заданий, выполнения практических проверочных работ. В результате освоения учебной практики в рамках профессиональных модулей обучающиеся проходят промежуточную аттестацию в форме итоговой оценки.

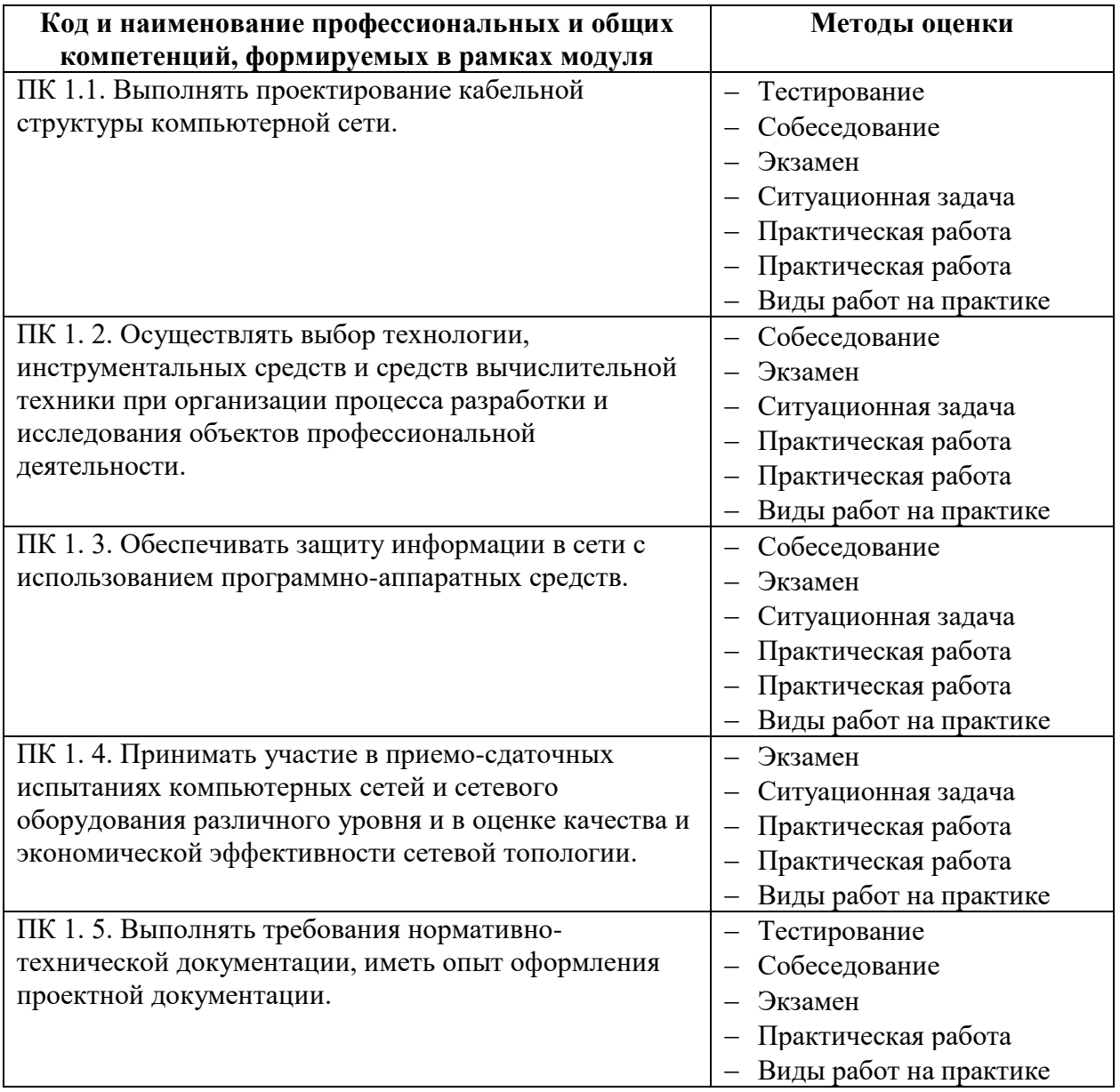

Промежуточная аттестация – дифференцированный зачет

## **4.9.3. Паспорт рабочей программы производственной практики ПП.01 Выполнение работ по проектированию сетевой инфраструктуры**

#### **1.1. Область применения программы**

Рабочая программа производственной практики ПП.01 Выполнение работ по проектированию сетевой инфраструктуры является частью ППССЗ, служащих в соответствии с ФГОС 09.02.06 «Сетевое и системное администрирование» в части освоения квалификации: системный администратор и основного вида профессиональной деятельности (ВПД Выполнение работ по проектированию сетевой инфраструктуры в соответствии с ФГОС СПО по профессии 09.02.06 «Сетевое и системное администрирование», а также соответствующих профессиональных компетенций (ПК):

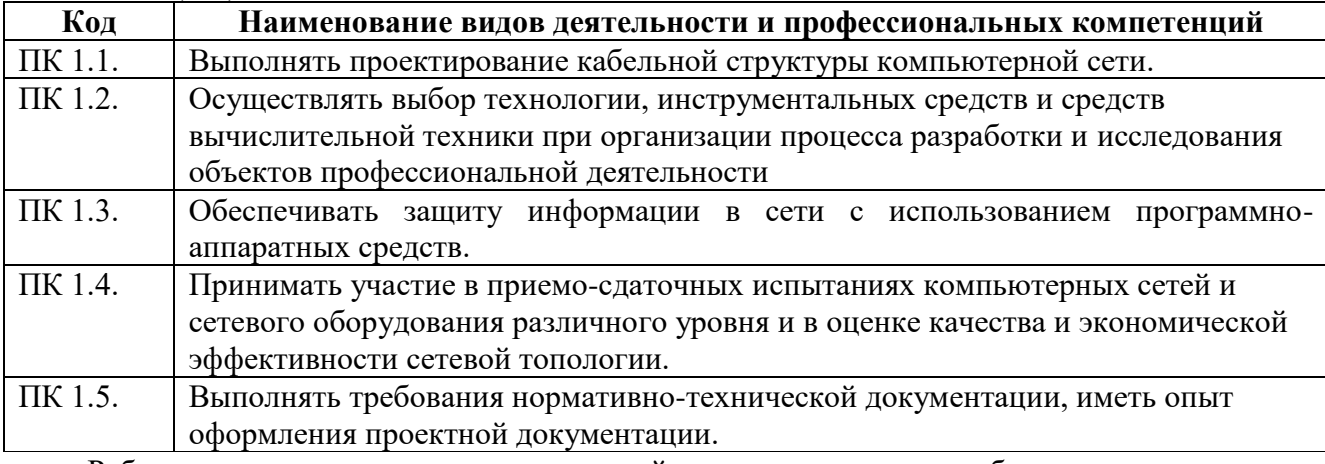

Рабочая программа производственной практики может быть использована в дополнительном профессиональном образовании и профессиональной подготовке работников в области систем 09.02.06 «Сетевое и системное администрирование» при наличии среднего (полного) общего образования.

#### **1.2. Цели и задачи программы производственной практики – требования к результатам освоения производственной практики:**

С целью овладения указанным видом профессиональной деятельности и соответствующими профессиональными компетенциями обучающийся в ходе освоения производственной практики должен:

#### **уметь:**

- проектировать локальную сеть, выбирать сетевые топологии;
- − использовать многофункциональные приборы мониторинга, программно-аппаратные средства технического контроля локальной сети.

#### **знать:**

- − общие принципы построения сетей, сетевых топологий, многослойной модели OSI, требований к компьютерным сетям;
- − архитектуру протоколов, стандартизации сетей, этапов проектирования сетевой инфраструктуры;
- − базовые протоколы и технологии локальных сетей;
- − принципы построения высокоскоростных локальных сетей;
- − стандарты кабелей, основные виды коммуникационных устройств, терминов, понятий, стандартов и типовых элементов структурированной кабельной системы.

#### **Требования к результатам освоения производственной практики**

В результате прохождения производственной практики по видам профессиональной деятельности обучающиеся должен **приобрести практический опыт:**

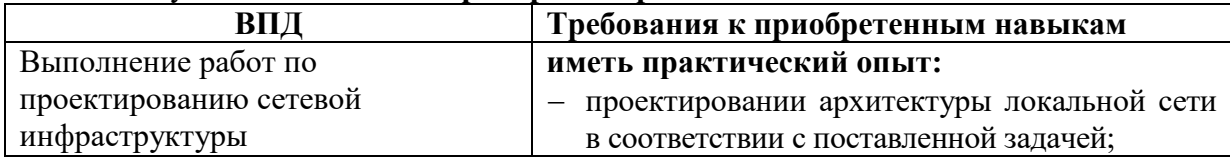

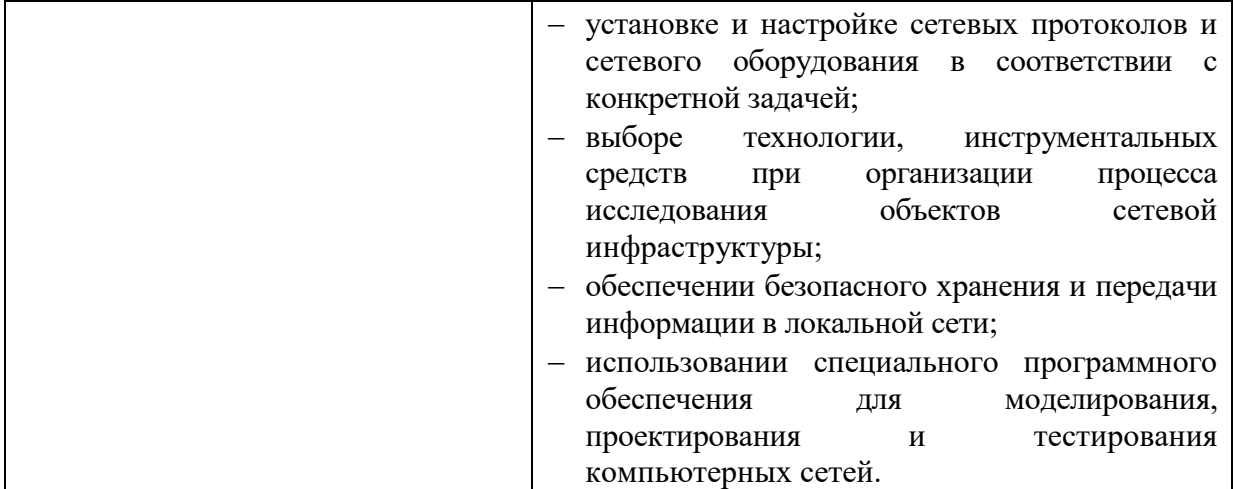

**1.3. Количество часов на освоение рабочей программы производственной практики:** Всего - 108 часов, в том числе:

ПП.01 Выполнение работ по проектированию сетевой инфраструктуры - 108 часов<br>
2. РЕЗУЛЬТАТЫ ОСВОЕНИЯ РАБОЧЕЙ ПРОГРД

### **2. РЕЗУЛЬТАТЫ ОСВОЕНИЯ РАБОЧЕЙ ПРОГРАММЫ ПРОИЗВОДСТВЕННОЙ ПРАКТИКИ**

Результатом освоения рабочей программы производственной практики является сформированность у обучающихся первоначальных практических профессиональных умений необходимых для последующего освоения ими профессиональных (ПК) и общих (ОК) компетенций в рамках ПМ.01 Выполнение работ по проектированию сетевой инфраструктуры по основному виду профессиональной деятельности (ВПД) Выполнение работ по проектированию сетевой инфраструктуры

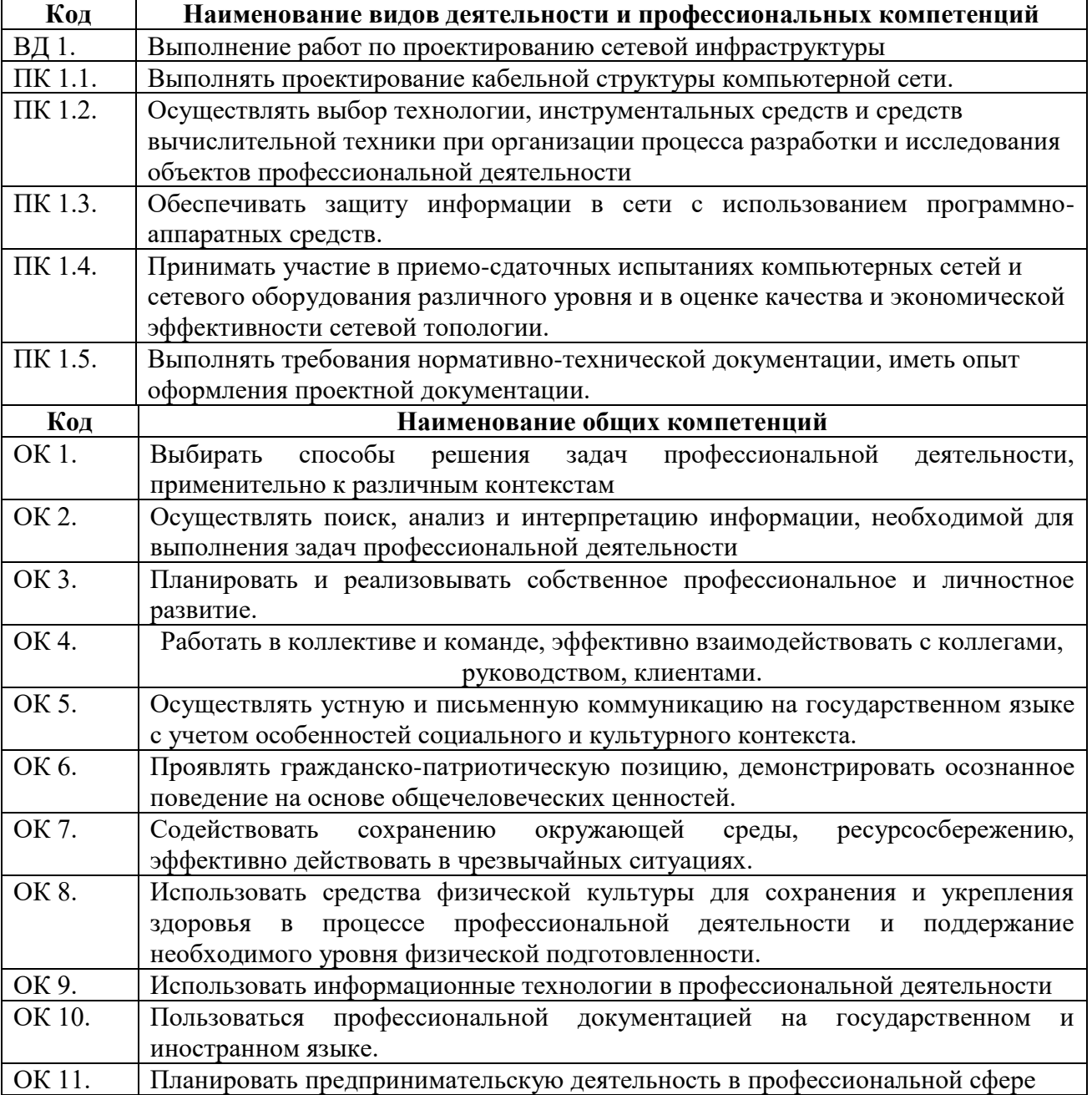

## **3. ТЕМАТИЧЕСКИЙ ПЛАН И СОДЕРЖАНИЕ ПРОИЗВОДСТВЕННОЙ ПРАКТИКИ**

#### **3.1. Тематический план производственной практики**

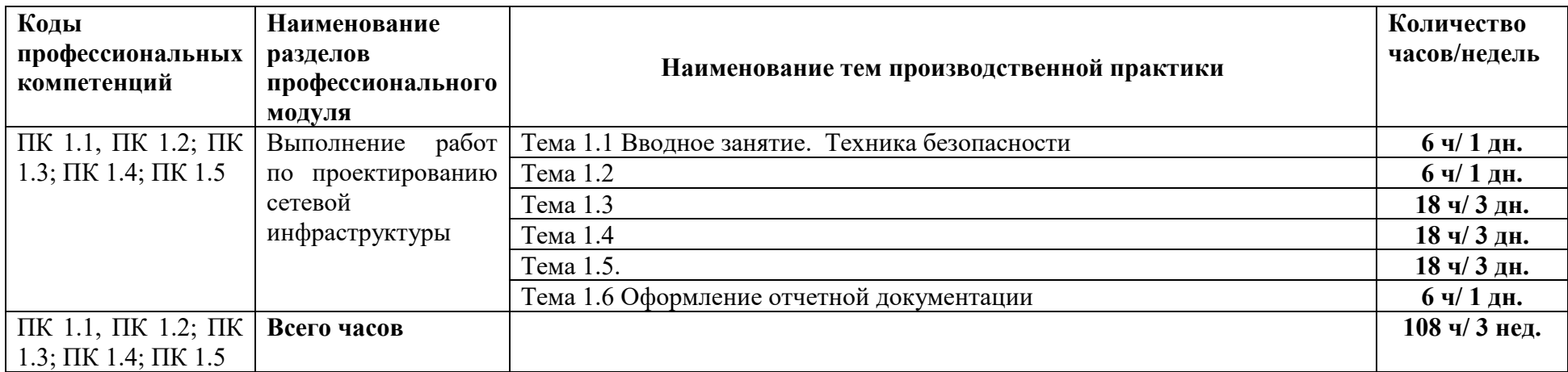

#### **3.2. Содержание производственной практики**

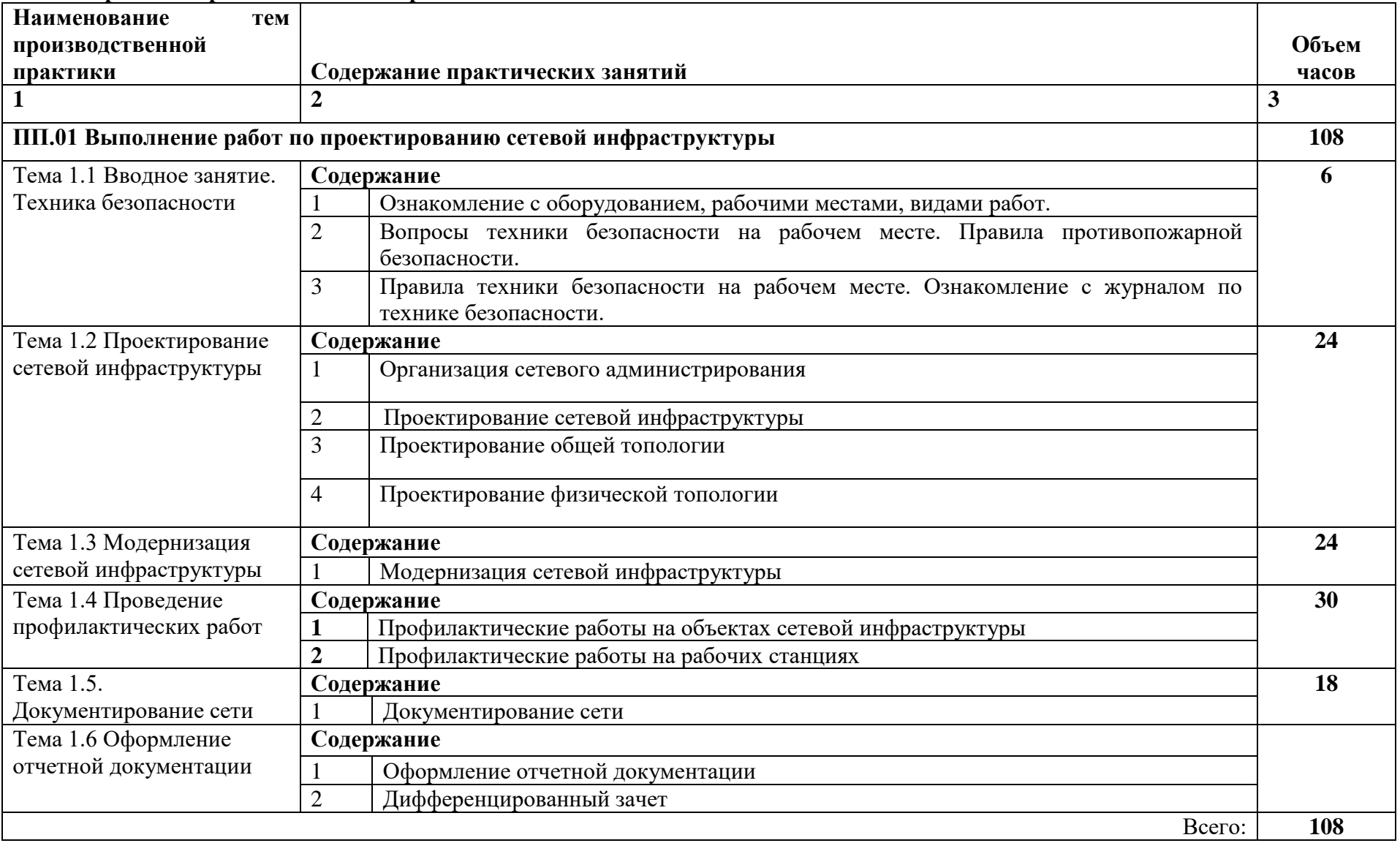

### **4. УСЛОВИЯ РЕАЛИЗАЦИИ РАБОЧЕЙ ПРОГРАММЫ ПРОИЗВОДСТВЕННОЙ ПРАКТИКИ**

#### **4.1. Требования к минимальному материально-техническому обеспечению**

Реализация рабочей программы производственной практики предполагает наличие профессиональной организации на основе прямого договора с КГБПОУ «Алтайский архитектурно-строительный колледж»

**4.2. Оснащение** производственного участка на базе профессиональной организации, где реализуется производственная практика.

- − автоматизированные рабочие места;
- − специализированная мебель;
- − комплект нормативных документов;
- − терминальный сервер;
- − серверный шкаф со стойками;
- − тонкие клиенты;
- − маршрутизатор Cisco;
- − неуправляемый коммутатор Cisco;
- − управляемый коммутатор Cisco;
- − межсетевой экран Cisco;
- − соединительные патч-корды;
- − программное обеспечение общего и профессионального назначения.

#### **4.3. Общие требования к организации образовательного процесса**

Практика имеет целью комплексное освоение студентами вида профессиональной деятельности по профессиональному модулю ПМ.01 Выполнение работ по проектированию сетевой инфраструктуры в рамках подготовки по специальности 09.02.06 «Сетевое и системное администрирование», а также формирование общих и профессиональных компетенций, приобретение необходимых умений и опыта практической работы.

Реализация программы производственной практики осуществляется комплексно на отраслевых предприятиях социальных партнеров и в других организациях (различных правовых форм собственности) после изучения МДК.01.01 Компьютерные сети, МДК.01.02 Организация и принципы построения и функционирования компьютерных сетей, УП.01.01 Выполнение работ по проектированию сетевой инфраструктуры. Направление деятельности организаций должно соответствовать профилю подготовки обучающихся.

Колледжем совместно с организациями, участвующими в организации и проведении практики, организуется процедура оценки общих и профессиональных компетенций студента, освоенных им в ходе прохождения практики; а также разрабатывается и согласовывается с организациями формы отчетности и оценочный материал прохождения практики.

Согласно договора, базовые организации предоставляют рабочие места практикантам, назначают руководителей практики от организации; обеспечивают безопасные условия прохождения практики студентами, отвечающие санитарным правилам и требованиям охраны труда; при наличии вакантных должностей могут заключать со студентами срочные трудовые договоры; проводят инструктаж студентов по ознакомлению с требованиями охраны труда и техники безопасности в организации.

Студенты выполняют задания, предусмотренные программами практики;

- соблюдают действующие в организациях правила внутреннего трудового распорядка;

- соблюдают требования охраны труда и пожарной безопасности.

Организацию и руководство практикой осуществляют руководители практики от колледжа и от организации.

В период прохождения практики с момента зачисления студентов на них распространяются требования охраны труда и правила внутреннего распорядка,

действующие в организации, а также трудовое законодательство, в том числе в части государственного социального страхования.

По результатам практики руководителями практики от организации и от колледжа формируется аттестационный лист, содержащий сведения об уровне освоения студентом профессиональных компетенций, а также характеристика на студента по освоению профессиональных компетенций в период прохождения практики.

Аттестация по итогам производственной практики проводится с учетом (или на основании) результатов, подтверждаемых документами соответствующих организаций.

В период прохождения практики студентом ведется дневник практики. В качестве приложения к дневнику практики студент оформляет графические, аудио-, фото-, видео-, материалы, подтверждающие практический опыт, полученный на практике.

По окончании практики студенты сдают дневник и письменный отчет, который утверждается организацией. Отчет о практике должен содержать сведения о конкретно выполненной студентом работе в период практики, выводы и предложения. Практика является завершающим этапом освоения профессионального модуля по виду профессиональной деятельности.

Практика завершается дифференцированным зачетом (зачетом), при условии положительного аттестационного листа по практике от руководителей практики от организации и от техникума, об уровне освоения профессиональных компетенций, наличия положительной характеристики организации на студента по освоению общих компетенций в период прохождения практики; полноты и своевременности представления дневника практики и отчета о практике в соответствии с заданием на практику. Отчет защищается на конференции студентов по итогам производственной практике

#### **4.4. Кадровое обеспечение образовательного процесса**

Мастера, осуществляющие руководство производственной практикой на базовом предприятии, должны иметь высшее или среднее профессиональное образование по профилю специальности.

Мастера п/о или преподаватели колледжа, осуществляющие руководство производственной практикой, должны иметь высшее или среднее профессиональное образование по профилю специальности, проходить обязательную стажировку в профильных организациях не реже 1-го раза в 3 года.

#### **5. КОНТРОЛЬ И ОЦЕНКА РЕЗУЛЬТАТОВ ОСВОЕНИЯ ПРОГРАММЫ ПРОИЗВОДСТВЕННОЙ ПРАКТИКИ**

**Контроль и оценка** результатов освоения производственной практики осуществляется руководителем практики в процессе проведения учебных занятий, самостоятельного выполнения обучающимися заданий, выполнения практических проверочных работ. В результате освоения производственной практики в рамках профессиональных модулей обучающиеся проходят промежуточную аттестацию в форме итоговой оценки.

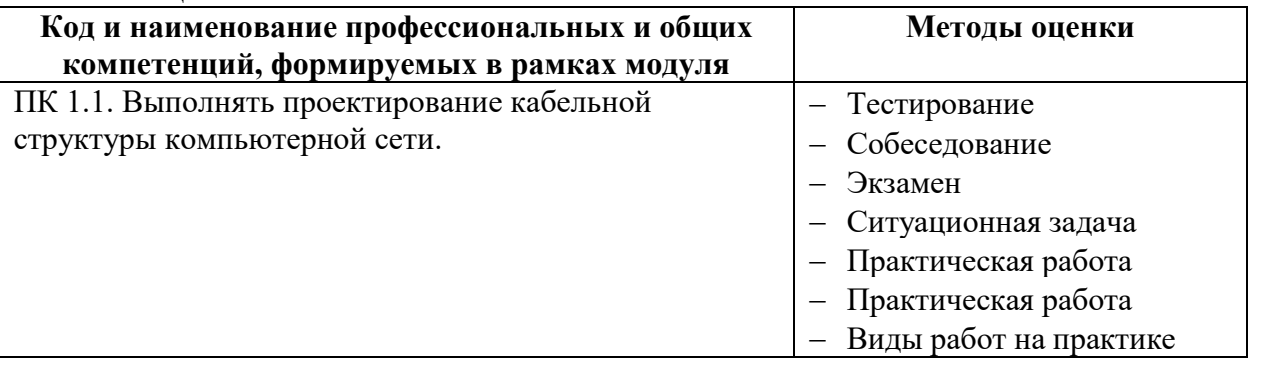

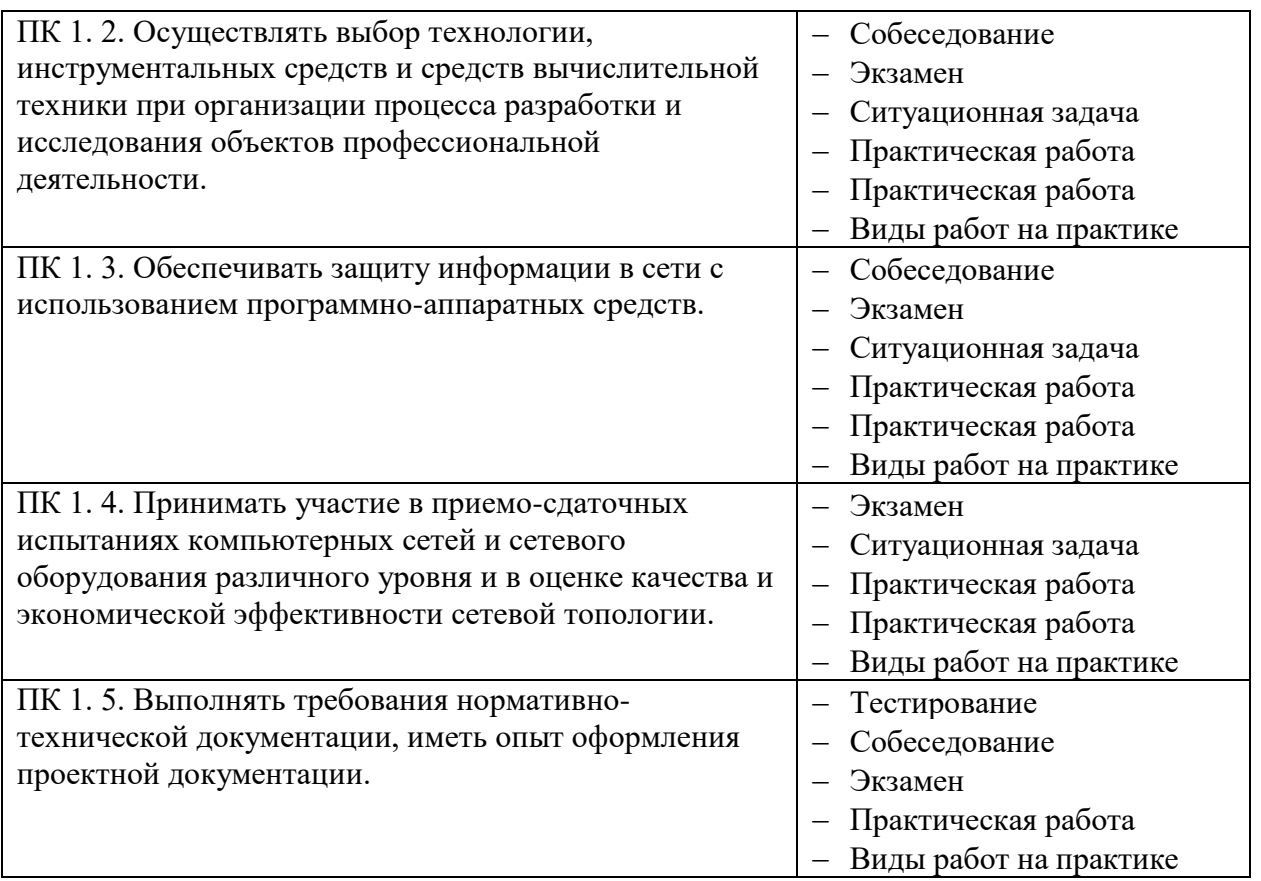

Промежуточная аттестация – дифференцированный зачет

## **4.9.4.** *ПАСПОРТ РАБОЧЕЙ ПРОГРАММЫ ПРОФЕССИОНАЛЬНОГО МОДУЛЯ ПМ.02 ОРГАНИЗАЦИЯ СЕТЕВОГО АДМИНИСТРИРОВАНИЯ*

### **1.1. Область применения рабочей программы**

Рабочая программа профессионального модуля является частью примерной основной профессиональной образовательной программы по специальности СПО в соответствии с ФГОС по специальности СПО 09.02.06 «Сетевое и системное администрирование» в части освоения основного вида профессиональной деятельности (ВПД): **Организация сетевого администрирования**

#### **1.2. Цели и задачи профессионального модуля – требования к результатам освоения профессионального модуля**

В результате изучения профессионального модуля студент должен освоить основной вид деятельности Организация сетевого администрирования и соответствующие ему общие компетенции и профессиональные компетенции:

**1.2.1. Перечень общих компетенций**

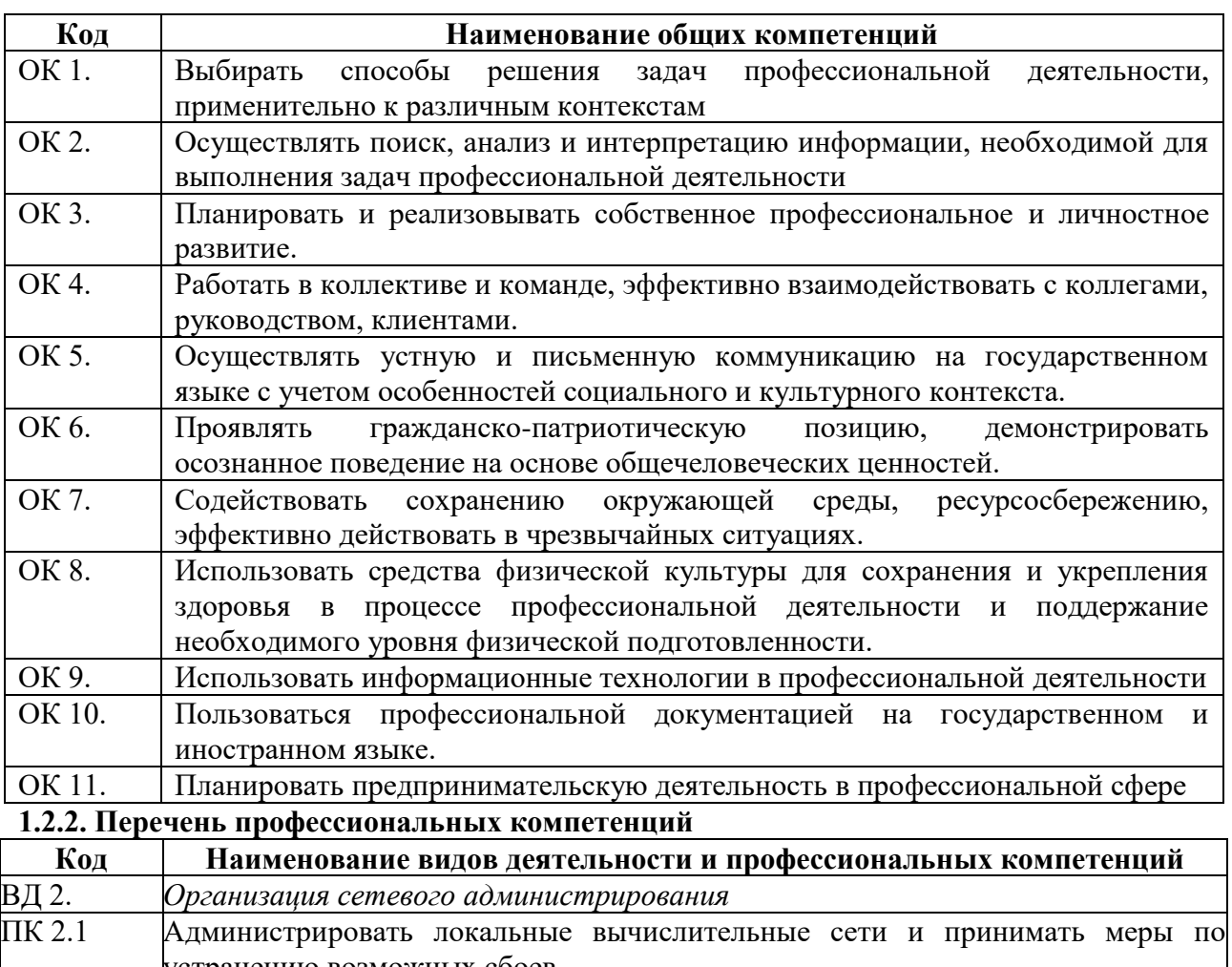

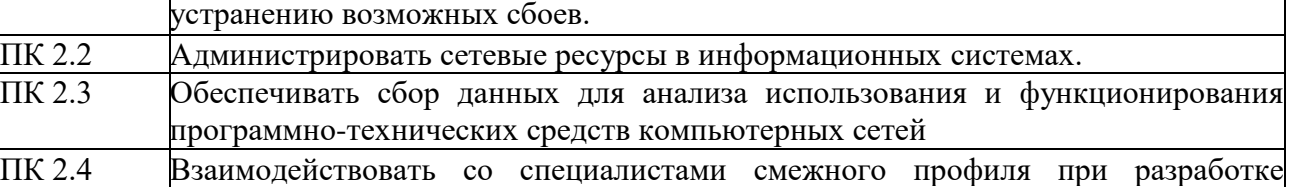

методов, средств и технологий применения объектов профессиональной

деятельности. В результате освоения профессионального модуля студент должен:

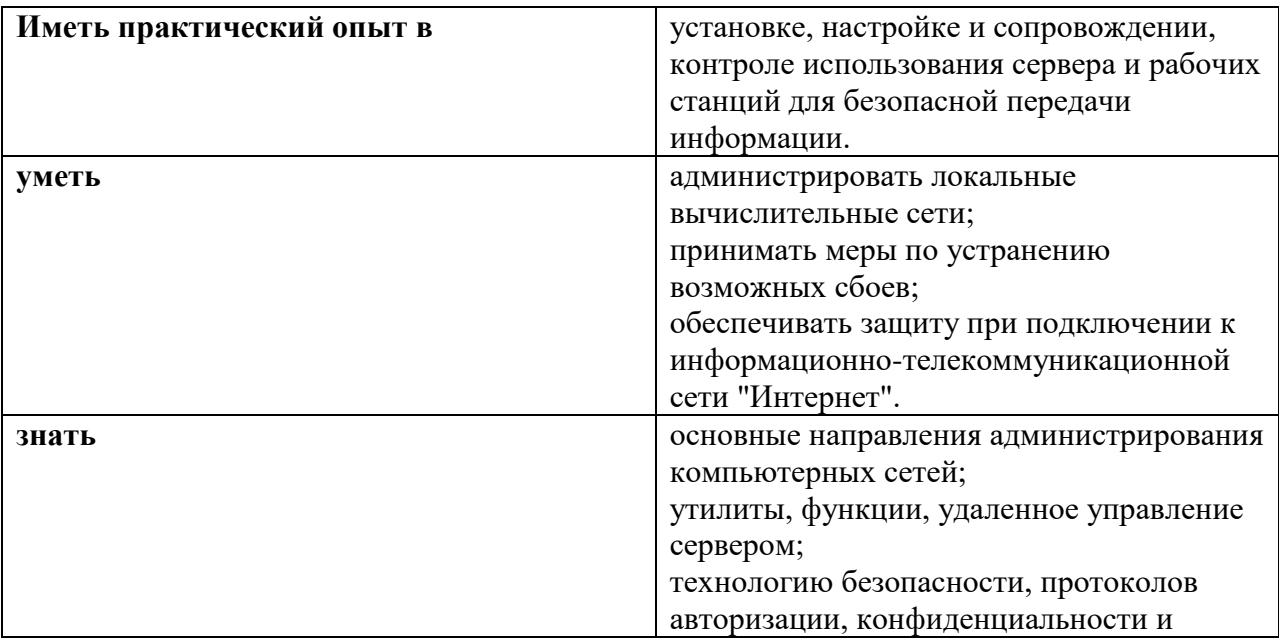

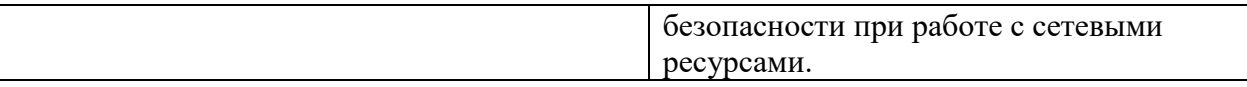

#### **1.3. Количество часов, отводимое на освоение профессионального модуля** Всего часов 594

из них на освоение МДК. 02.01 208 часов на освоение МДК. 02.02 113 часов на освоение МДК. 02.03 114 часов На практики, в том числе учебную 72 часа производственную 72 часа самостоятельная работа 12 часов.
# *2. СТРУКТУРА И СОДЕРЖАНИЕ ПРОФЕССИОНАЛЬНОГО МОДУЛЯ*

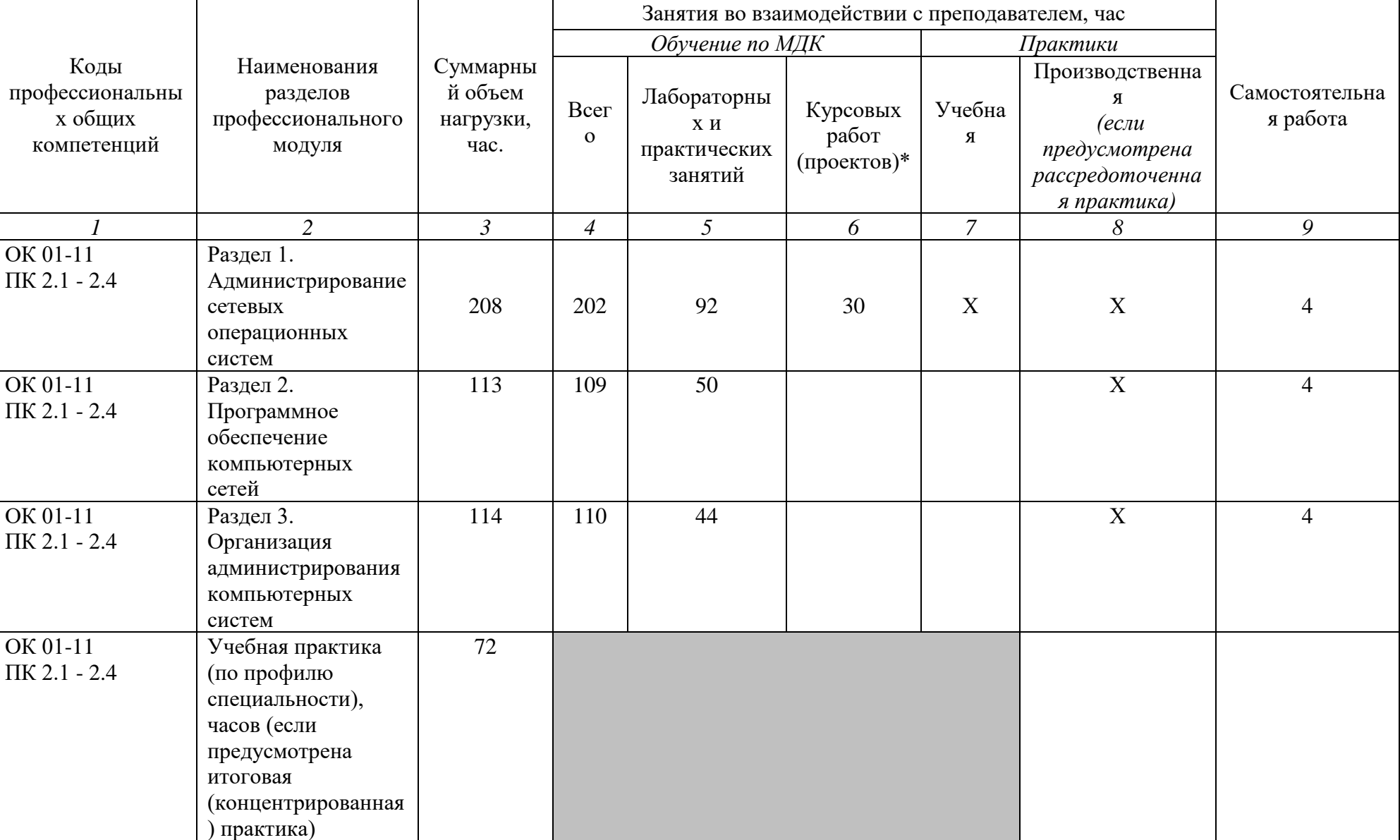

# **2.1. Тематический план профессионального модуля**

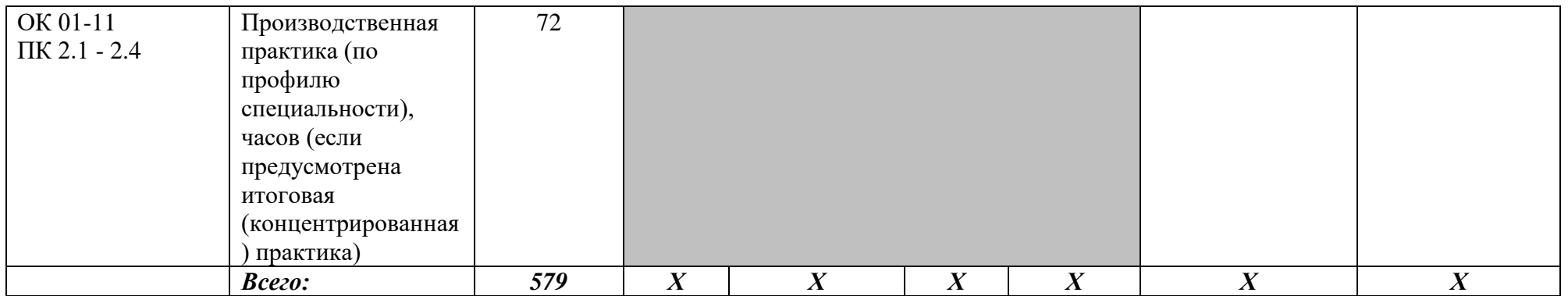

# **1.3. Содержание обучения по профессиональному модулю (ПМ)**

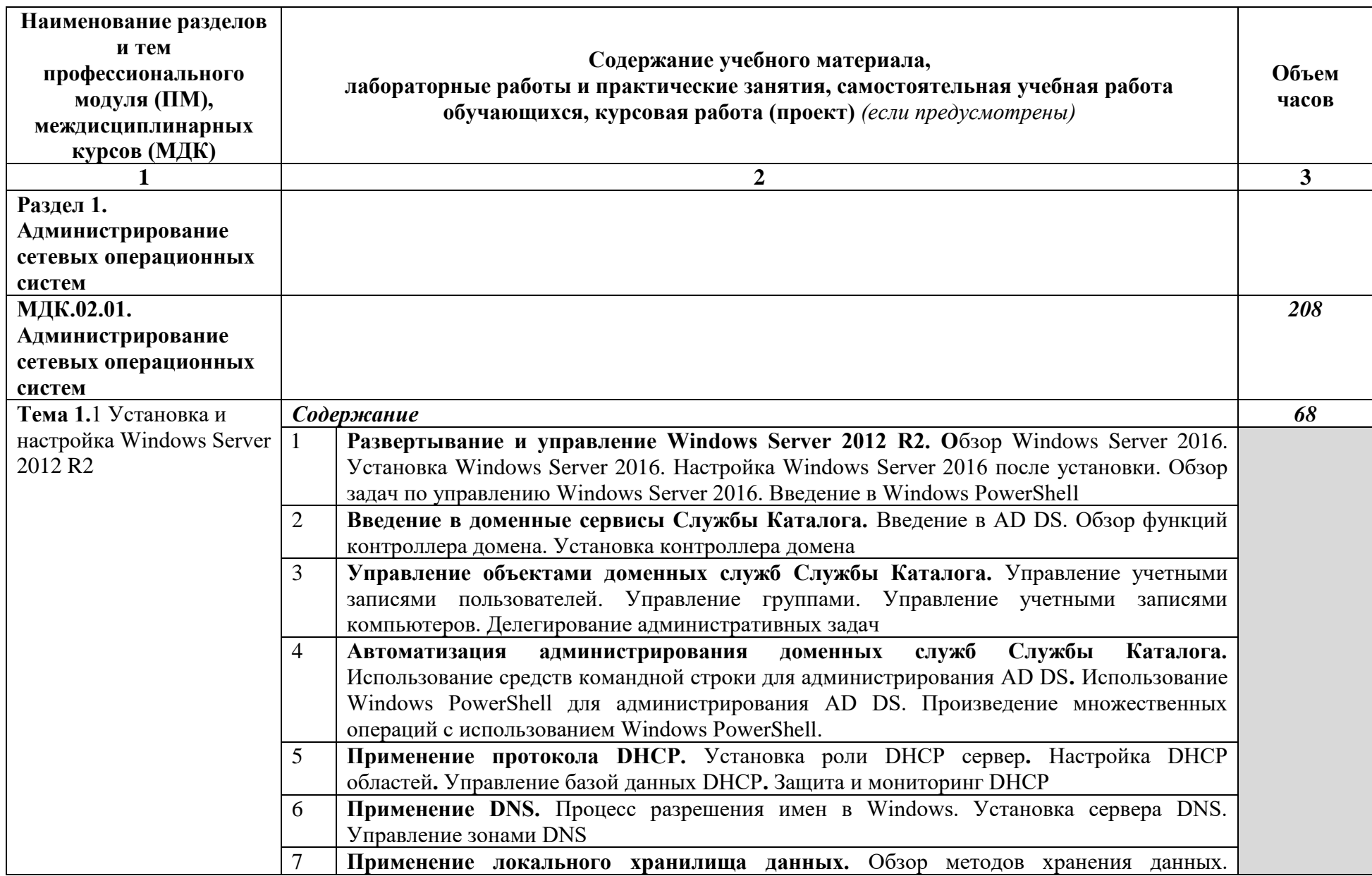

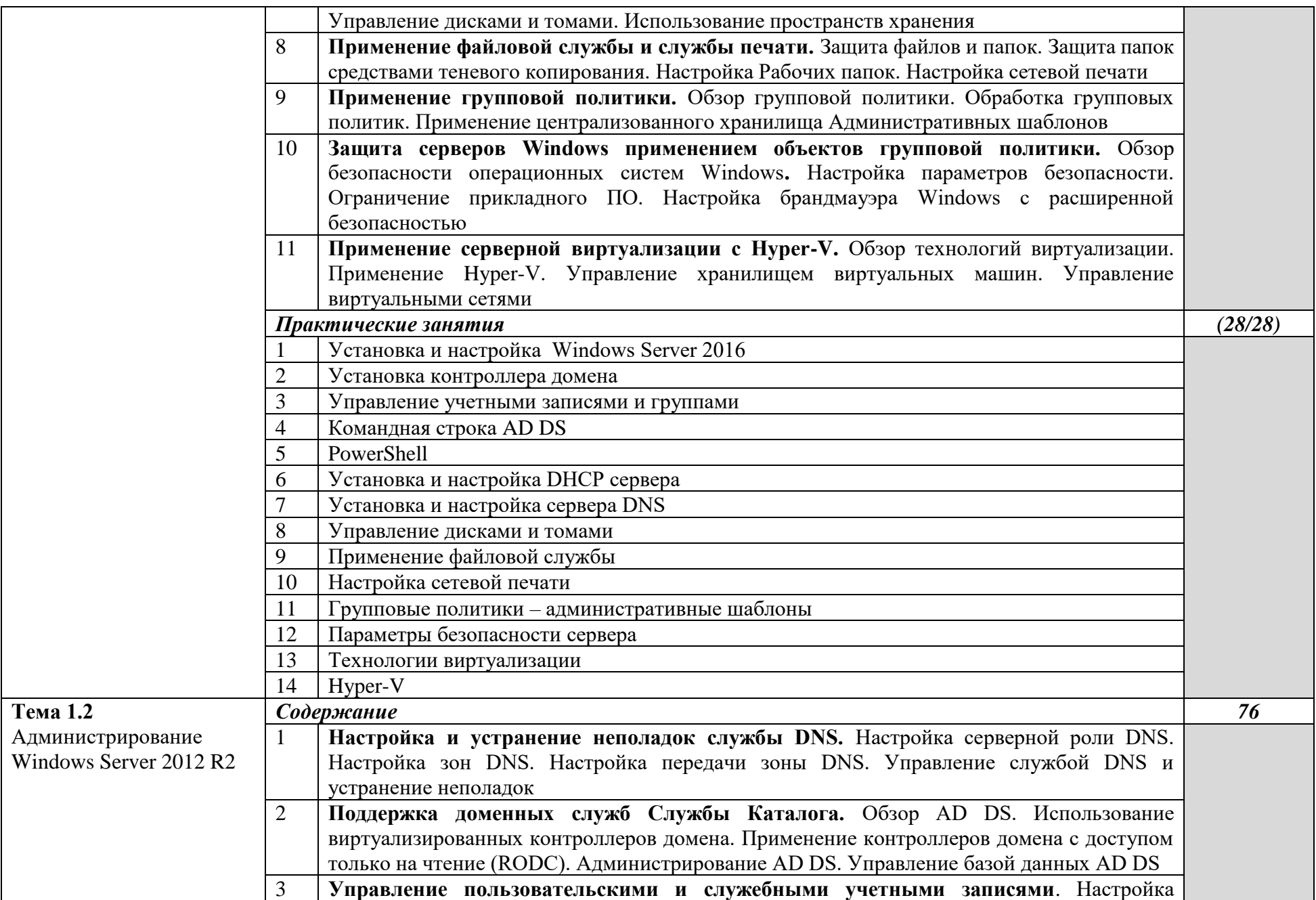

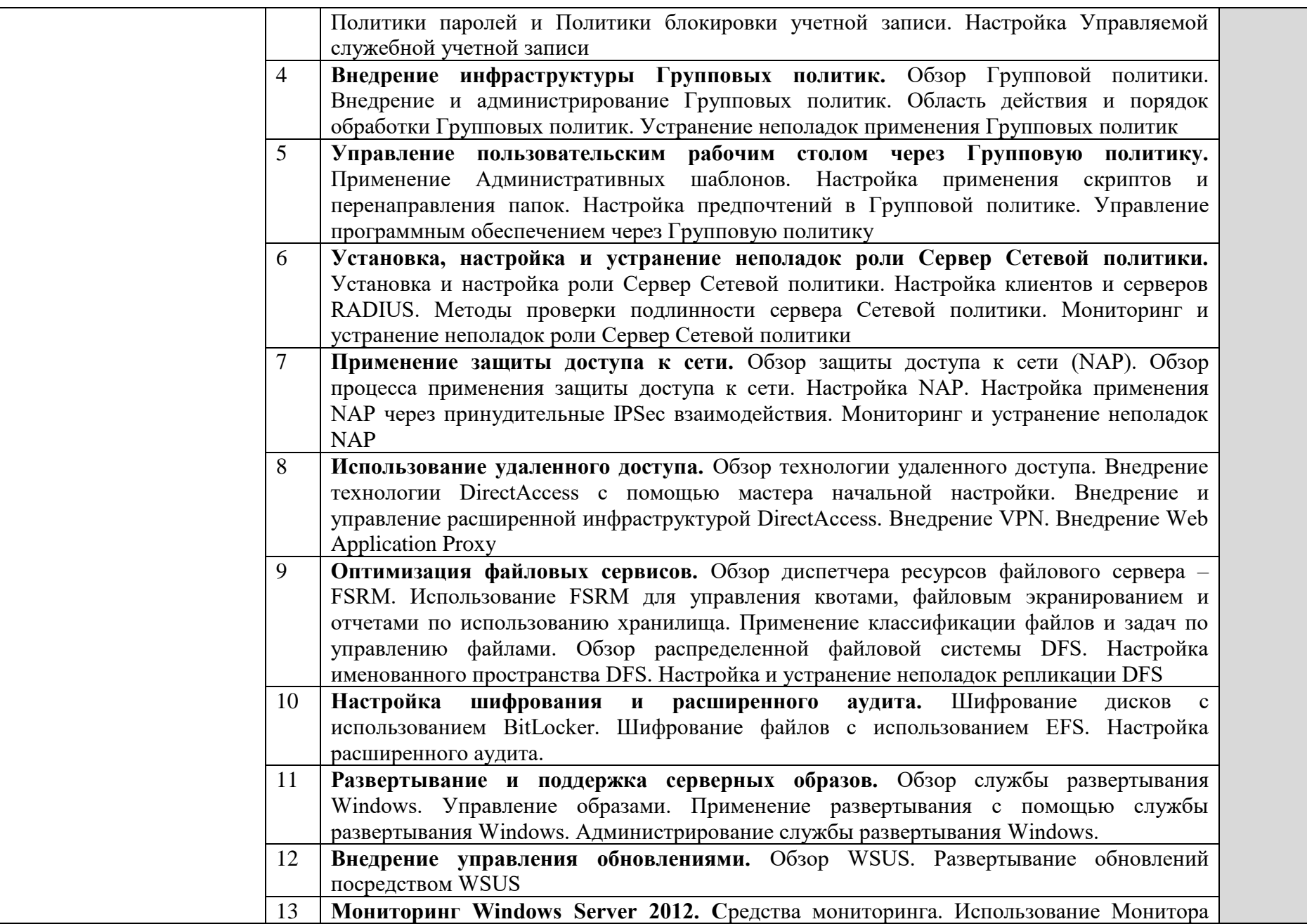

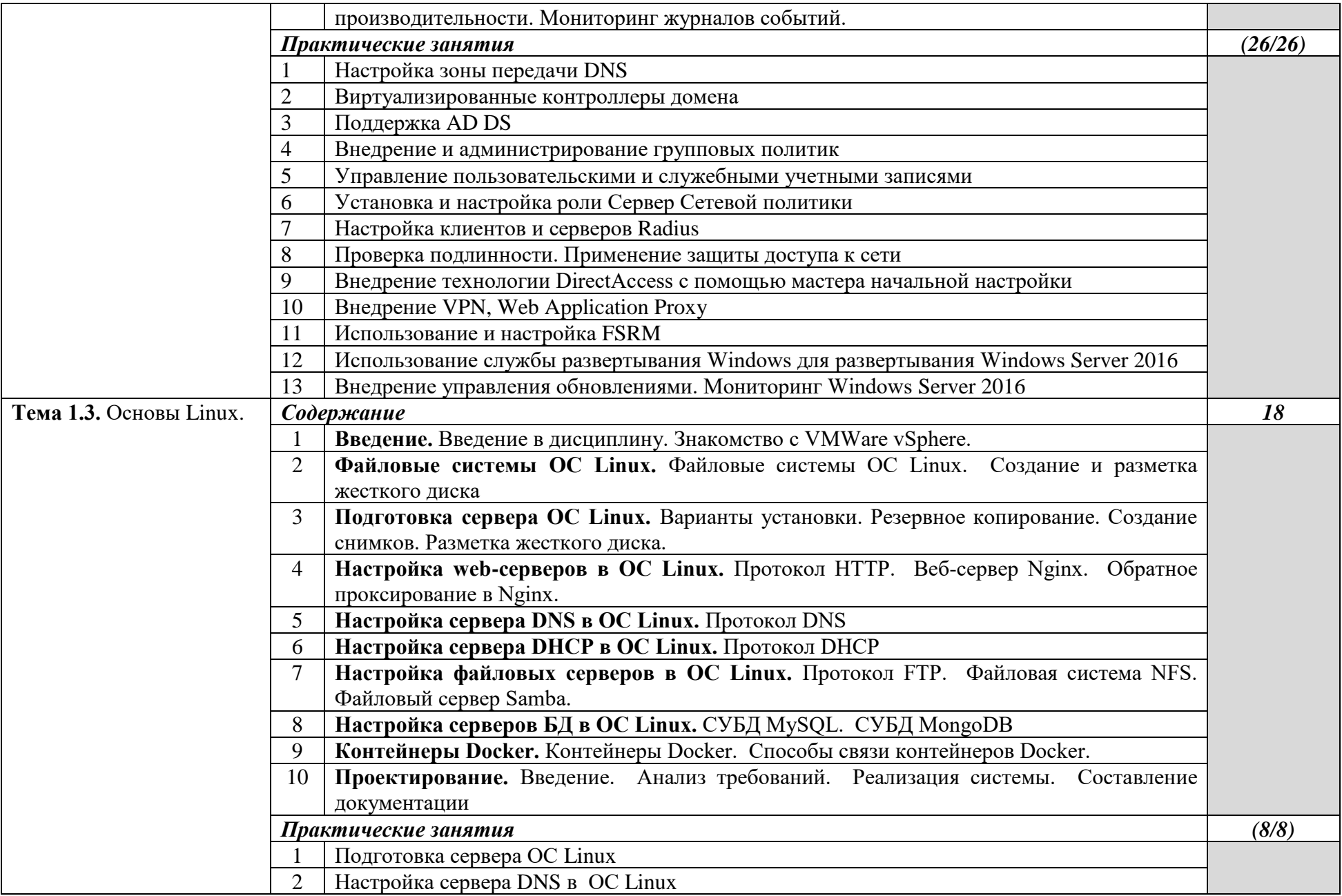

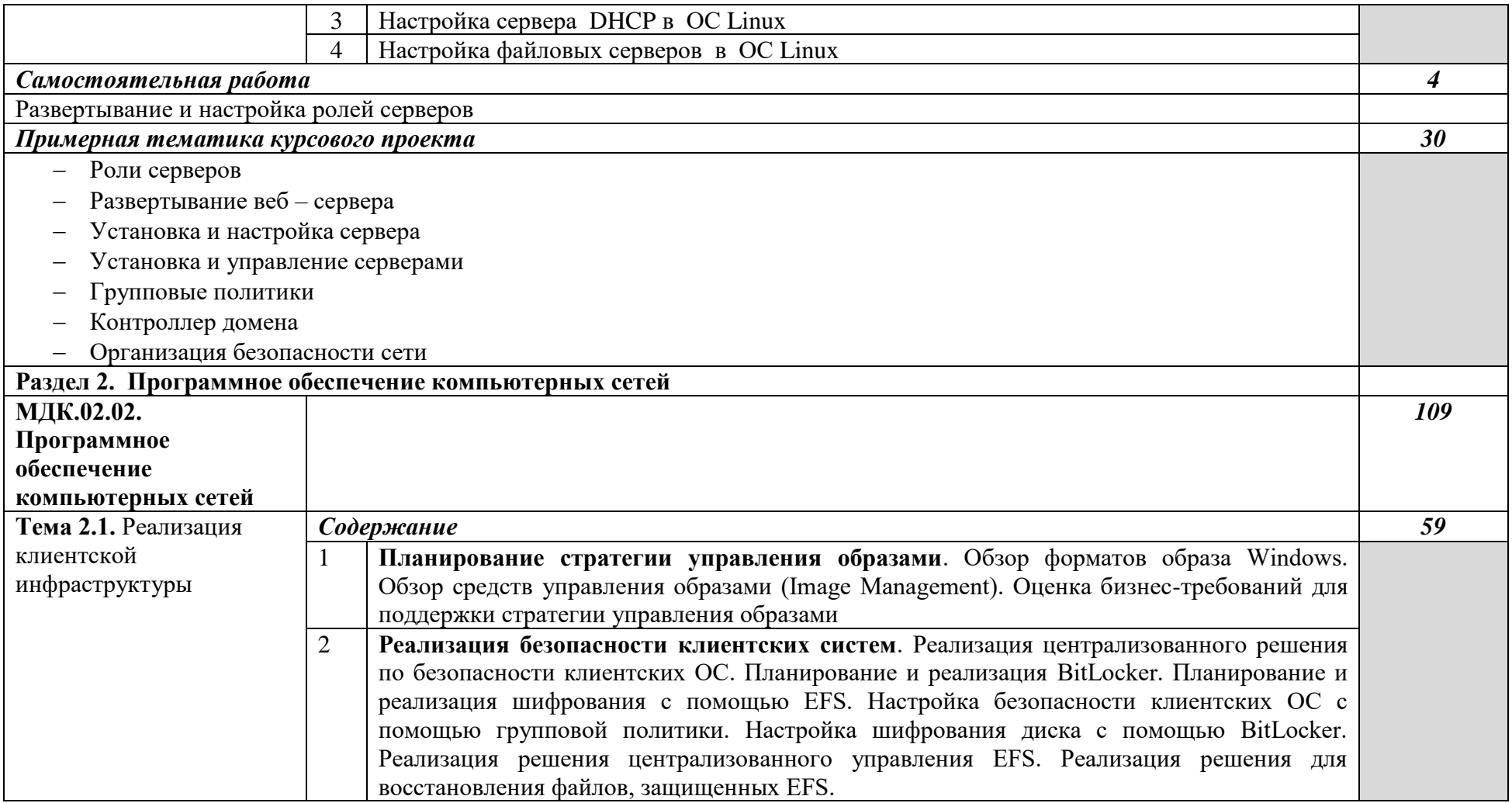

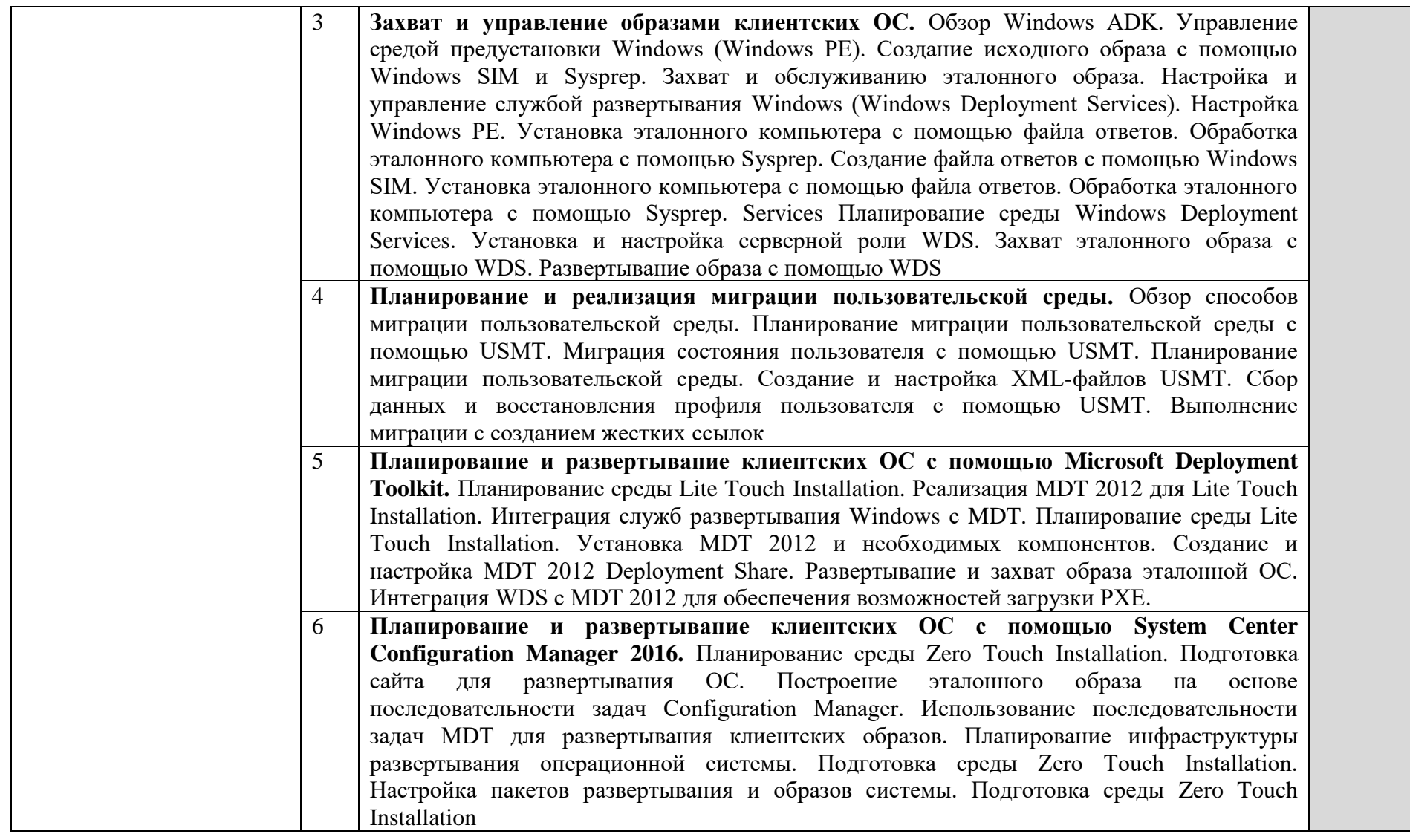

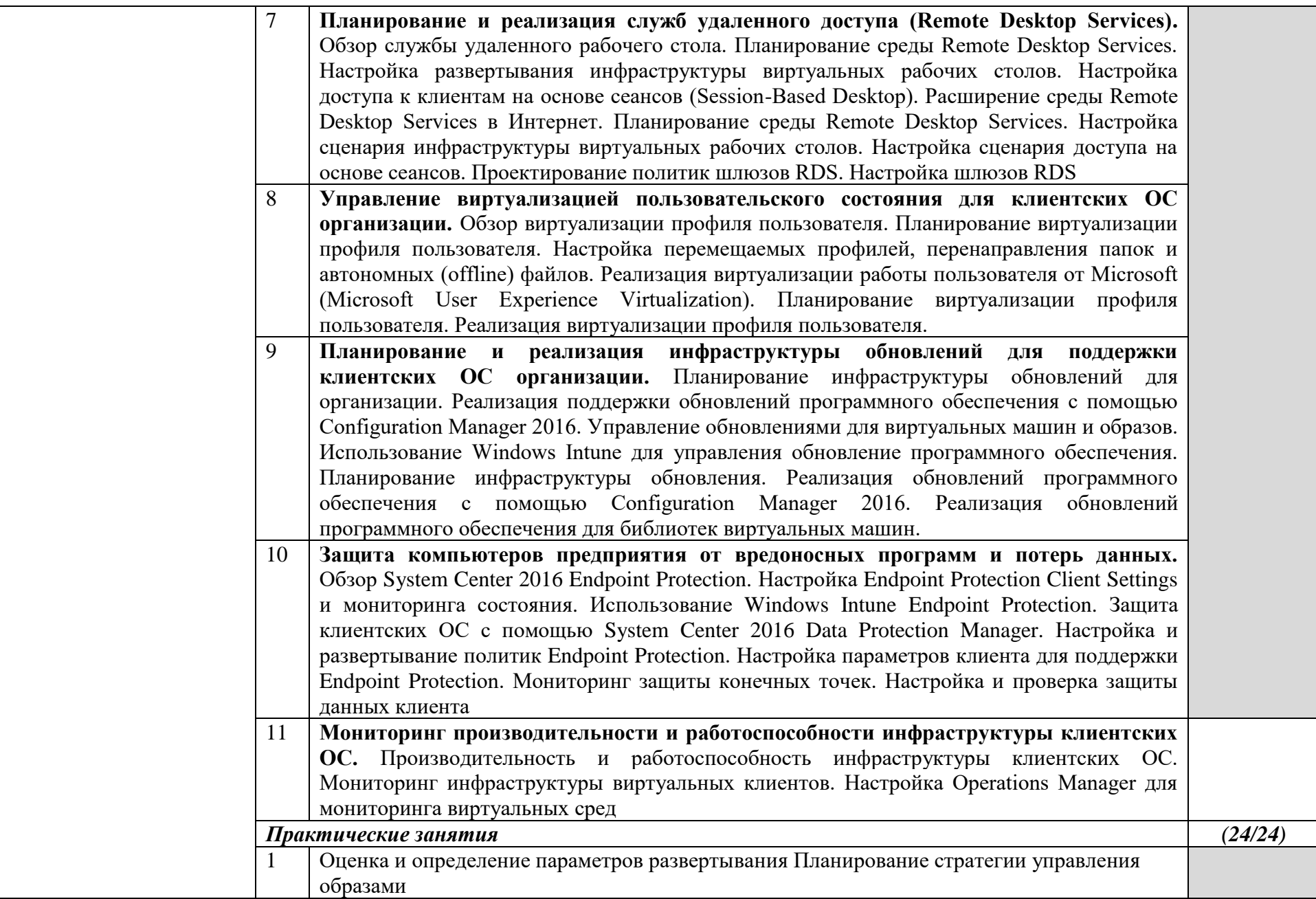

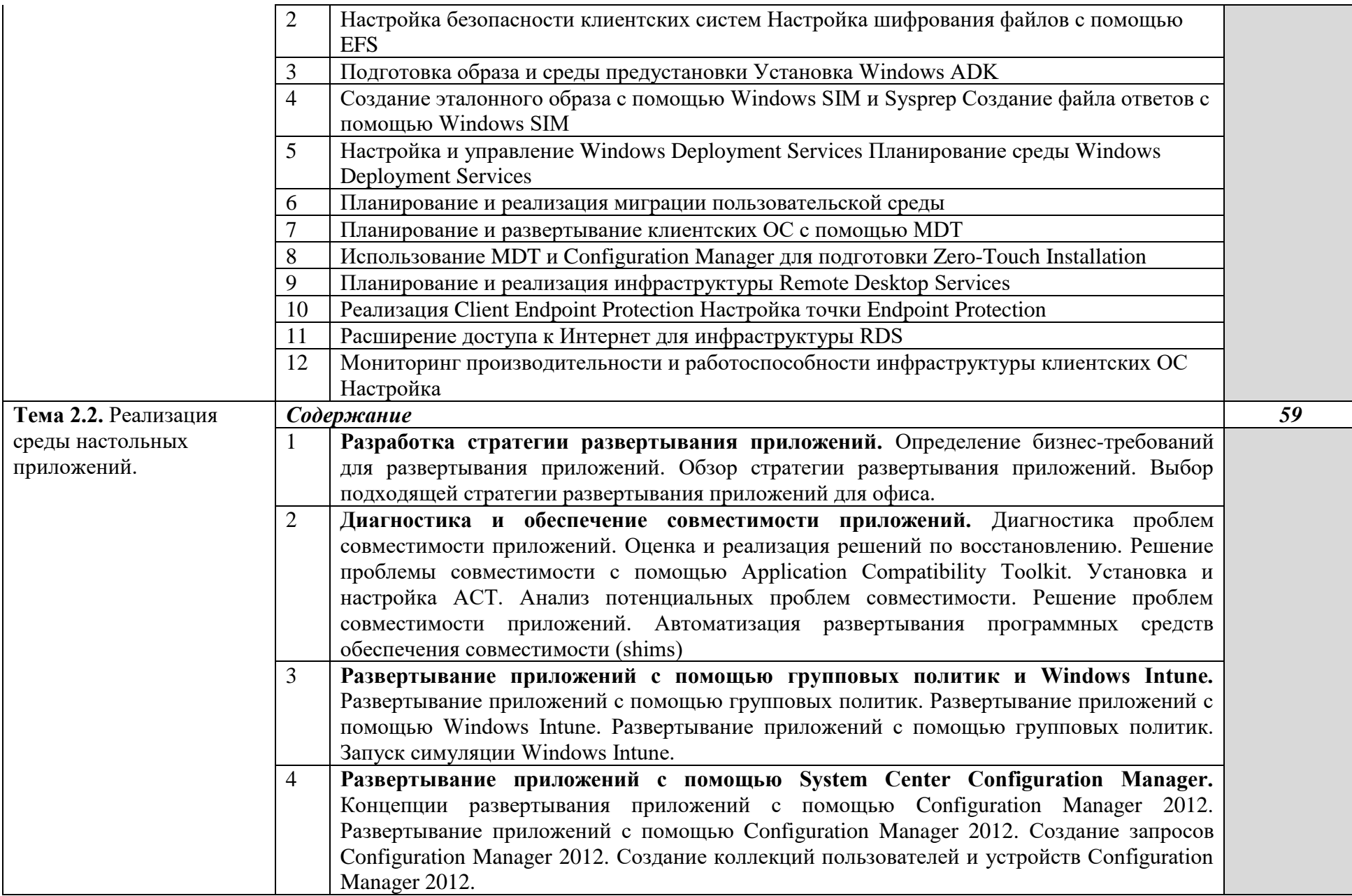

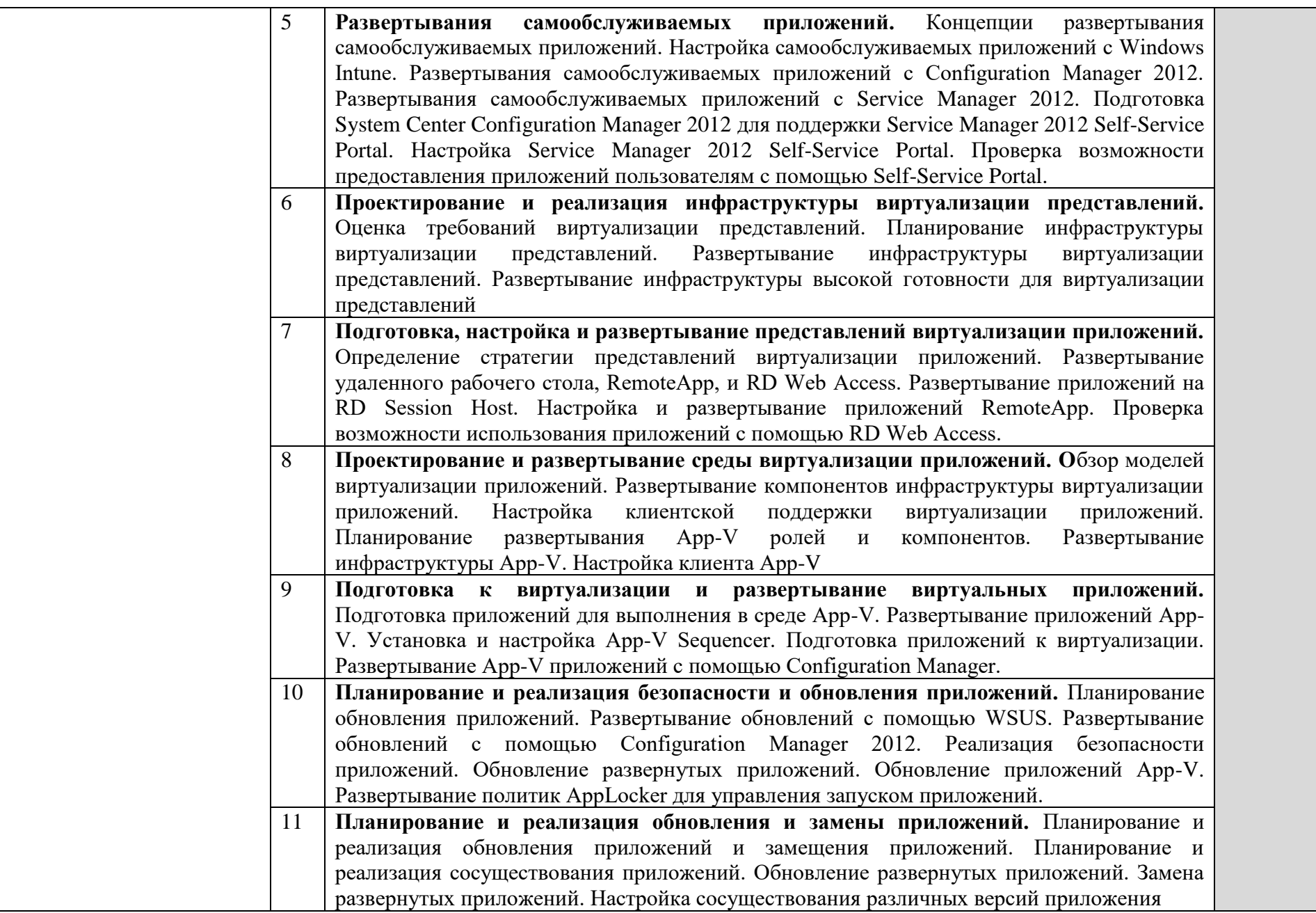

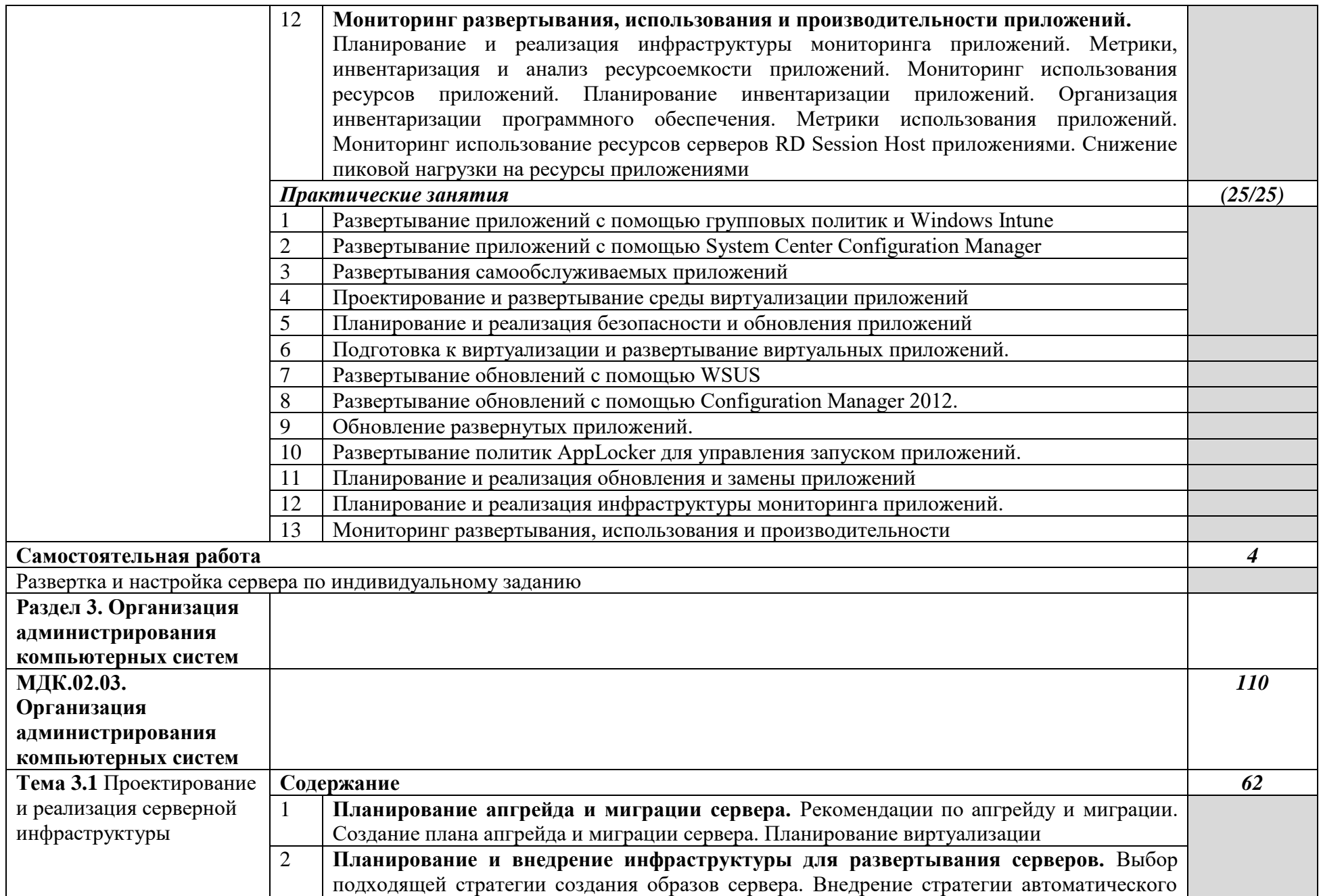

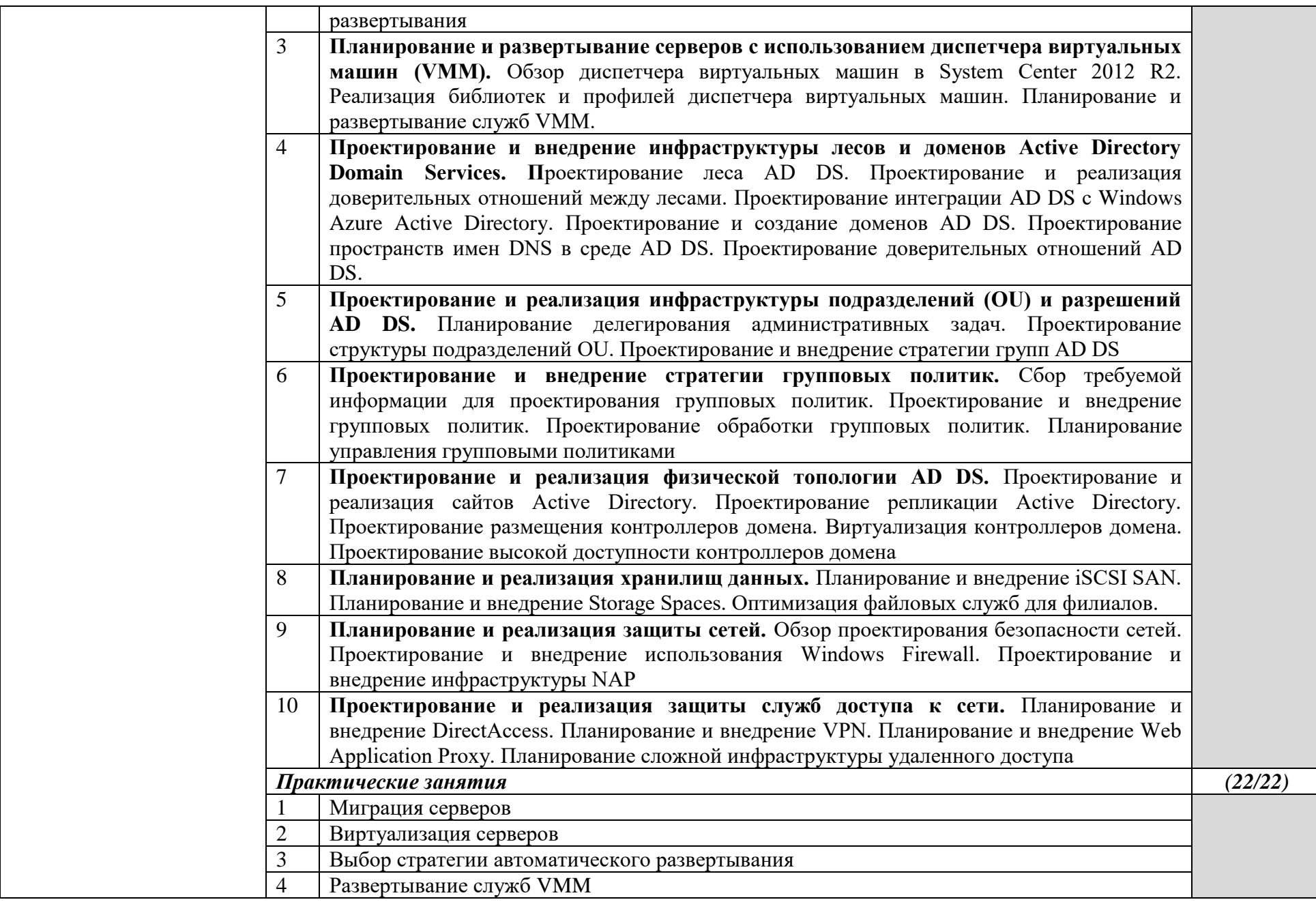

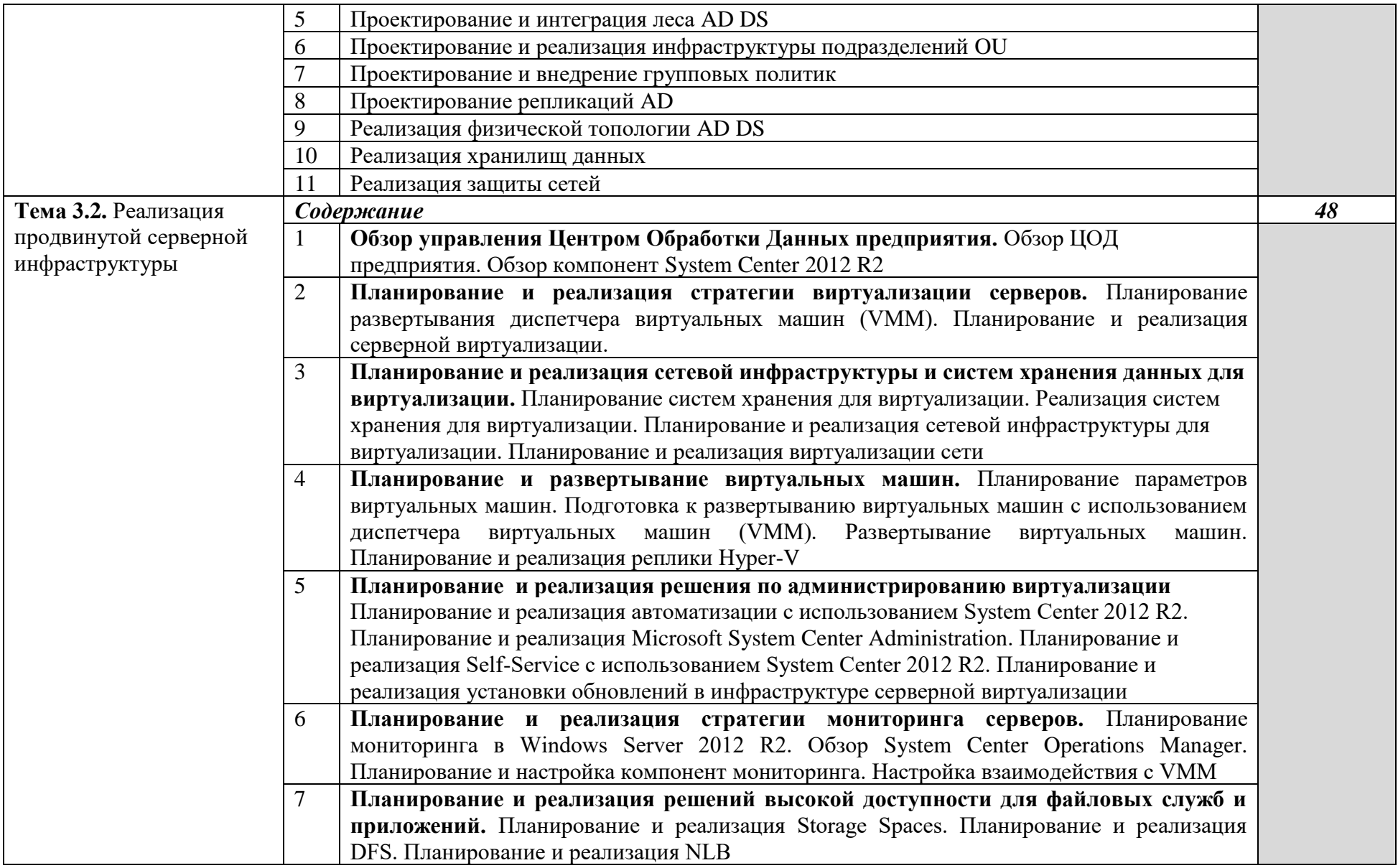

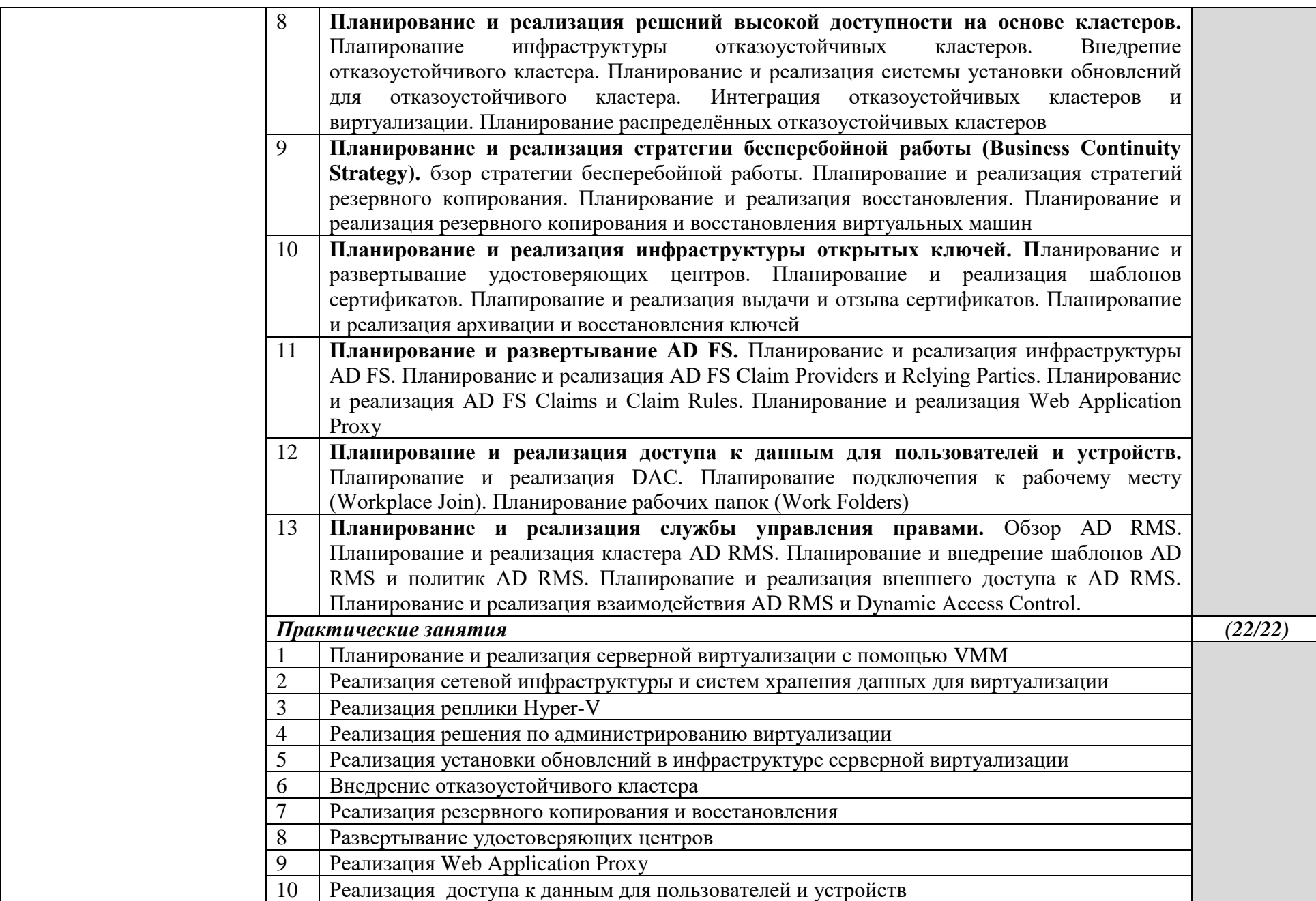

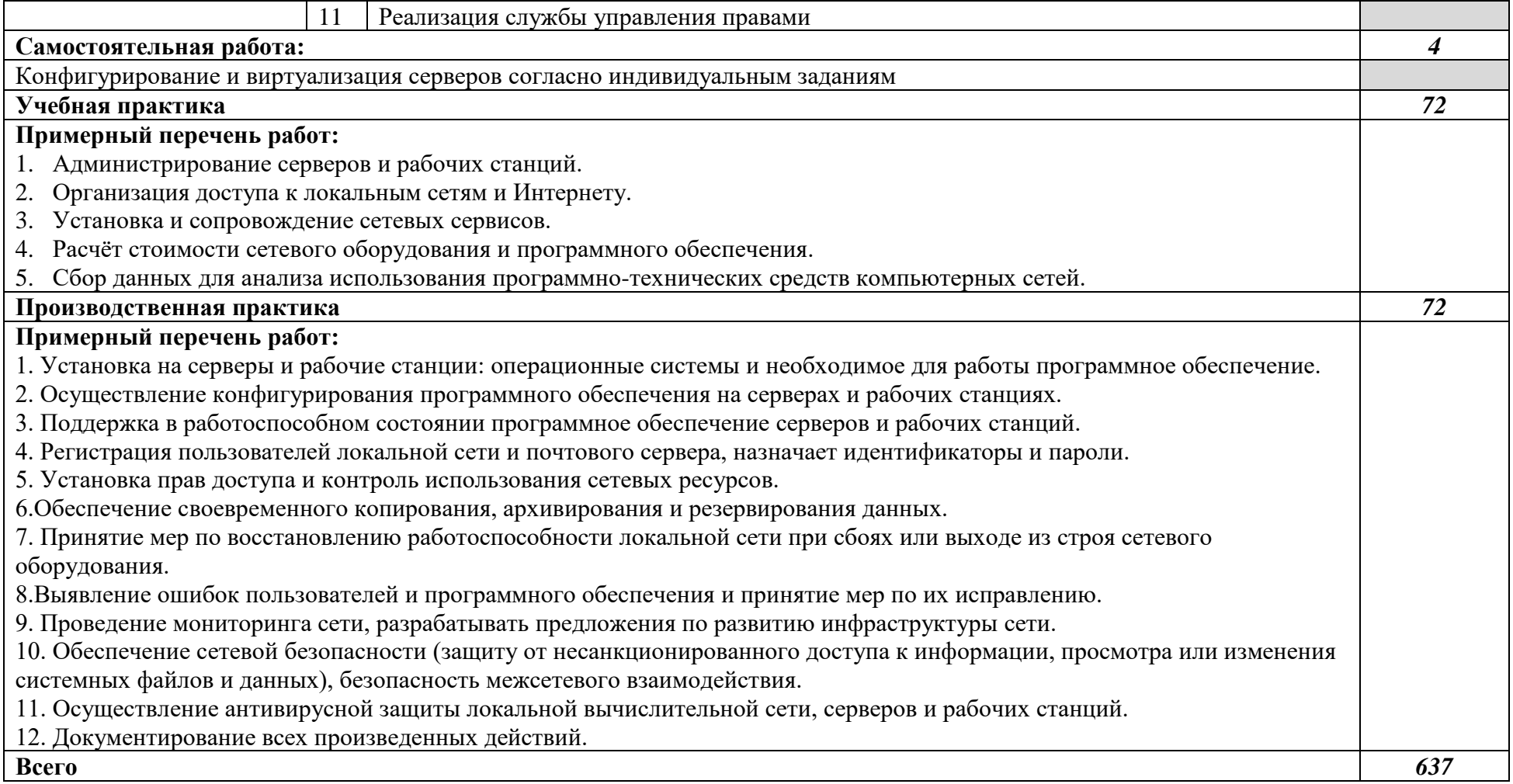

### *3. УСЛОВИЯ РЕАЛИЗАЦИИ ПРОГРАММЫ ПРОФЕССИОНАЛЬНОГО МОДУЛЯ*

#### **3.1. Для реализации программы профессионального модуля должны быть предусмотрены следующие специальные помещения:**

Реализация программы модуля предполагает наличие:

- лаборатории сетевого и системного администрирования;
- лаборатории сетевых технологий.

Оборудование кабинета и рабочих мест лаборатории сетевого и системного администрирования:

- автоматизированные рабочие места обучающихся;
- автоматизированное рабочее место преподавателя;
- специализированная мебель;
- комплект нормативных документов;
- рекомендации по подготовке к практическим занятиям;
- задания для проведения практических занятий;
- комплект тестовых заданий;
- проектор;
- сканер;
- принтер;

- программное обеспечение общего и профессионального назначения.

Оборудование лаборатории и рабочих мест лаборатории сетевых технологий:

- автоматизированные рабочие места обучающихся;
- автоматизированное рабочее место преподавателя;
- специализированная мебель;
- комплект нормативных документов;
- рекомендации по подготовке к практическим занятиям;
- задания для проведения практических занятий;
- комплект тестовых заданий;
- проектор;
- сканер;
- принтер;
- терминальный сервер;
- серверный шкаф со стойками;
- тонкие клиенты;
- маршрутизатор Cisco;
- неуправляемый коммутатор Cisco;
- управляемый коммутатор Cisco;
- межсетевой экран Cisco;
- соединительные патч-корды;
- программное обеспечение общего и профессионального назначения.

#### **3.2. Информационное обеспечение реализации программы**

#### **3.2.1. Печатные издания**

- 1. Баранчиков А.И., Баранчиков П.А., Громов А.Ю. Организация сетевого администрирования 2016 ОИЦ «Академия»
- 2. Беленькая, М. Н. Администрирование в информационных системах: учебное пособие для вузов/ М.Н.Беленькая, С.Т.Малиновский, Н.В.Яковенко. - М.: Горячая линия - Телеком, 2011.
- 3. Вавренюк, А.Б. Операционные системы. Основы UNIX: учебное пособие/А.Б.Вавренюк, О.К.Курышева, С.В.Кутепов [и др.]. - М.: ИНФРА-М, 2015.
- 4. Гончарук, С.В. Администрирование ОС Linux. М.: Интернет-Университет Информационных Технологий (ИНТУИТ), 2011.
- 5. Исаченко, О.В. Программное обеспечение компьютерных сетей: учебное пособие для студ. учрежд. СПО. - М.: ИНФРА-М, 2014.
- 6. Кенин, А. Практическое руководство системного администратора. СПб.: БХВ-Петербург, 2010.
- 7. Кенин, А.М. Самоучитель системного администратора. СПб.: БХВ-Петербург, 2012.
- 8. Колисниченко, Д. Администрирование Unix-сервера и Linux-станций. СПб. : Питер, 2011.
- 9. Колисниченко, Д. Самоучитель системного администратора Linux. СПб.: БХВ-Петербург, 2011.
- 10. Кузин, А.В. Компьютерные сети: учебное пособие для студ. учрежд. СПО. М.: Форум: ИНФРА-М, 2014.
- 11. Курячий, Г.В. Операционная система Linux: учебное пособие/Г.В.Курячий, К.А.Маслинский. - М.: ДМК Пресс, 2010.
- 12. Назаров, А.В. Эксплуатация объектов сетевой инфраструктуры: учебник для студентов учреждений СПО. - М.: Академия, 2014.
- 13. Олифер, В. Г. Компьютерные сети. Принципы, технологии, протоколы: учебник для вузов/В.Г.Олифер, Н.А.Олифер. - СПб. : Питер, 2012.
- 14. Собель, М. Linux. Администрирование и системное программирование. СПб. : Питер, 2011.
- 15. Таненбаум, Э. Компьютерные сети/Э.Таненбаум, Д.Уэзеролл. СПб.: Питер, 2014.
- 16. Таненбаум, Э. Современные операционные системы. 2-е изд. СПб.: Питер, 2013.

# **3.2.2. Электронные издания (электронные ресурсы)**

- 1. CIT-Forum: Центр информационных технологий: материалы сайта [Электронный ресурс]. - Режим доступа: http://citforum.ru/, свободный. MSDN шаг за шагом [Электронный ресурс]. - Режим доступа: http://www.firststeps.ru/mfc/msdn/msdn1.html, свободный.
- 2. Библиотека учебных курсов Microsoft [Электронный ресурс]. Режим доступа: http://msdn.microsoft.com/ru-ru/gg638594, свободный.
- 3. Библиотека учебных курсов/ Интернет-Университет информационных технологий Интуит (Национальный Открытый университет) [Электронный ресурс]. - Режим доступа: http://old.intuit.ru/catalog/, свободный.
- 4. Материалы Microsoft University [Электронный ресурс]. Режим доступа: http://www.microsoft.com/ru-ru/student/careerandstudies/default.aspx, свободный. Материалы Microsoft Virtual Academy [Электронный ресурс]. - Режим доступа: https://www.microsoftvirtualacademy.com/Home.aspx, свободный.

#### **3.2.3. Дополнительные источники**

- *1.* Богомазова, Г.Н. Модернизация программного обеспечения персональных компьютеров, серверов, периферийных устройств и оборудования: учебник. - М.: Академия, 2015.
- *2.* Богомазова, Г.Н. Установка и обслуживание программного обеспечения персональных компьютеров, серверов, периферийных устройств и оборудования: учебник. - М.: Академия, 2015.
- *3.* Васин, Н. Н. Построение сетей на базе коммутаторов и маршрутизаторов. М.: Интернетуниверситет информационных технологий, 2011.
- *4.* Власов, Ю.В. Администрирование сетей на платформе MS Windows Server: учебное пособие/ Ю.В.Власов, Т.И.Рицкова. - М.: БИНОМ. Лаборатория знаний, Интернет-Университет Информационных Технологий (ИНТУИТ), 2008.
- *5.* Гагарина, Л.Г. Введение в инфокоммуникационные технологии: учебное пособие / Л.Г. Гагарина, А.М. Баин и др.; под ред. Л.Г.Гагариной. - М.: ФОРУМ: ИНФРА-М, 2013.
- *6.* Котельников, Е.В. Введение во внутреннее устройство Windows. М.: Интернет-Университет Информационных Технологий (ИНТУИТ), 2013.
- *7.* Мартемьянов, Ю.Ф. Операционные системы. Концепции построения и обеспечения безопасности: учебное пособие для вузов/ Ю.Ф.Мартемьянов, Ал.В.Яковлев, Ан.В. Яковлев. - М.: Горячая линия-Телеком, 2011.
- *8.* Олифер, В.Г. Безопасность компьютерных сетей/В.Г.Олифер, Н.А.Олифер. М.: Горячая линия-Телеком, 2014.
- *9.* Олифер, В.Г. Сетевые операционные системы /В.Г.Олифер, Н.А.Олифер. СПб.: Питер, 2010.
- *10.* Партыка, Т.Л. Операционные системы, среды и оболочки: учебное пособие для студ.

учрежд. СПО / Т.Л.Партыка, И.И.Попов. - М.: ФОРУМ, 2013. *4. КОНТРОЛЬ И ОЦЕНКА РЕЗУЛЬТАТОВ ОСВОЕНИЯ ПРОФЕССИОНАЛЬНОГО МОДУЛЯ* 

#### **Код и наименование профессиональных и общих компетенций, формируемых в рамках модуля Методы оценки** *ПК 2.1.* Администрировать локальные вычислительные сети и принимать меры по устранению возможных сбоев. − Тестирование − Собеседование − Экзамен − Ролевая игра − Ситуационная задача − Практическая работа − Виды работ на практике *ПК 2. 2*. Администрировать сетевые ресурсы в информационных системах. − Тестирование − Собеседование − Экзамен − Ролевая игра − Ситуационная задача − Практическая работа − Виды работ на практике *ПК 2.* 3. Обеспечивать сбор данных для анализа использования и функционирования программнотехнических средств компьютерных сетей. − Тестирование − Собеседование − Экзамен − Ролевая игра − Ситуационная задача − Практическая работа − Виды работ на практике *ПК 2.4.* Взаимодействовать со специалистами смежного профиля при разработке методов, средств и технологий применения объектов профессиональной деятельности. − Тестирование − Собеседование − Экзамен − Ролевая игра − Ситуационная задача − Практическая работа

# 4.9.5. **Паспорт рабочей программы учебной практики** *УП 02.01 Организация администрирования компьютерных систем*

## **1.1. Область применения программы**

Рабочая программа учебной практики УП.02.01 Организация администрирования компьютерных систем является частью ППССЗ, служащих в соответствии с ФГОС 09.02.06 «Сетевое и системное администрирование» в части освоения квалификации: системный администратор и основного вида профессиональной деятельности (ВПД): Организация администрирования компьютерных систем в соответствии с ФГОС СПО по профессии 09.02.06 «Сетевое и системное администрирование», а также соответствующих профессиональных компетенций  $($  $\Pi$ K $)$ :

− Виды работ на практике

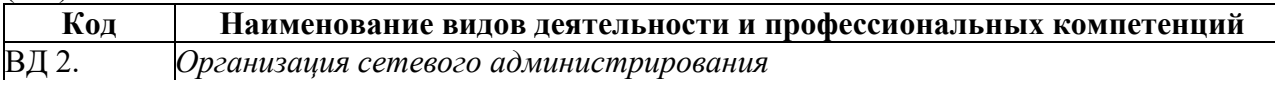

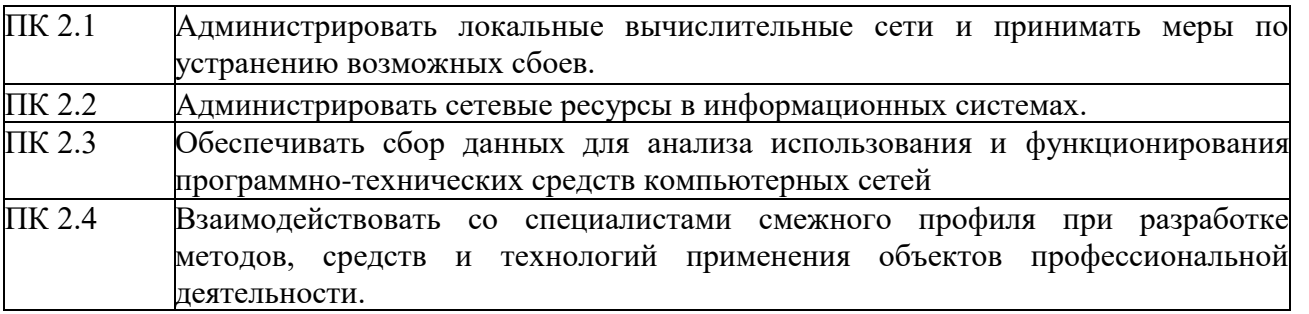

Рабочая программа учебной практики может быть использована в дополнительном профессиональном образовании и профессиональной подготовке работников в области систем 09.02.06 «Сетевое и системное администрирование» при наличии среднего (полного) общего образования.

#### **1.2. Цели и задачи программы учебной практики – требования к результатам освоения учебной практики:**

С целью овладения указанным видом профессиональной деятельности и соответствующими профессиональными компетенциями обучающийся в ходе освоения учебной практики должен:

#### **уметь:**

- − администрировать локальные вычисли-тельные сети;
- − принимать меры по устранению возмож-ных сбоев;
- − обеспечивать защиту при подключении к информационно-телекоммуникационной сети "Интернет".

#### **знать:**

- − основные направления администрирова-ния компьютерных сетей;
- − утилиты, функции, удаленное управление сервером;
- − технологию безопасности, протоколов ав-торизации, конфиденциальности и безопасности при работе с сетевыми ресурса-ми.

#### **Требования к результатам освоения производственной практики**

В результате прохождения учебной практики по видам профессиональной деятельности обучающиеся должен **приобрести практический опыт:**

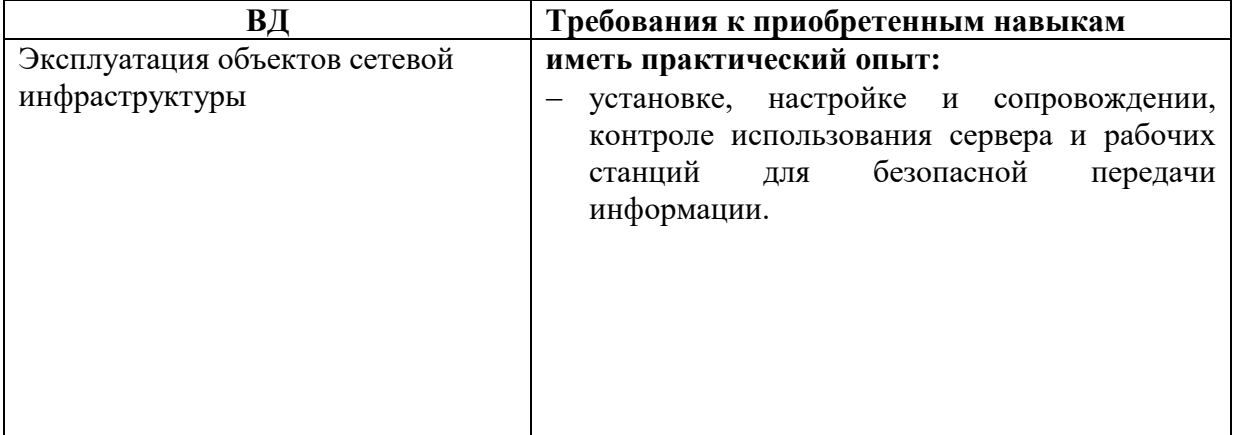

# **1.3. Количество часов на освоение рабочей программы учебной практики:**

Всего - 72 часа, в том числе:

УП 03.01. Эксплуатация объектов сетевой инфраструктуры – 72 часа

# **2. РЕЗУЛЬТАТЫ ОСВОЕНИЯ РАБОЧЕЙ ПРОГРАММЫ УЧЕБНОЙ ПРАКТИКИ**

Результатом освоения рабочей программы учебной практики является сформированность у обучающихся первоначальных практических профессиональных умений необходимых для последующего освоения ими профессиональных (ПК) и общих (ОК) компетенций в рамках ПМ.01 Эксплуатация объектов сетевой инфраструктуры по основному виду профессиональной деятельности (ВПД) Эксплуатация объектов сетевой инфраструктуры

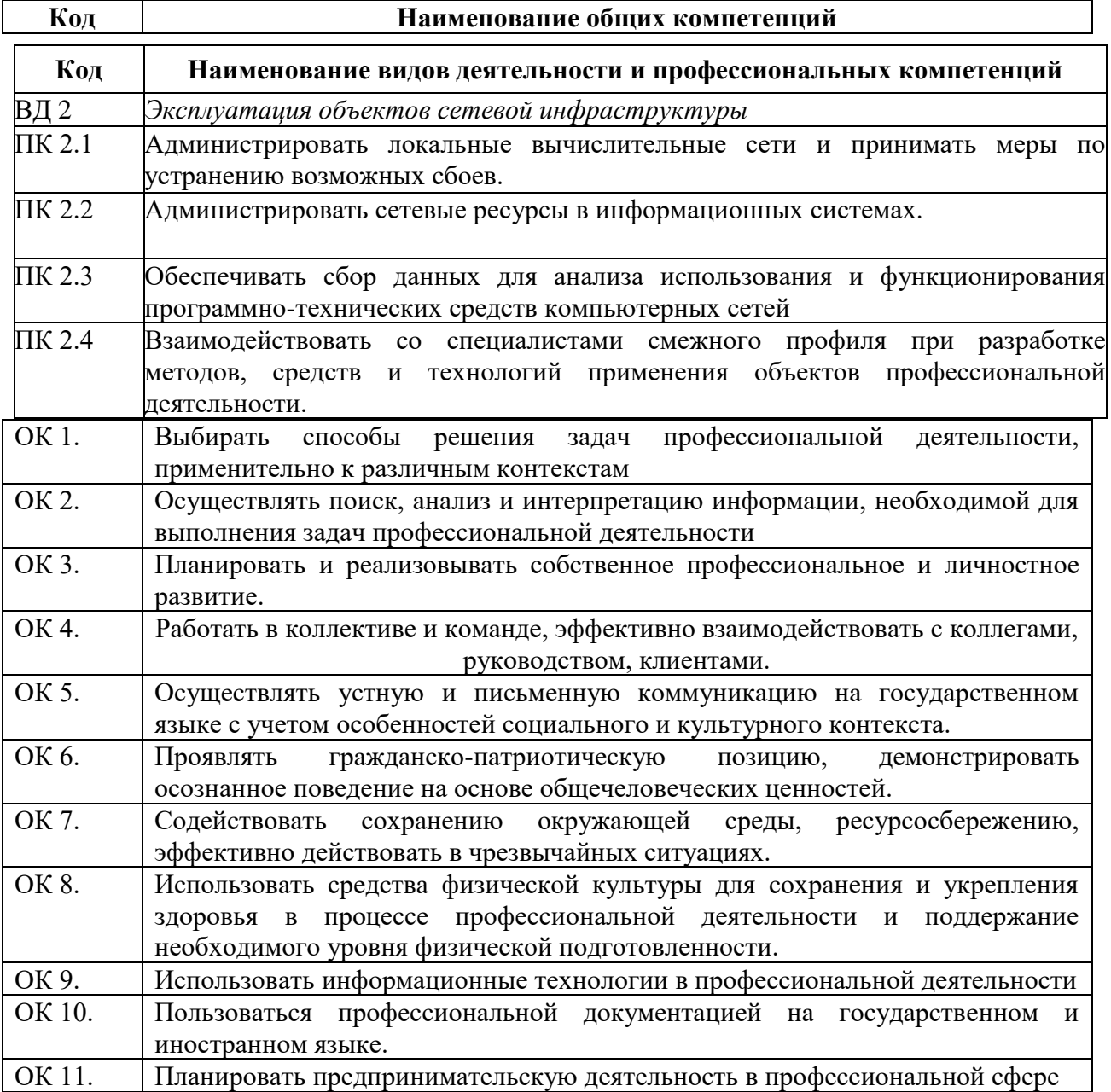

# **3. ТЕМАТИЧЕСКИЙ ПЛАН И СОДЕРЖАНИЕ УЧЕБНОЙ ПРАКТИКИ**

# **3.1. Тематический план учебной практики**

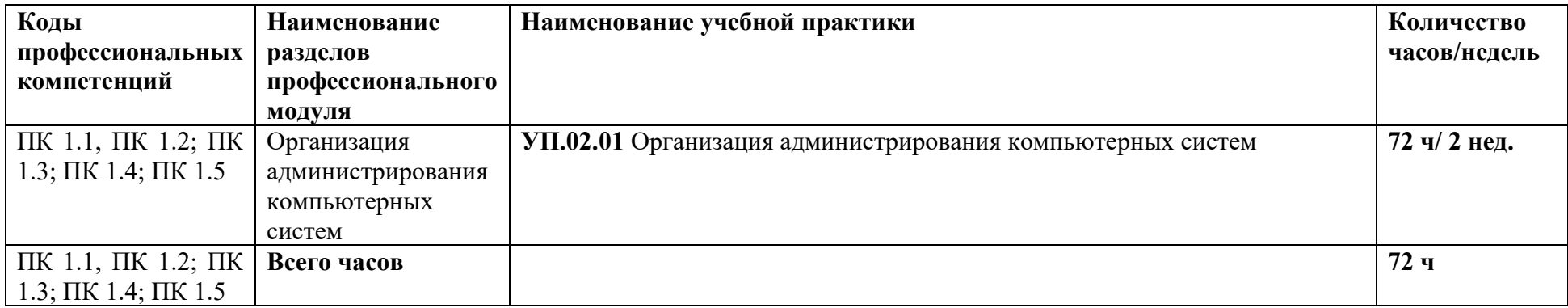

# **3.2. Содержание учебной практики**

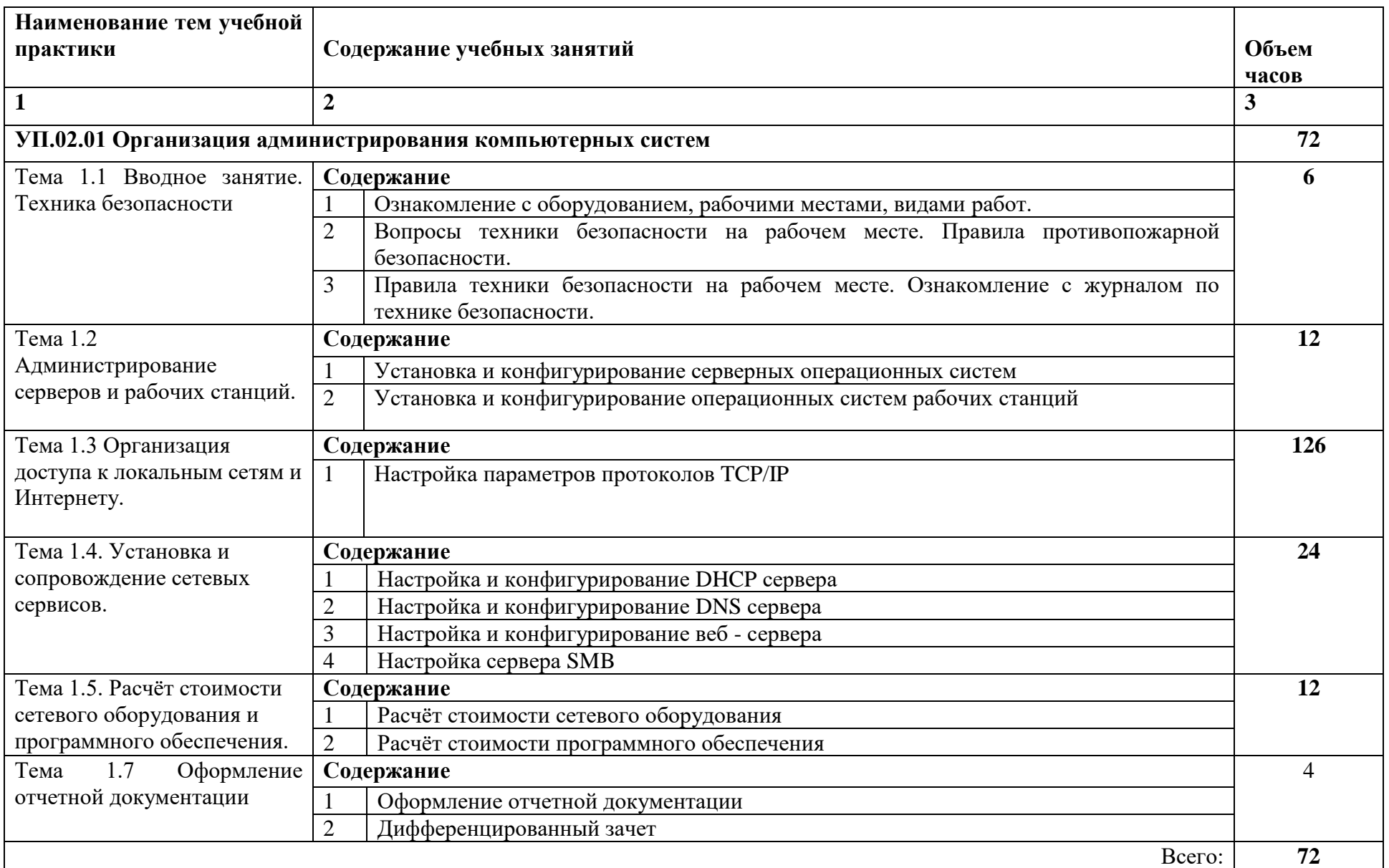

# **4. УСЛОВИЯ РЕАЛИЗАЦИИ РАБОЧЕЙ ПРОГРАММЫ УЧЕБНОЙ ПРАКТИКИ**

### **4.1. Требования к минимальному материально-техническому обеспечению**

- Реализация рабочей программы учебной практики предполагает наличие:
- лаборатории сетевого и системного администрирования;
- лаборатории сетевых технологий.

Оборудование кабинета и рабочих мест лаборатории сетевого и системного администрирования:

- автоматизированные рабочие места обучающихся;
- автоматизированное рабочее место преподавателя;
- специализированная мебель;
- комплект нормативных документов;
- рекомендации по подготовке к практическим занятиям;
- задания для проведения практических занятий;
- комплект тестовых заданий;
- проектор;
- сканер;
- принтер;
- программное обеспечение общего и профессионального назначения.

Оборудование лаборатории и рабочих мест лаборатории сетевых технологий:

- автоматизированные рабочие места обучающихся;
- автоматизированное рабочее место преподавателя;
- специализированная мебель;
- комплект нормативных документов;
- рекомендации по подготовке к практическим занятиям;
- задания для проведения практических занятий;
- комплект тестовых заданий;
- проектор;
- сканер;
- принтер;
- терминальный сервер;
- серверный шкаф со стойками;
- тонкие клиенты;
- маршрутизатор Cisco;
- неуправляемый коммутатор Cisco;
- управляемый коммутатор Cisco;
- межсетевой экран Cisco;
- соединительные патч-корды;
- программное обеспечение общего и профессионального назначения.

#### **4.3. Общие требования к организации образовательного процесса**

Учебная практика проводится чередуясь с теоретическими занятиями в рамках профессионального модуля. Учебную практику рекомендуется проводить при делении группы на подгруппы, что способствует индивидуализации и повышению качества обучения.

В период учебной практики осуществляется:

- − практическое обучение студентов профессиональной деятельности;
- − формирование основных профессиональных умений и навыков в соответствии с ФГОС СПО по специальности;
- − расширение, углубление и систематизация знаний на основе изучения работы передовых предприятий;
- − освоение организационно-технических, управленческих и экономических навыков с учетом происходящего в стране процесса экономических реформ;
- − воспитание сознательной трудовой и производственной дисциплины, уважения трудовых традиций производственного коллектива;

усвоение студентами основ законодательства об охране труда, требований правил гигиены труда и производственной санитарии, противопожарной защиты, охраны окружающей среды в соответствии с новыми законодательными и нормативными актами.

Учебная практика проводится с целью дать возможность студентам освоить основные виды: Выполнение работ по проектированию сетевой инфраструктуры создать базу необходимую для получения первичных умений и навыков, с которыми им придется сталкиваться в дальнейшей профессиональной деятельности. Кроме того, учебная практика подготавливает студентов к прохождению практики по профилю специальности (технологической) и преддипломной.

На каждом рабочем месте должно быть обеспеченно соблюдение техники безопасности и охраны труда, противопожарной защиты и производственной санитарии. Оснащенность рабочих мест для проведения практики должно предусматривать возможность приобретения в полном объеме профессиональных умений и навыков в соответствии с квалификационной характеристикой вида работ, а также возможность приобретения первоначального профессионального опыта.

Инструктаж должен заканчиваться объяснением правил охраны труда по виду работы или операции. Перед началом инструктажа студентам должны быть выданы задания. После инструктажа студенты изучают задания, затем, уяснив задание, приступают к работе и выполняют ее под наблюдением и контролем мастера производственного обучения. В конце рабочего дня мастер производственного обучения принимает выполненные студентами работы, обращает внимание на ошибки и недостатки, допущенные студентами, выставляет им оценки и объясняет, какие вопросы будут отрабатываться на следующих занятиях. В процессе учебной практики студентам предоставляются задания на выполнение определенных видов работ.

В период учебной практики на базе учебного заведения используются такие формы обучения: работа по индивидуальным заданиям, в ученических бригадах, практикумы, экскурсии на передовые производственные предприятия.

 **Общие указания по организации учебной практики - Организация администрирования компьютерных систем:**

 Учебная практика имеет своей целью ознакомить студентов с основными операциями по выполнению работ по проектированию сетевой инфраструктуры, программным обеспечением ПК, инструментальными средствами, применяемые при проектировании, привить навыки выполнения основных операций. Обучение студентов проводится с учѐтом знаний, полученных при теоретическом обучении.

Данная практика проводится в компьютерных аудиториях учебного заведения, в которых для каждого студента оборудуется индивидуальное рабочее место, оснащённое персональным компьютером с необходимым набором программного обеспечения.

Учебная практика проводится преподавателями (мастерами производственного обучения), имеющими среднее специальное образование или высшее, опыт работы по данному направлению и владеющие методикой производственного обучения. При выдаче задания студентам преподаватель (мастер) объясняет назначение и содержание задания, знакомит с применяемым программным обеспечением, объясняет правила пользования им и показывает наиболее рациональные приемы выполнения работ.

Студенты допускаются к работе только после прохождения вводного инструктажа по технике безопасности, охране труда и первичного инструктажа на рабочем месте. допущении студентами нарушений требований техники безопасности и охраны труда, которые могли привести или привели к несчастному случаю, пожару, аварии, травме или взрыву, проводится внеплановый инструктаж на рабочем месте

За каждую выполненную работу преподаватель (мастер) выставляет студентам оценки по пятибалльной системе.

Наряду с привитием студентам практических навыков мастер систематически воспитывает любовь к своей профессии, бережное отношение к оборудованию. Студенты, пропустившие одно или несколько занятий по учебной практике, обязаны отработать

установленное планом время, независимо от количества пропущенных часов и причин пропусков, во внеурочное время.

#### **4.4. Кадровое обеспечение образовательного процесса**

Преподаватели (мастера производственного обучения), осуществляющие руководство учебной практикой обучающихся, должны иметь квалификационный разряд по профессии на 1-2 разряда выше, чем предусматривает ФГОС, высшее или среднее профессиональное образование по профилю профессии, проходить обязательную стажировку в профильных организациях не реже 1-го раза в 3 года.

## **5. КОНТРОЛЬ И ОЦЕНКА РЕЗУЛЬТАТОВ ОСВОЕНИЯ ПРОГРАММЫ УЧЕБНОЙ ПРАКТИКИ**

**Контроль и оценка** результатов освоения учебной практики осуществляется руководителем практики в процессе проведения учебных занятий, самостоятельного выполнения обучающимися заданий, выполнения практических проверочных работ. В результате освоения учебной практики в рамках профессиональных модулей обучающиеся проходят промежуточную аттестацию в форме итоговой оценки.

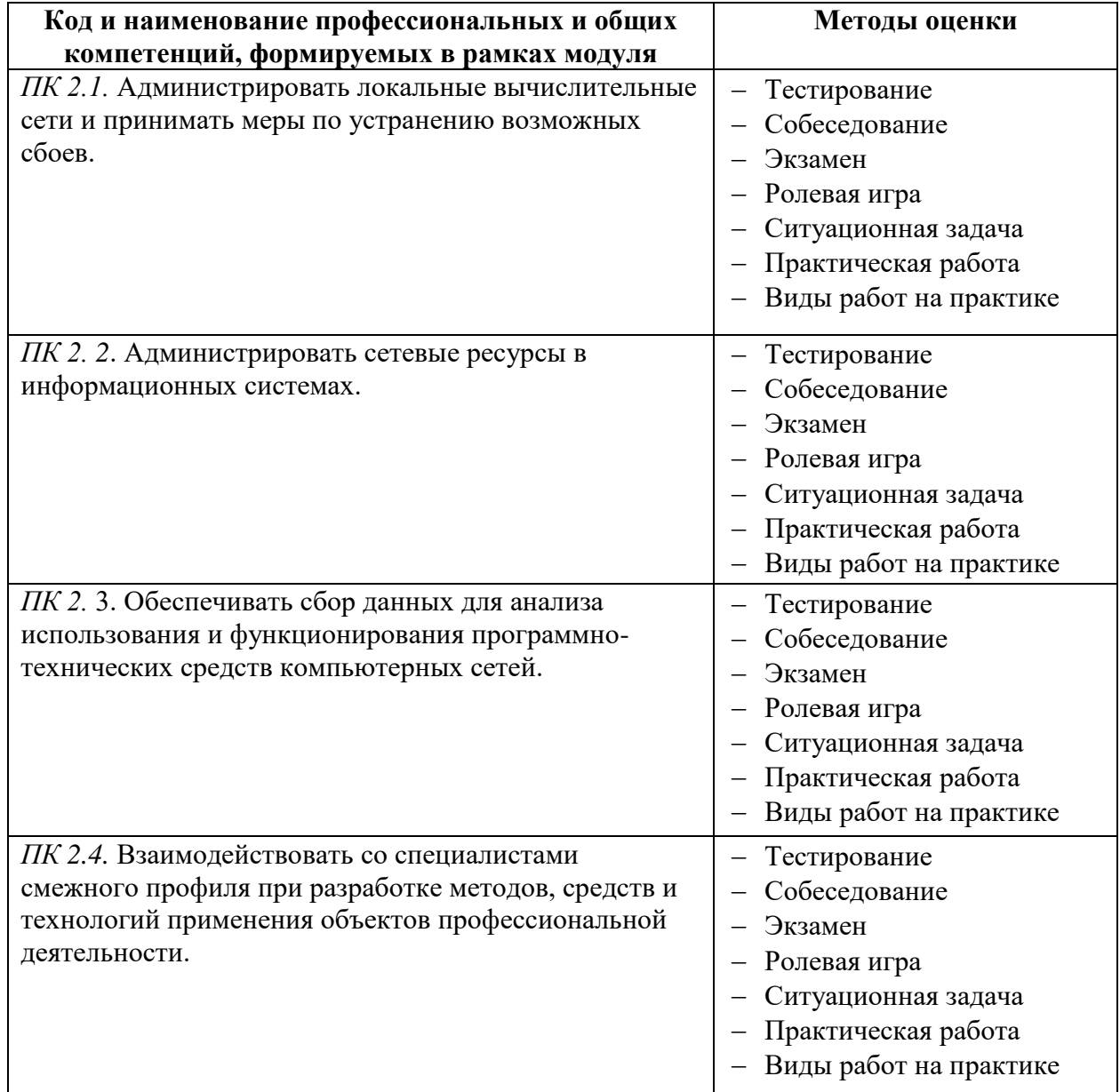

Промежуточная аттестация – дифференцированный зачет

## 4.9.6. **Паспорт рабочей программы производственной практики ПП.02 Организация сетевого администрирования**

## **1.1. Область применения программы**

Рабочая программа производственной практики ПП.02 Организация сетевого администрирования является частью ППССЗ, служащих в соответствии с ФГОС 09.02.06 «Сетевое и системное администрирование» в части освоения квалификации: системный администратор и основного вида профессиональной деятельности ВПД Организация сетевого администрирования в соответствии с ФГОС СПО по профессии 09.02.06 «Сетевое и системное администрирование», а также соответствующих профессиональных компетенций (ПК):

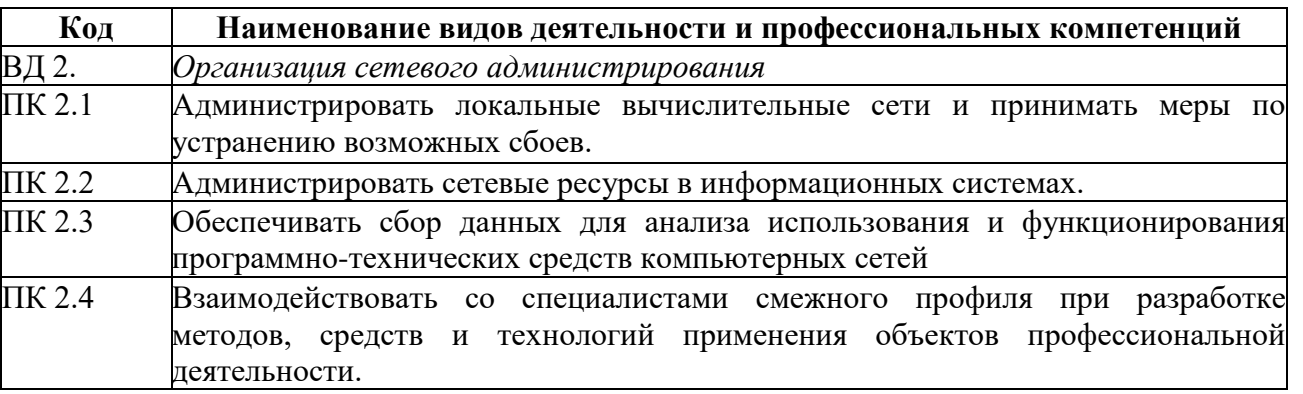

Рабочая программа производственной практики может быть использована в дополнительном профессиональном образовании и профессиональной подготовке работников в области систем 09.02.06 «Сетевое и системное администрирование» при наличии среднего (полного) общего образования.

#### **1.2. Цели и задачи программы производственной практики – требования к результатам освоения производственной практики:**

С целью овладения указанным видом профессиональной деятельности и соответствующими профессиональными компетенциями обучающийся в ходе освоения производственной практики должен:

#### **уметь:**

- алминистрировать локальные вычислительные сети;
- − принимать меры по устранению возможных сбоев;
- − обеспечивать защиту при подключении к информационно-телекоммуникационной сети "Интернет".

#### **знать:**

- − основные направления администрирования компьютерных сетей;
- − утилиты, функции, удаленное управление сервером;
- − технологию безопасности, протоколов авторизации, конфиденциальности и безопасности при работе с сетевыми ресурсами.

#### **Требования к результатам освоения производственной практики**

В результате прохождения производственной практики по видам профессиональной деятельности обучающиеся должен **приобрести практический опыт:**

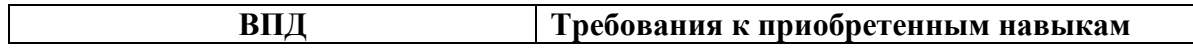

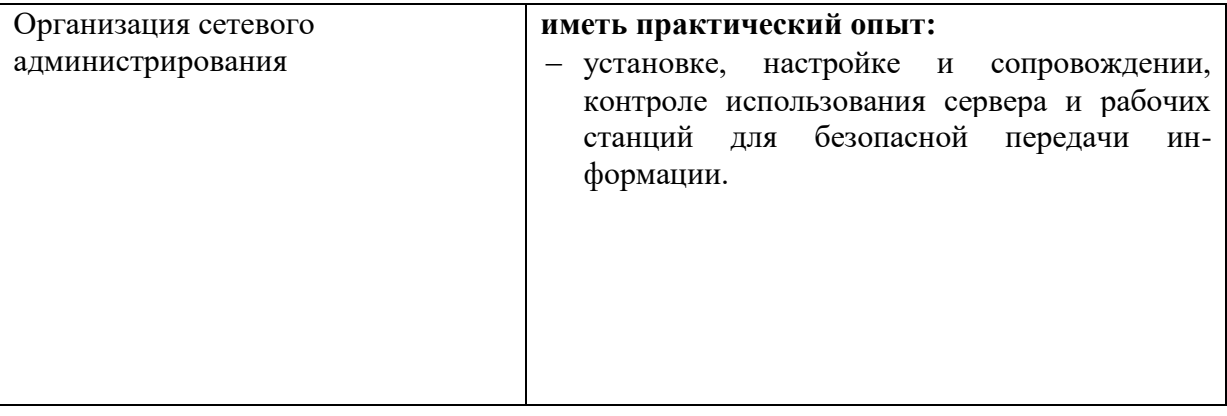

**1.3. Количество часов на освоение рабочей программы производственной практики:** Всего - 72 часа, в том числе:

## ПП.03 Эксплуатация объектов сетевой инфраструктуры - 72 часа<br>2. РЕЗУЛЬТАТЫ ОСВОЕНИЯ РАБОЧЕЙ **2. РЕЗУЛЬТАТЫ ОСВОЕНИЯ РАБОЧЕЙ ПРОГРАММЫ ПРОИЗВОДСТВЕННОЙ ПРАКТИКИ**

Результатом освоения рабочей программы производственной практики является сформированность у обучающихся первоначальных практических профессиональных умений необходимых для последующего освоения ими профессиональных (ПК) и общих (ОК) компетенций в рамках ПМ.02 Организация сетевого администрирования по основному виду профессиональной деятельности (ВПД) Организация сетевого администрирования

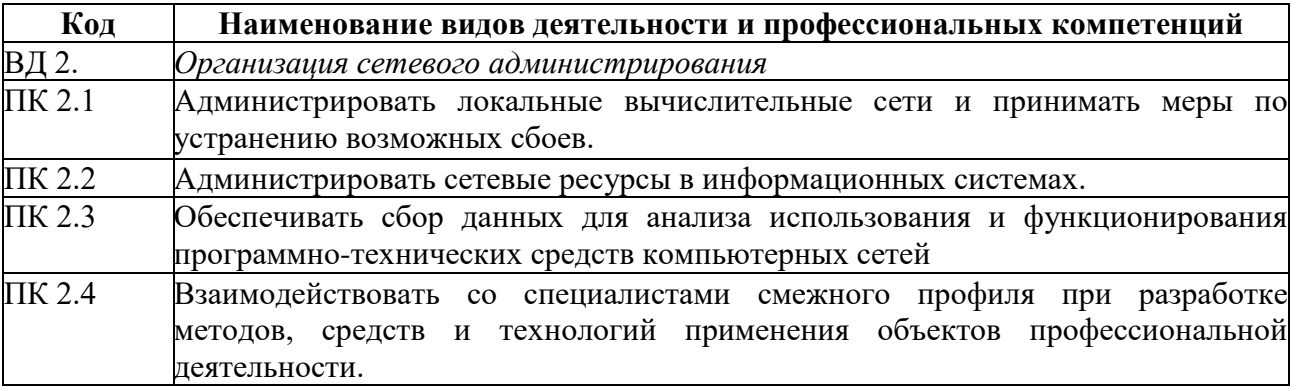

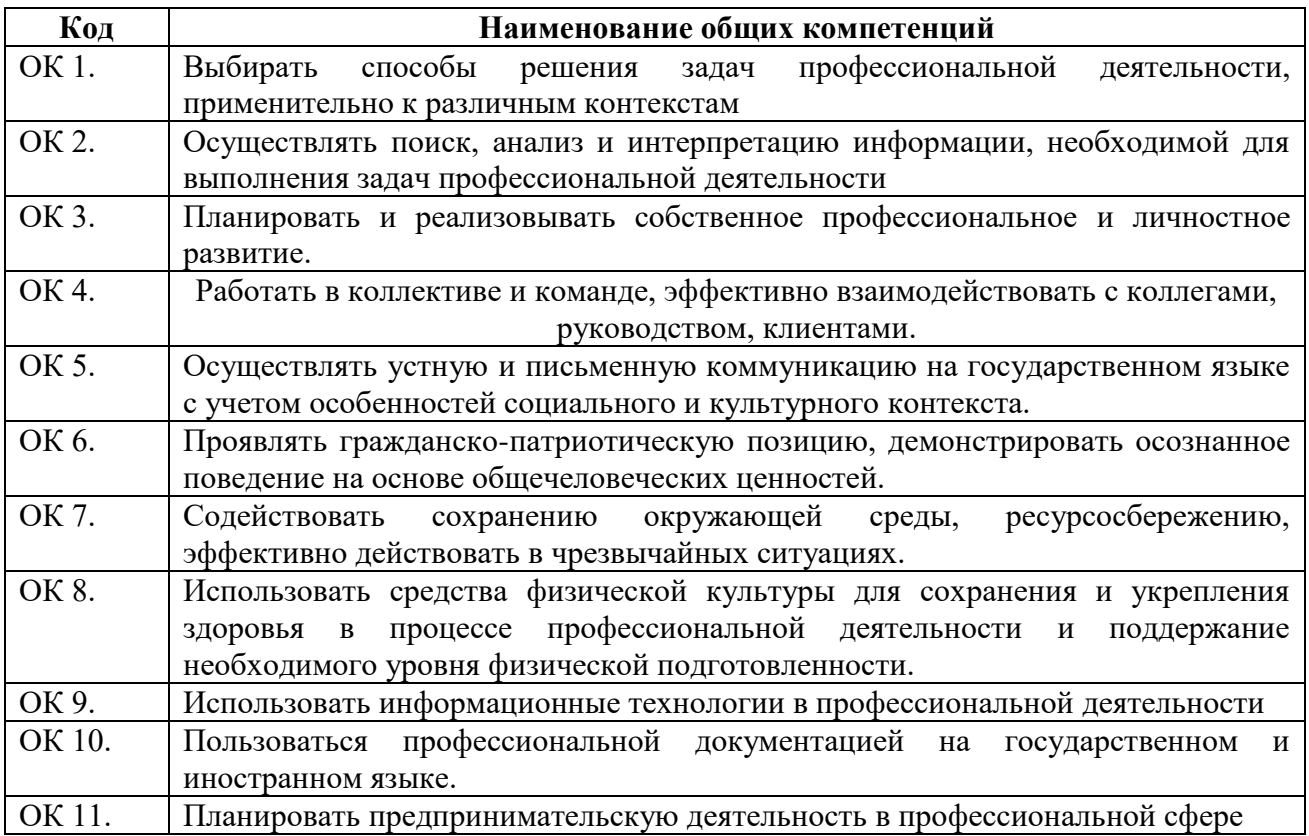

# **3. ТЕМАТИЧЕСКИЙ ПЛАН И СОДЕРЖАНИЕ ПРОИЗВОДСТВЕННОЙ ПРАКТИКИ**

**3.1. Тематический план производственной практики**

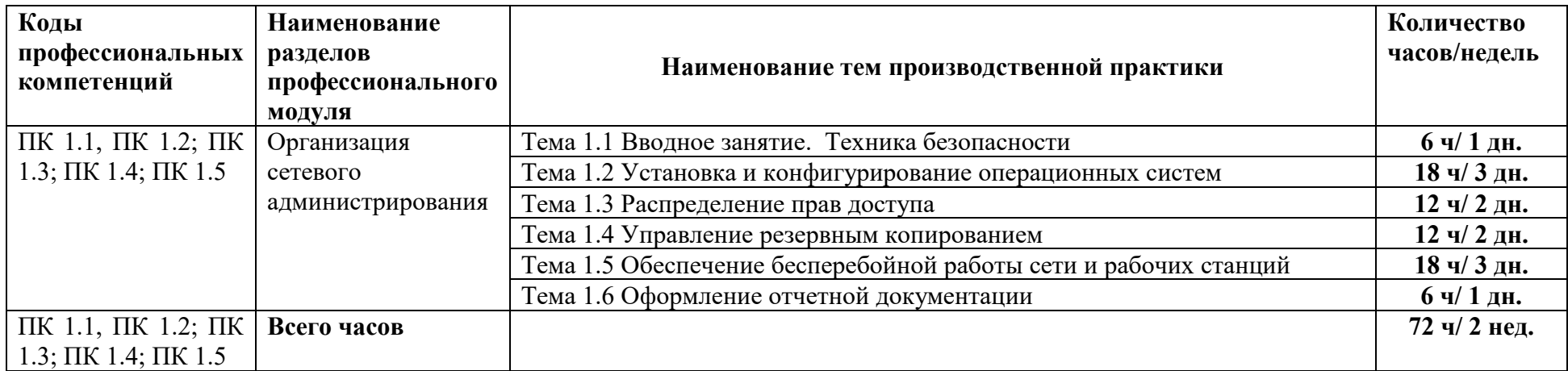

# **3.2. Содержание производственной практики**

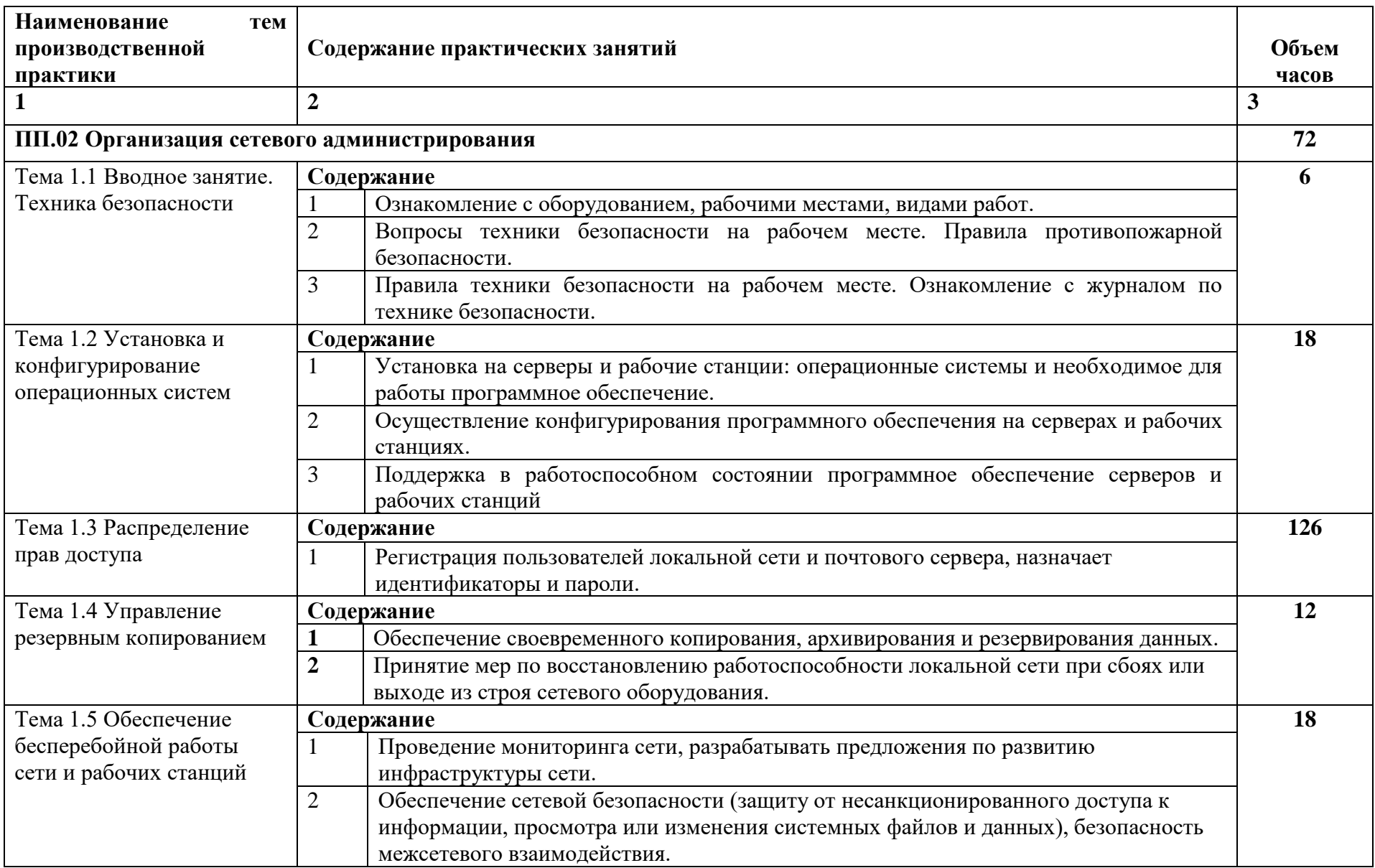

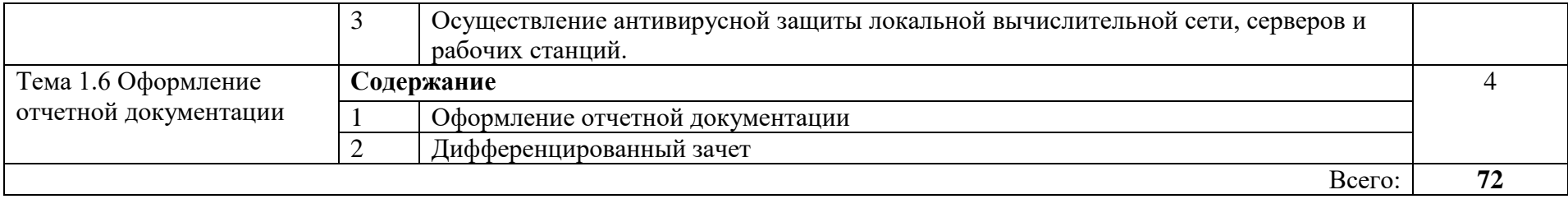

## **4. УСЛОВИЯ РЕАЛИЗАЦИИ РАБОЧЕЙ ПРОГРАММЫ ПРОИЗВОДСТВЕННОЙ ПРАКТИКИ**

#### **4.1. Требования к минимальному материально-техническому обеспечению**

Реализация рабочей программы производственной практики предполагает наличие профессиональной организации на основе прямого договора с КГБПОУ «Алтайский архитектурно-строительный колледж»

**4.2. Оснащение** производственного участка на базе профессиональной организации, где реализуется производственная практика.

- − автоматизированные рабочие места;
- − специализированная мебель;
- − комплект нормативных документов;
- − терминальный сервер;
- − серверный шкаф со стойками;
- − тонкие клиенты;
- − маршрутизатор Cisco;
- − неуправляемый коммутатор Cisco;
- − управляемый коммутатор Cisco;
- − межсетевой экран Cisco;
- − соединительные патч-корды;
- − программное обеспечение общего и профессионального назначения.

#### **4.3. Общие требования к организации образовательного процесса**

Практика имеет целью комплексное освоение студентами вида профессиональной деятельности по профессиональному модулю ПМ.02 Организация сетевого администрирования в рамках подготовки по специальности 09.02.06 «Сетевое и системное администрирование», а также формирование общих и профессиональных компетенций, приобретение необходимых умений и опыта практической работы.

Реализация программы производственной практики осуществляется комплексно на отраслевых предприятиях социальных партнеров и в других организациях (различных правовых форм собственности) после изучения МДК.02.01 Администрирование сетевых операционных систем, МДК.02.02 Программное обеспечение компьютерных сетей, МДК 02.03 Организация администрирования компьютерных систем, УП.02.01 Организация сетевого администрирования. Направление деятельности организаций должно соответствовать профилю подготовки обучающихся.

Колледжем совместно с организациями, участвующими в организации и проведении практики, организуется процедура оценки общих и профессиональных компетенций студента, освоенных им в ходе прохождения практики; а также разрабатывается и согласовывается с организациями формы отчетности и оценочный материал прохождения практики.

Согласно договора, базовые организации предоставляют рабочие места практикантам, назначают руководителей практики от организации; обеспечивают безопасные условия прохождения практики студентами, отвечающие санитарным правилам и требованиям охраны труда; при наличии вакантных должностей могут заключать со студентами срочные трудовые договоры; проводят инструктаж студентов по ознакомлению с требованиями охраны труда и техники безопасности в организации.

Студенты выполняют задания, предусмотренные программами практики;

- соблюдают действующие в организациях правила внутреннего трудового распорядка;

- соблюдают требования охраны труда и пожарной безопасности.

Организацию и руководство практикой осуществляют руководители практики от колледжа и от организации.

В период прохождения практики с момента зачисления студентов на них распространяются требования охраны труда и правила внутреннего распорядка, действующие в организации, а также трудовое законодательство, в том числе в части государственного социального страхования.

По результатам практики руководителями практики от организации и от колледжа формируется аттестационный лист, содержащий сведения об уровне освоения студентом профессиональных компетенций, а также характеристика на студента по освоению профессиональных компетенций в период прохождения практики.

Аттестация по итогам производственной практики проводится с учетом (или на основании) результатов, подтверждаемых документами соответствующих организаций.

В период прохождения практики студентом ведется дневник практики. В качестве приложения к дневнику практики студент оформляет графические, аудио-, фото-, видео-, материалы, подтверждающие практический опыт, полученный на практике.

По окончании практики студенты сдают дневник и письменный отчет, который утверждается организацией. Отчет о практике должен содержать сведения о конкретно выполненной студентом работе в период практики, выводы и предложения. Практика является завершающим этапом освоения профессионального модуля по виду профессиональной деятельности.

Практика завершается дифференцированным зачетом (зачетом), при условии положительного аттестационного листа по практике от руководителей практики от организации и от техникума, об уровне освоения профессиональных компетенций, наличия положительной характеристики организации на студента по освоению общих компетенций в период прохождения практики; полноты и своевременности представления дневника практики и отчета о практике в соответствии с заданием на практику. Отчет защищается на конференции студентов по итогам производственной практике

#### **4.4. Кадровое обеспечение образовательного процесса**

Мастера, осуществляющие руководство производственной практикой на базовом предприятии, должны иметь высшее или среднее профессиональное образование по профилю специальности.

Мастера п/о или преподаватели колледжа, осуществляющие руководство производственной практикой, должны иметь высшее или среднее профессиональное образование по профилю специальности, проходить обязательную стажировку в профильных организациях не реже 1-го раза в 3 года.

#### **5. КОНТРОЛЬ И ОЦЕНКА РЕЗУЛЬТАТОВ ОСВОЕНИЯ ПРОГРАММЫ ПРОИЗВОДСТВЕННОЙ ПРАКТИКИ**

**Контроль и оценка** результатов освоения производственной практики осуществляется руководителем практики в процессе проведения учебных занятий, самостоятельного выполнения обучающимися заданий, выполнения практических проверочных работ. В результате освоения производственной практики в рамках профессиональных модулей обучающиеся проходят промежуточную аттестацию в форме итоговой оценки.

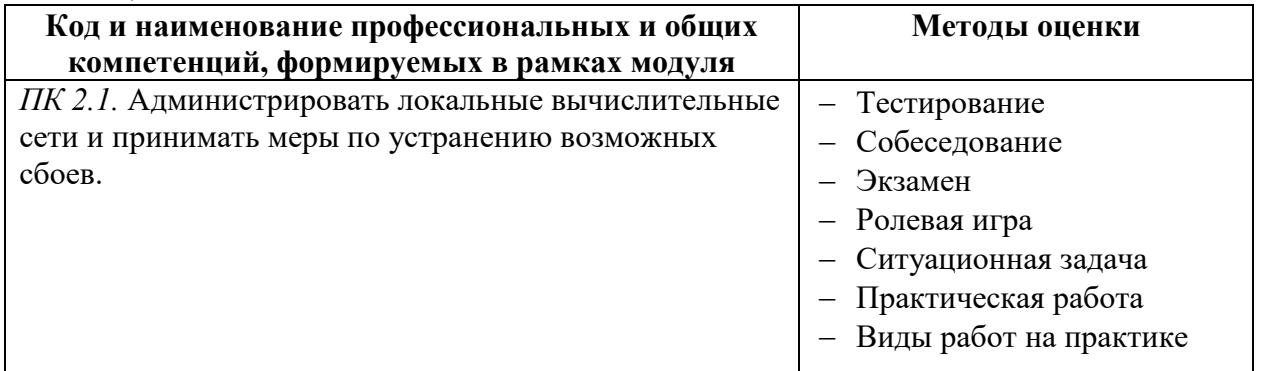

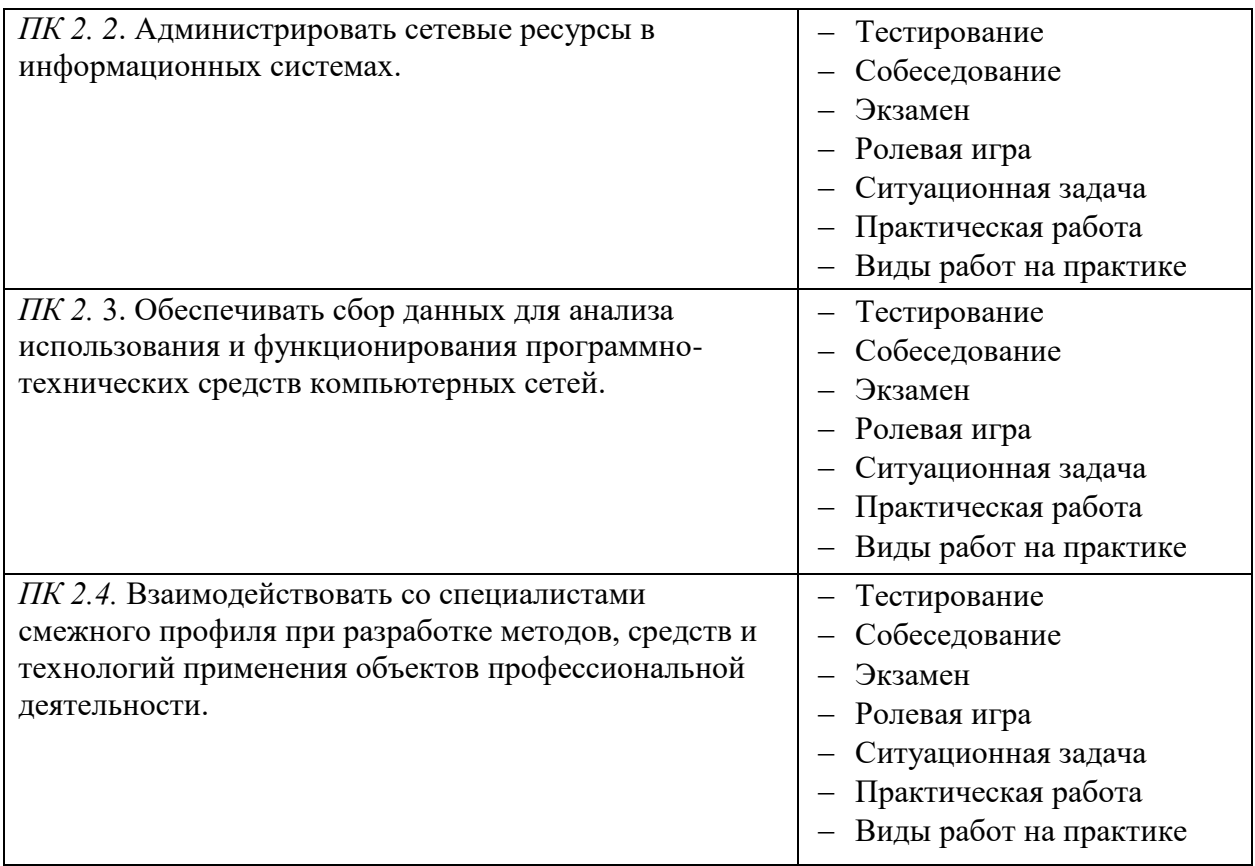

Промежуточная аттестация – дифференцированный зачет

## **4.9.7. ПАСПОРТ РАБОЧЕЙ ПРОГРАММЫ ПРОФЕССИОНАЛЬНОГО МОДУЛЯ ПМ.03 ЭКСПЛУАТАЦИЯ ОБЪЕКТОВ СЕТЕВОЙ ИНФРАСТРУКТУРЫ**

## **1.1. Область применения рабочей программы**

Рабочая программа профессионального модуля является частью основной профессиональной образовательной программы по специальности СПО в соответствии с ФГОС по специальности СПО 09.02.06 «Сетевое и системное администрирование»

## **1.2. Цели и задачи профессионального модуля – требования к результатам освоения профессионального модуля**

В результате изучения профессионального модуля студент должен освоить основной вид деятельности Эксплуатация объектов сетевой инфраструктуры и соответствующие ему общие компетенции и профессиональные компетенции:

### **1.2.1. Перечень общих компетенций**

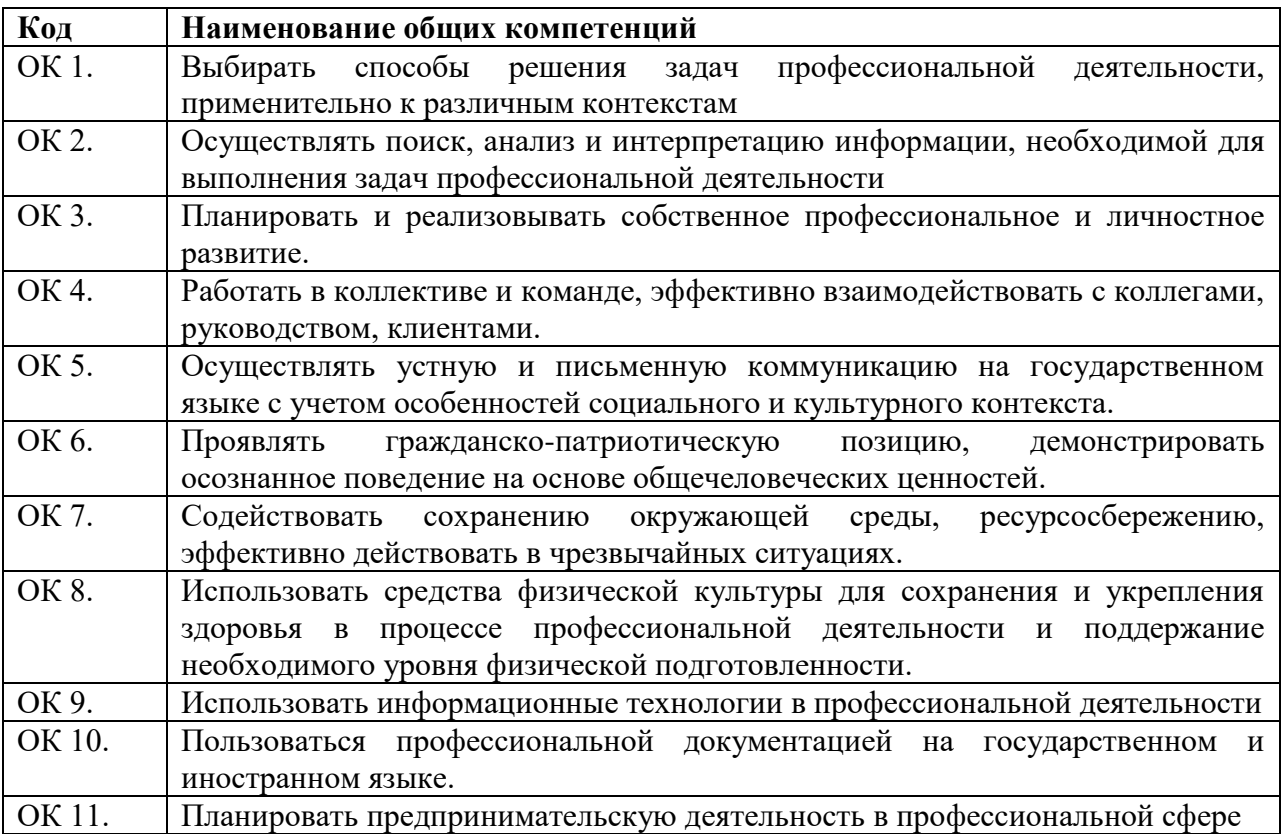

## **1.2.2. Перечень профессиональных компетенций**

**В результате освоения профессионального модуля студент должен:**

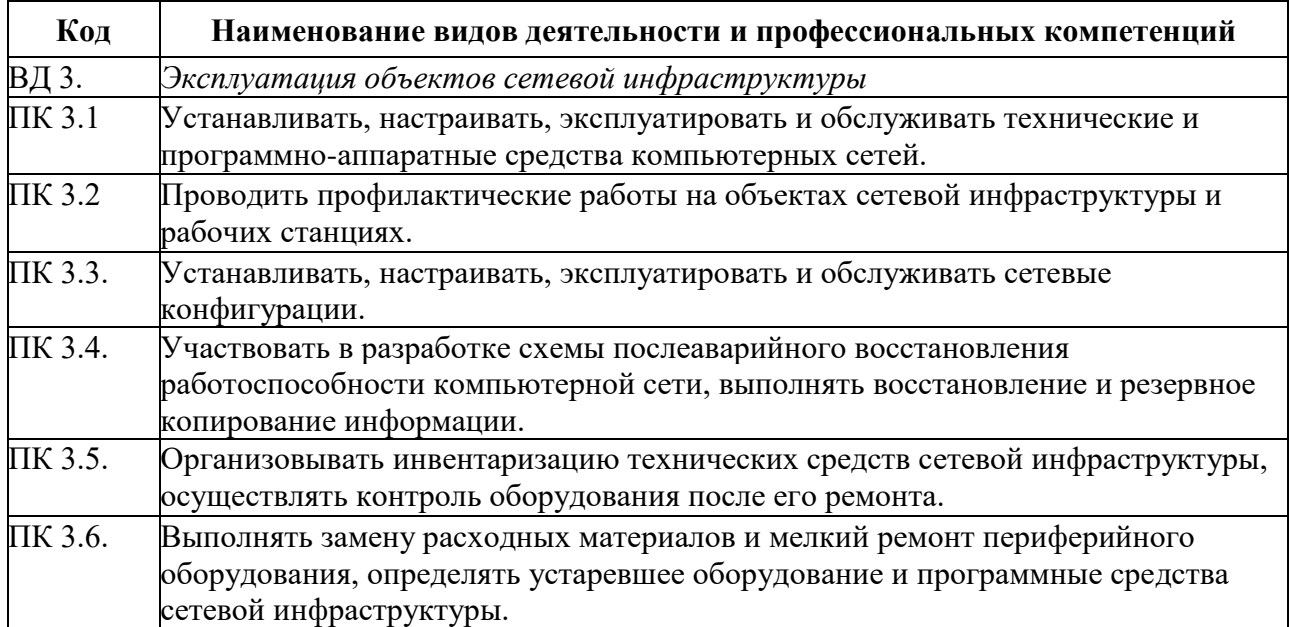

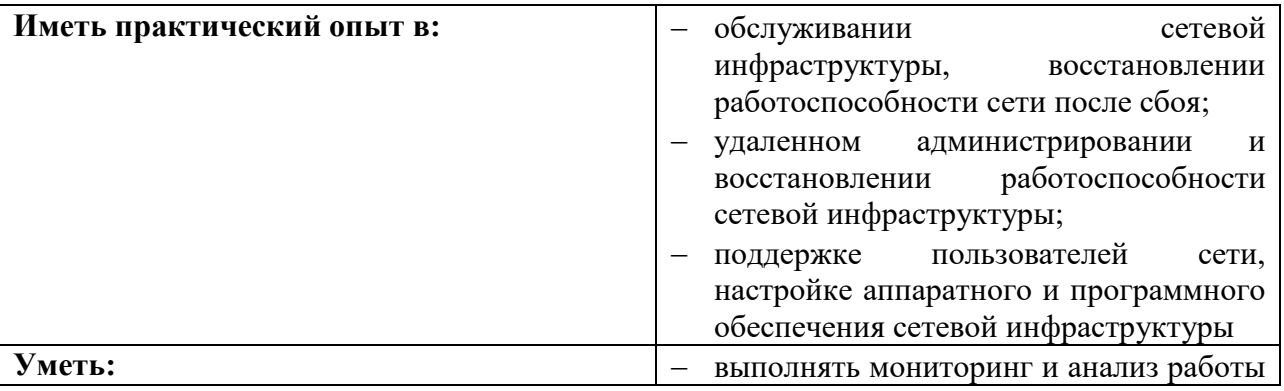
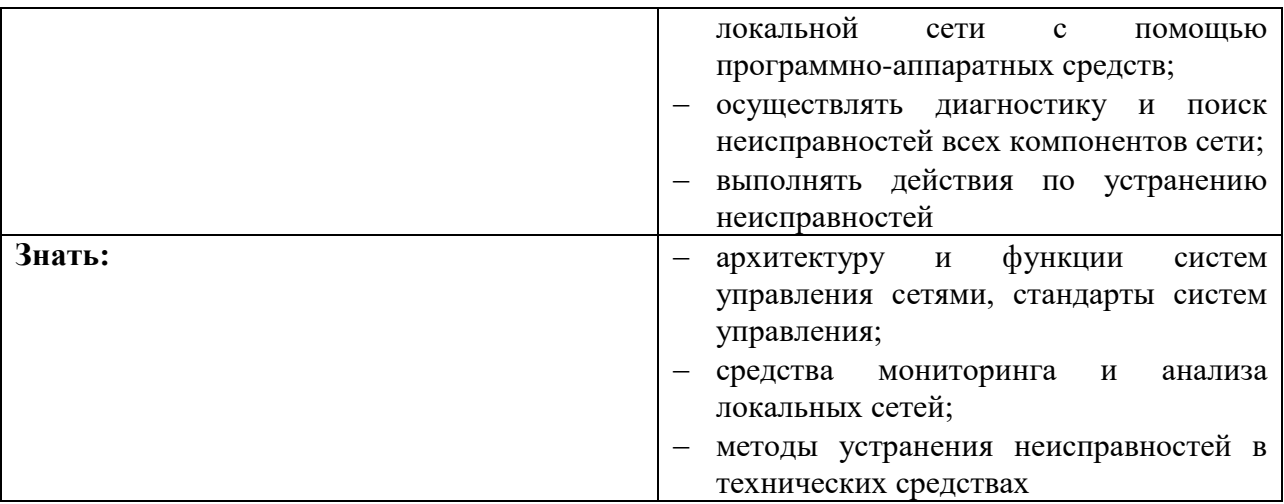

### **1.3. Количество часов, отводимое на освоение профессионального модуля** Всего часов 379

Из них на освоение МДК. 03.01 260 часов; на освоение МДК. 03.02 86 часов; на освоение МДК 03.03 90 часов на практики, в том числе

учебную 72 часов производственную 72 часа; самостоятельная работа 14 часов.

## *2. СТРУКТУРА И СОДЕРЖАНИЕ ПРОФЕССИОНАЛЬНОГО МОДУЛЯ*

## **2.1. Тематический план профессионального модуля**

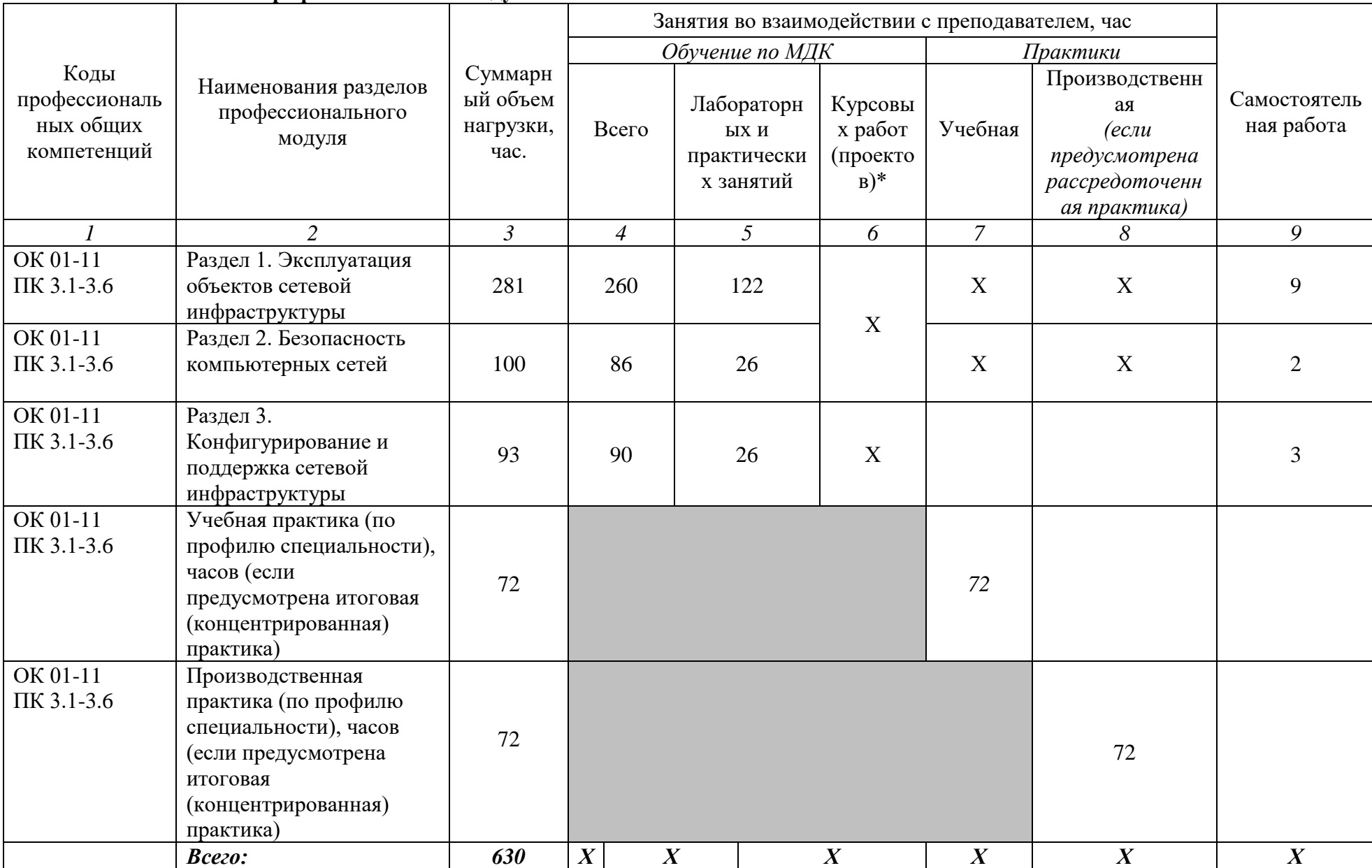

# **2.2 Содержание обучения по профессиональному модулю (ПМ)**

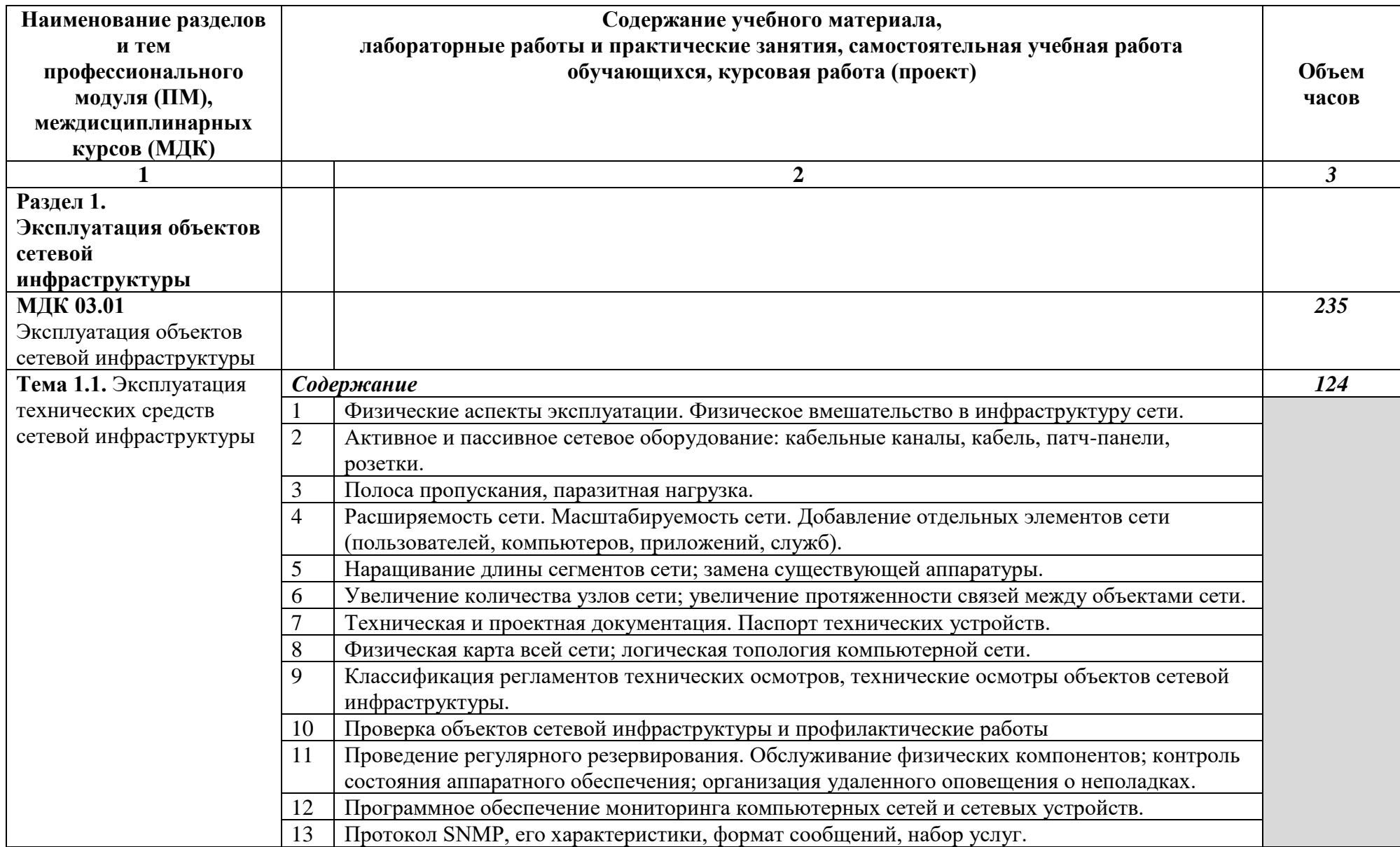

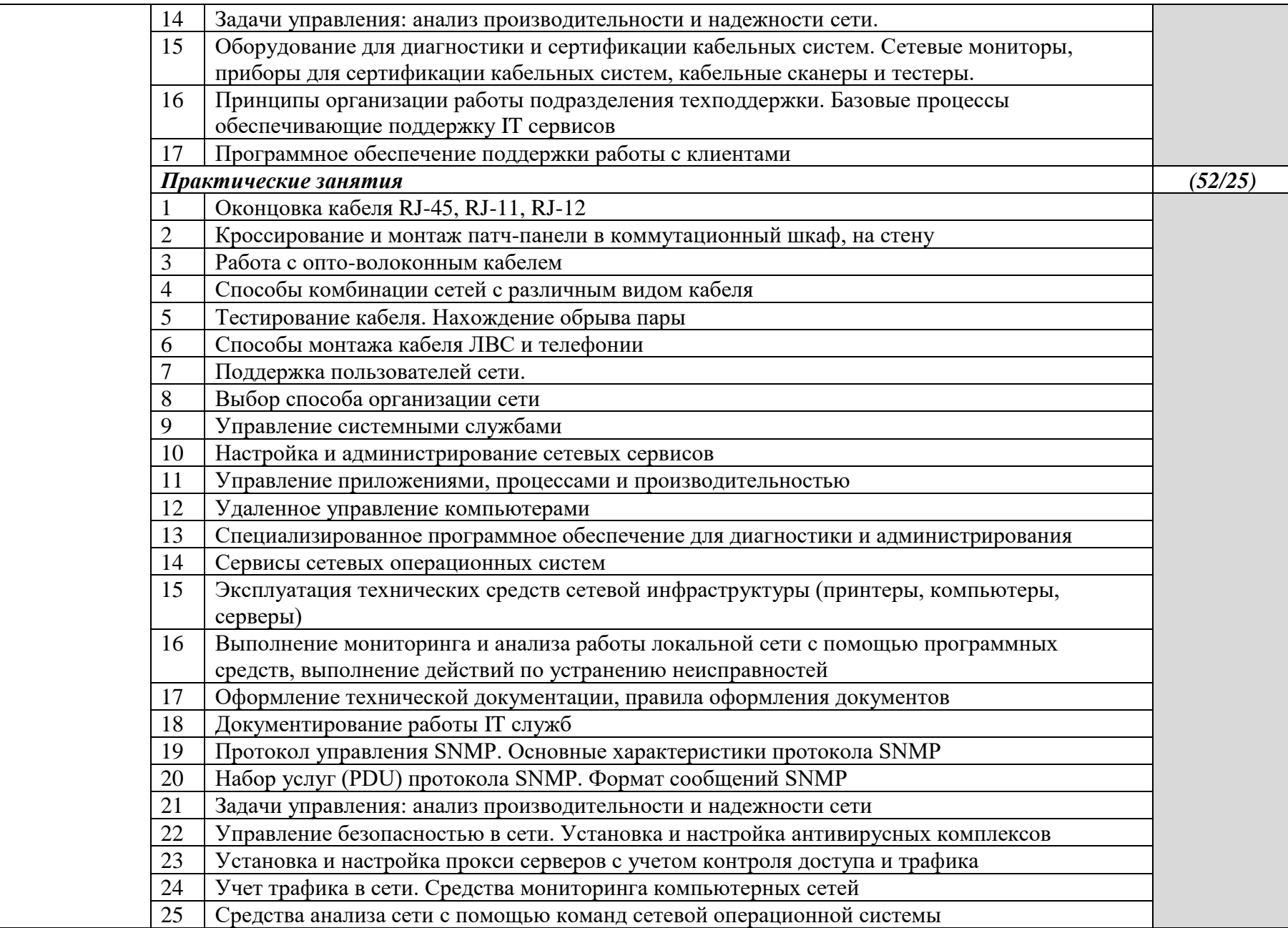

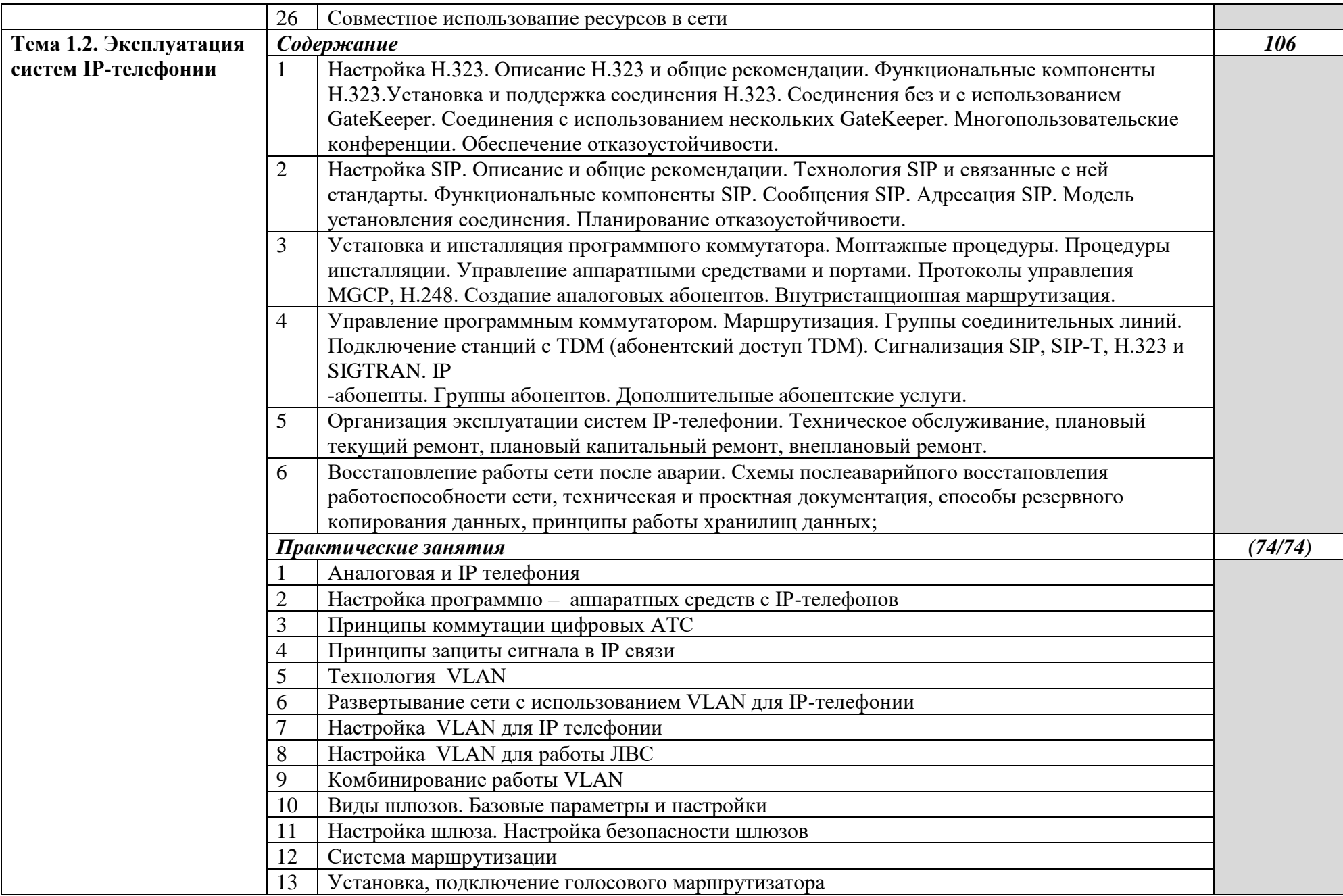

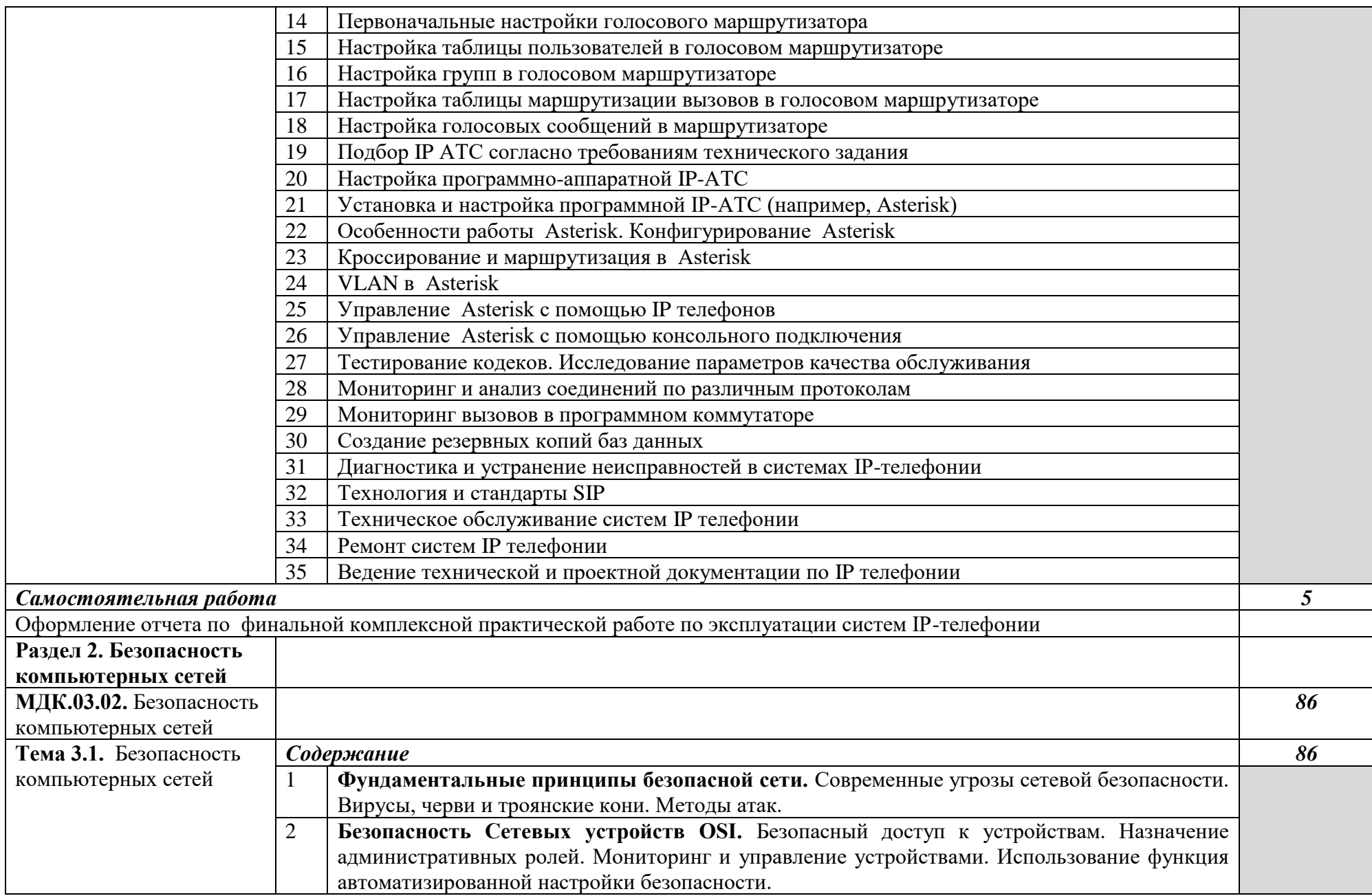

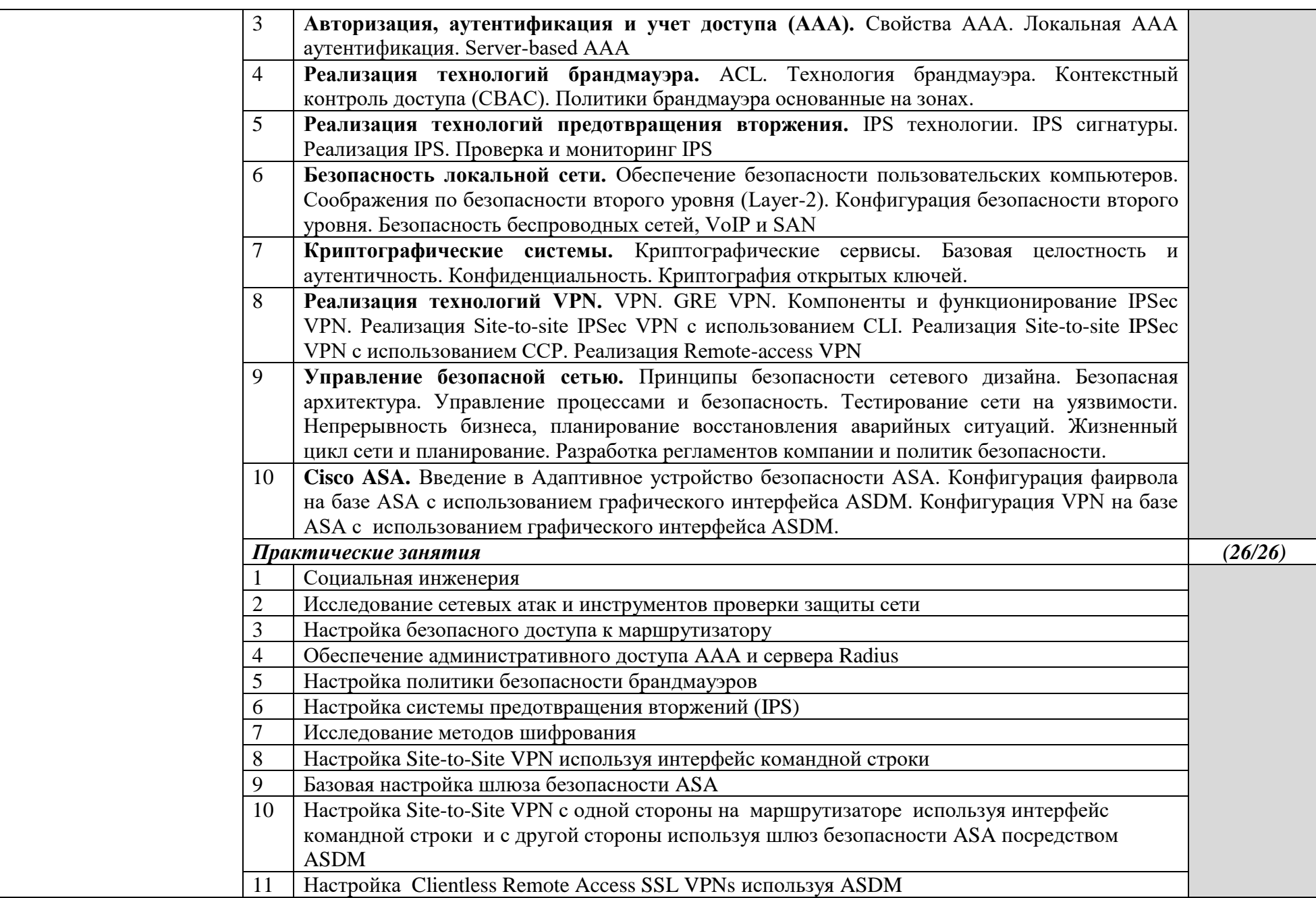

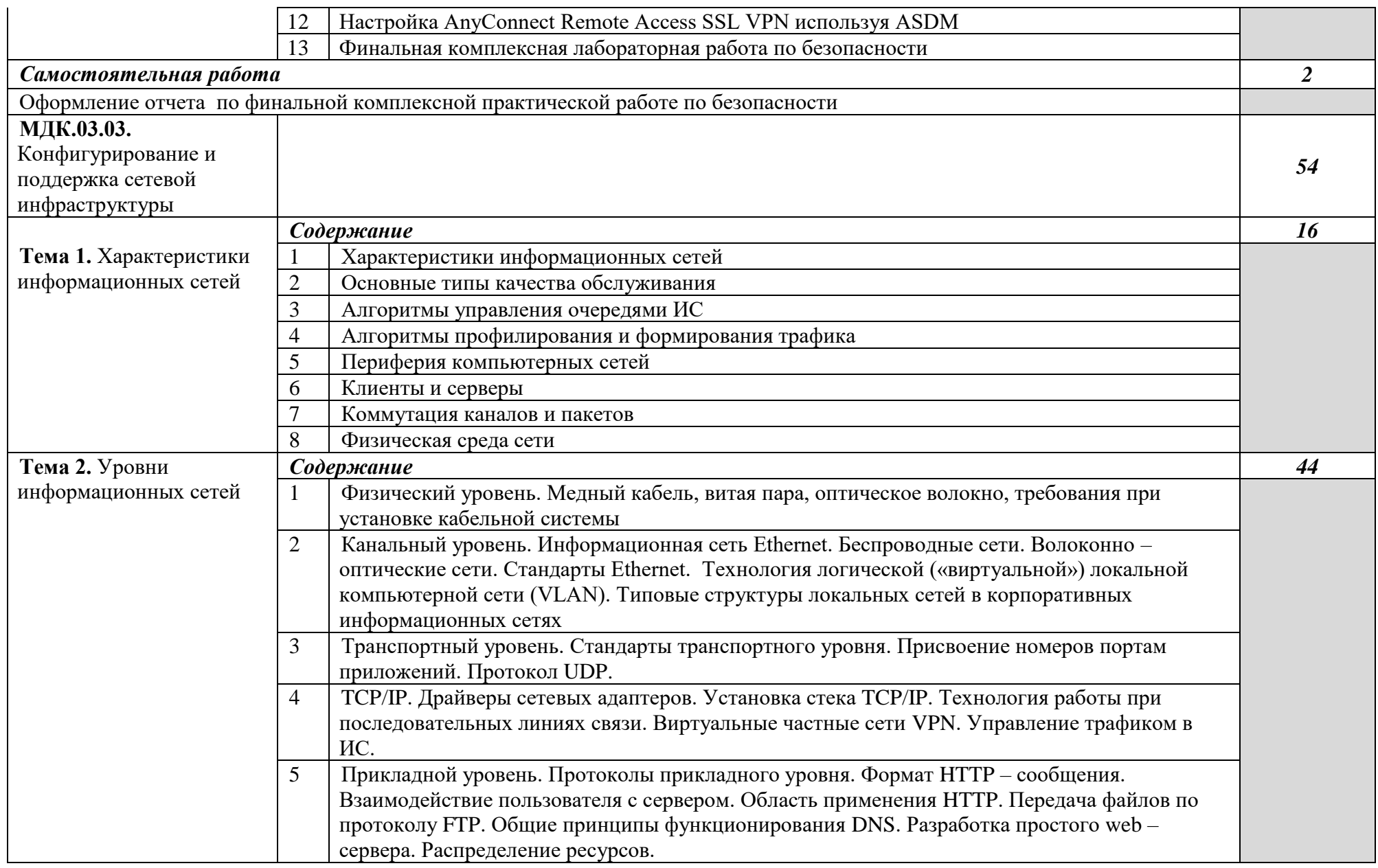

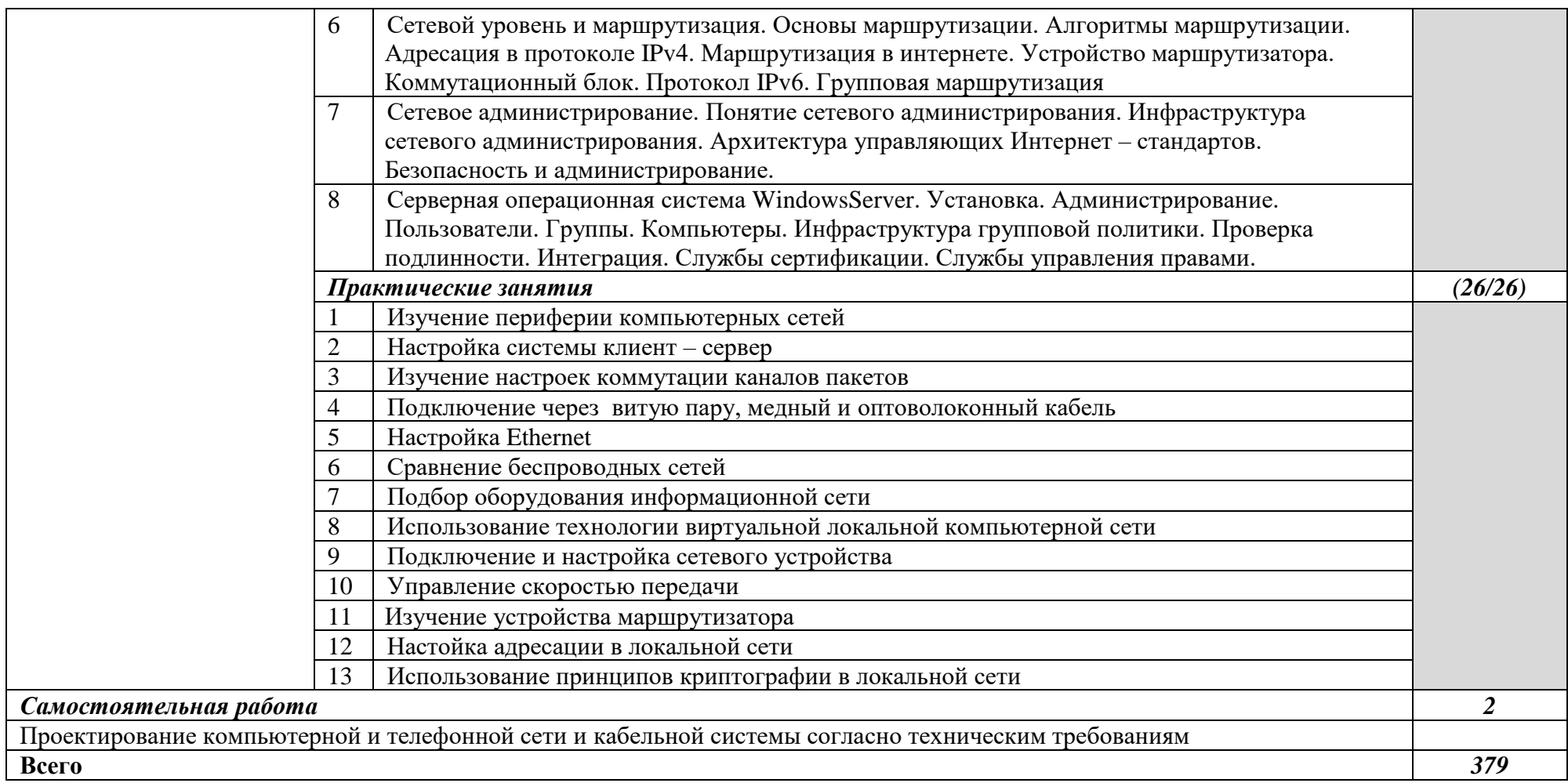

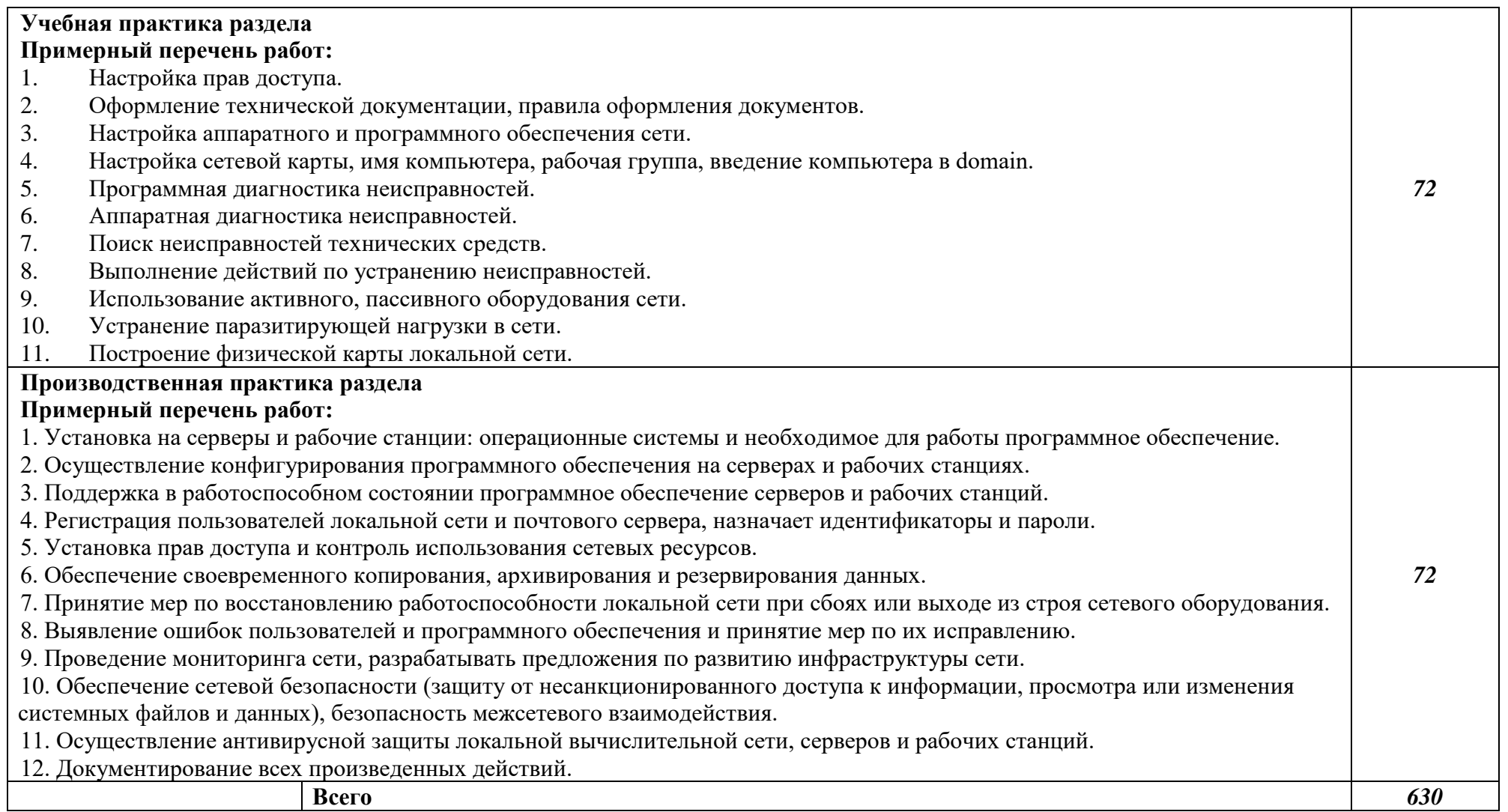

## *3. УСЛОВИЯ РЕАЛИЗАЦИИ ПРОГРАММЫ ПРОФЕССИОНАЛЬНОГО МОДУЛЯ*

#### **3.1. Для реализации программы профессионального модуля должны быть**

**предусмотрены следующие специальные помещения:**

Реализация программы модуля предполагает наличие:

- лаборатории сетевого и системного администрирования;
- лаборатории сетевых технологий.

Оборудование кабинета и рабочих мест лаборатории сетевого и системного администрирования:

- автоматизированные рабочие места обучающихся;
- автоматизированное рабочее место преподавателя;
- специализированная мебель;
- комплект нормативных документов;
- рекомендации по подготовке к практическим занятиям;
- задания для проведения практических занятий;
- комплект тестовых заданий;
- проектор;
- сканер;
- принтер;

- программное обеспечение общего и профессионального назначения.

Оборудование лаборатории и рабочих мест лаборатории сетевых технологий:

- автоматизированные рабочие места обучающихся;
- автоматизированное рабочее место преподавателя;
- специализированная мебель;
- комплект нормативных документов;
- рекомендации по подготовке к практическим занятиям;
- задания для проведения практических занятий;
- комплект тестовых заданий;
- проектор;
- сканер;
- принтер;
- терминальный сервер;
- серверный шкаф со стойками;
- тонкие клиенты;
- маршрутизатор Cisco;
- неуправляемый коммутатор Cisco;
- управляемый коммутатор Cisco;
- межсетевой экран Cisco;
- соединительные патч-корды;
- программное обеспечение общего и профессионального назначения.

### **3.2. Информационное обеспечение реализации программы**

### **3.2.1. Печатные издания**

- 1. Назаров А.В., Мельников В.П., Куприянов А.И. Эксплуатация объектов сетевой инфраструктуры 2014 ОИЦ «Академия»
- 2. Виснадул, Б.Д. Основы компьютерных сетей: учебное пособие для учрежд. СПО/ Б.Д.Виснадул, С.А.Лупин, С.В. Сидоров; под ред. Л.Г.Гагариной. - М.: ФОРУМ: Инфра-М, 2012.
- 3. Кузин, А.В. Компьютерные сети: учебное пособие для студ. учрежд. СПО. М.: Форум: ИНФРА-М, 2014.
- 4. Олифер, В. Г. Компьютерные сети. Принципы, технологии, протоколы: учебник для вузов/В.Г.Олифер, Н.А.Олифер. - СПб. : Питер, 2012.
- 5. Таненбаум, Э. Компьютерные сети/Э.Таненбаум, Д.Уэзеролл. СПб.: Питер, 2014.
- 6. Технологии разработки и создания компьютерных сетей на базе аппаратуры D-LINK: учебное пособие для вузов/ В. В.Баринов, А. В.Благодаров, Е. А.Богданова, А. Н.Пылькин, Д. М.Скуднев. - М.: Горячая линия-Телеком, 2012.

7. Максимов Н.В. Компьютерные сети / Н.В. Максимов, И.И. Попов, М.:Форум, 2012.-336с. Гриф МО РФ

## **3.2.2. Электронные издания (электронные ресурсы)**

- 1. www.edu.ru/modules.php. Каталог образовательных Интернет- ресурсов: учебнометодические пособия.
- 2. www.viomedia.ru/ Интеграция сетевой инфраструктуры и обеспечение информационной безопасности
- 3. http://www.uchenik.ru/ статьи по сетевым технологиям
- 4. http://www.bookshunt.ru/ книги по сетевым технологиям
- 5. http://www.labirint.ru/ Книги для профессионалов

## *4. КОНТРОЛЬ И ОЦЕНКА РЕЗУЛЬТАТОВ ОСВОЕНИЯ ПРОФЕССИОНАЛЬНОГО МОДУЛЯ*

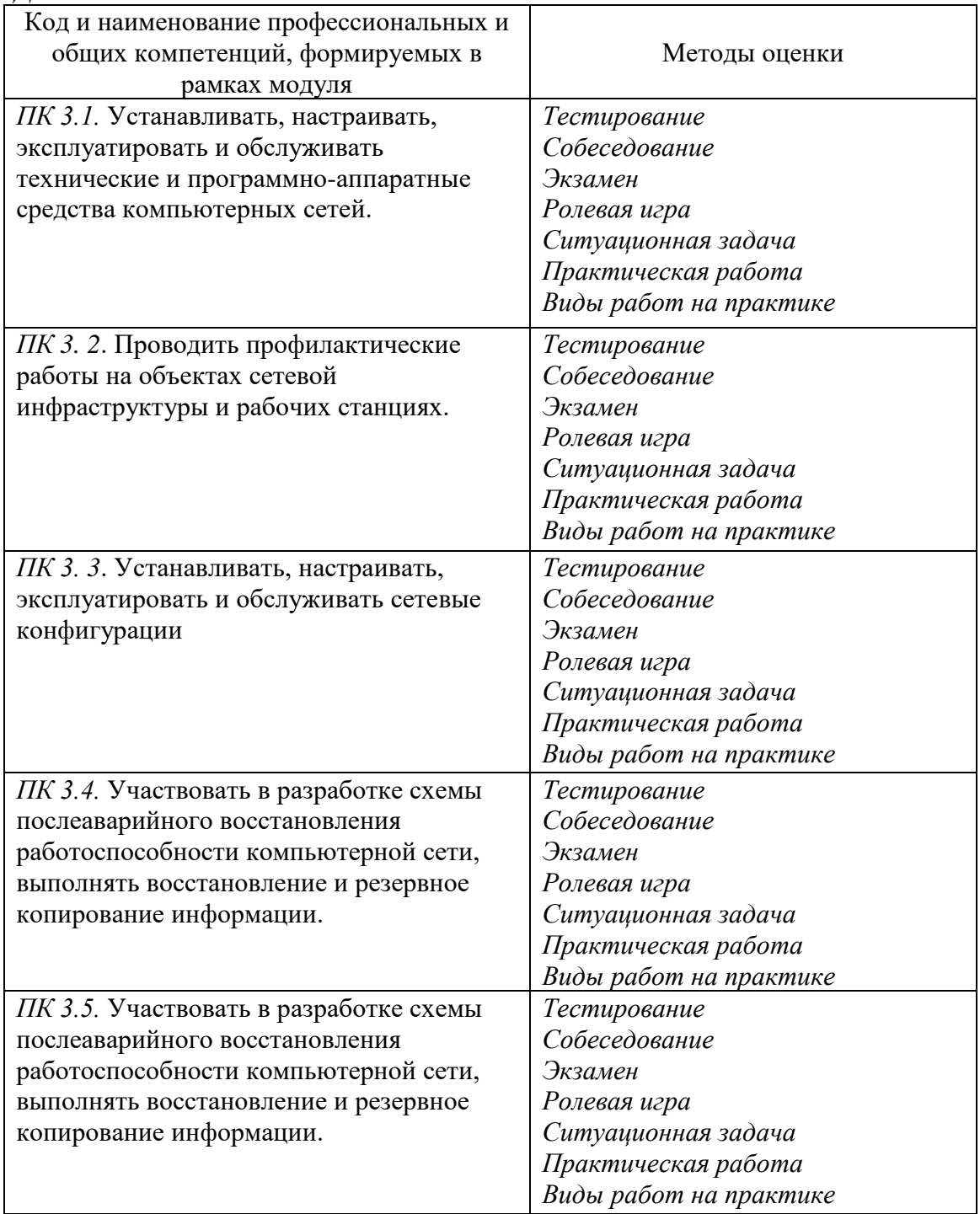

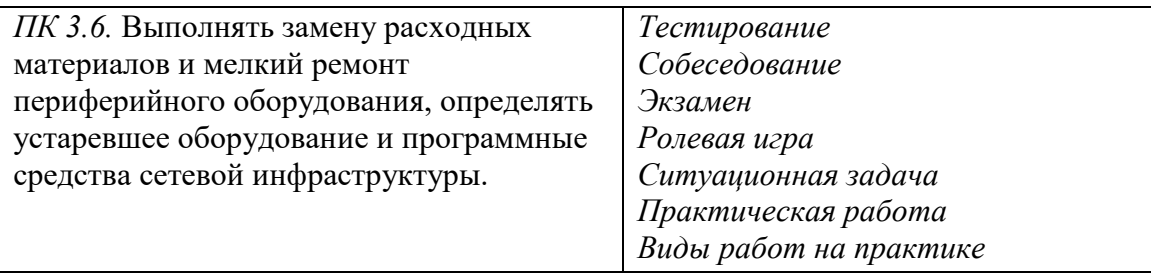

## **4.9.8.Паспорт рабочей программы учебной практики УП 03.01 ЭКСПЛУАТАЦИЯ И СОПРОВОЖДЕНИЕ ОБЪЕКТОВ СЕТЕВОЙ ИНФРАСТРУКТУРЫ**

### **1.1. Область применения программы**

Рабочая программа учебной практики УП.03.01 Эксплуатация и сопровождение объектов сетевой инфраструктуры является частью ППССЗ, служащих в соответствии с ФГОС 09.02.06 «Сетевое и системное администрирование» в части освоения квалификации: системный администратор и основного вида профессиональной деятельности (ВПД): Эксплуатация и сопровождение объектов сетевой инфраструктуры в соответствии с ФГОС СПО по профессии 09.02.06 «Сетевое и системное администрирование», а также соответствующих профессиональных компетенций (ПК):

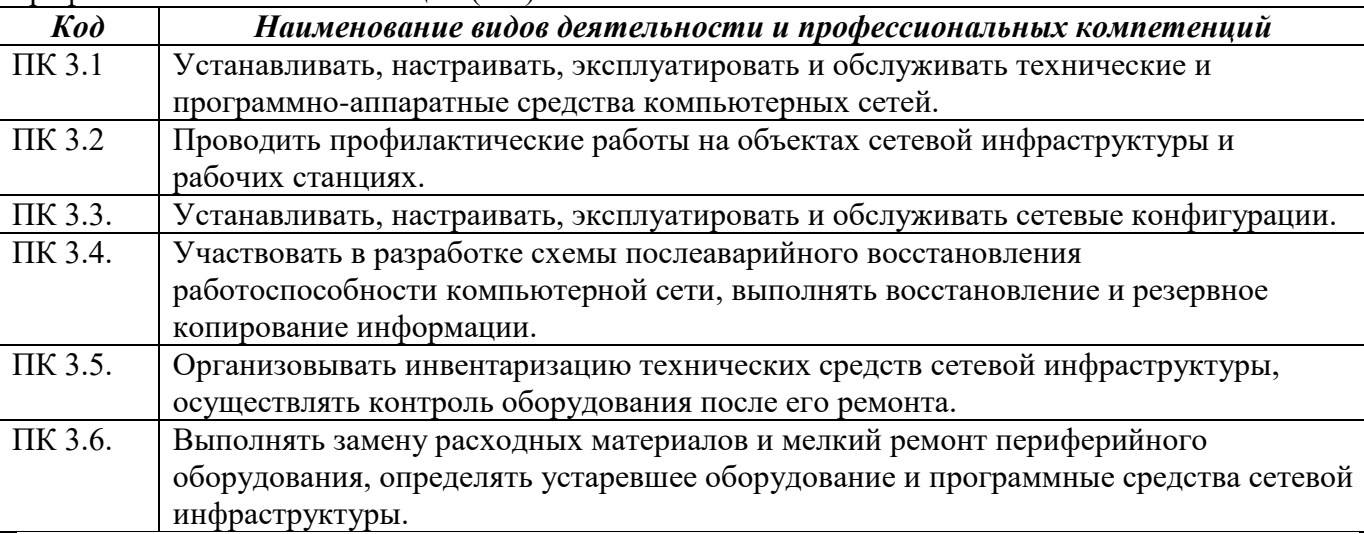

Рабочая программа учебной практики может быть использована в дополнительном профессиональном образовании и профессиональной подготовке работников в области систем 09.02.06 «Сетевое и системное администрирование» при наличии среднего (полного) общего образования.

**1.2. Цели и задачи программы учебной практики – требования к результатам освоения учебной практики:**

С целью овладения указанным видом профессиональной деятельности и соответствующими профессиональными компетенциями обучающийся в ходе освоения учебной практики должен:

**уметь:**

- − выполнять мониторинг и анализ работы локальной сети с помощью программноаппаратных средств;
- − осуществлять диагностику и поиск неисправностей всех компонентов сети;
- − выполнять действия по устранению неисправностей.

**знать:** 

- − архитектуру и функции систем управления сетями, стандарты систем управления;
- − средства мониторинга и анализа локальных сетей;
- − методы устранения неисправностей в технических средствах.

### **Требования к результатам освоения производственной практики**

В результате прохождения учебной практики по видам профессиональной деятельности обучающиеся должен **приобрести практический опыт:**

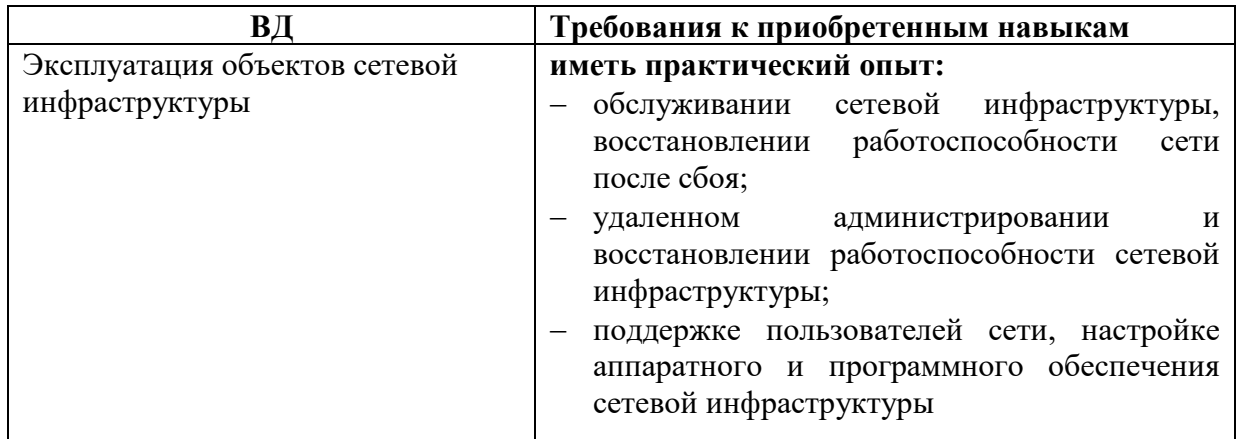

## **1.3. Количество часов на освоение рабочей программы учебной практики:**

Всего - 72 часа, в том числе:

УП 03.01. Эксплуатация объектов сетевой инфраструктуры – 72 часа

## **2. РЕЗУЛЬТАТЫ ОСВОЕНИЯ РАБОЧЕЙ ПРОГРАММЫ УЧЕБНОЙ ПРАКТИКИ**

Результатом освоения рабочей программы учебной практики является сформированность у обучающихся первоначальных практических профессиональных умений необходимых для последующего освоения ими профессиональных (ПК) и общих (ОК) компетенций в рамках ПМ.01 Выполнение работ по проектированию сетевой инфраструктуры по основному виду профессиональной деятельности (ВПД) Выполнение работ по проектированию сетевой инфраструктуры

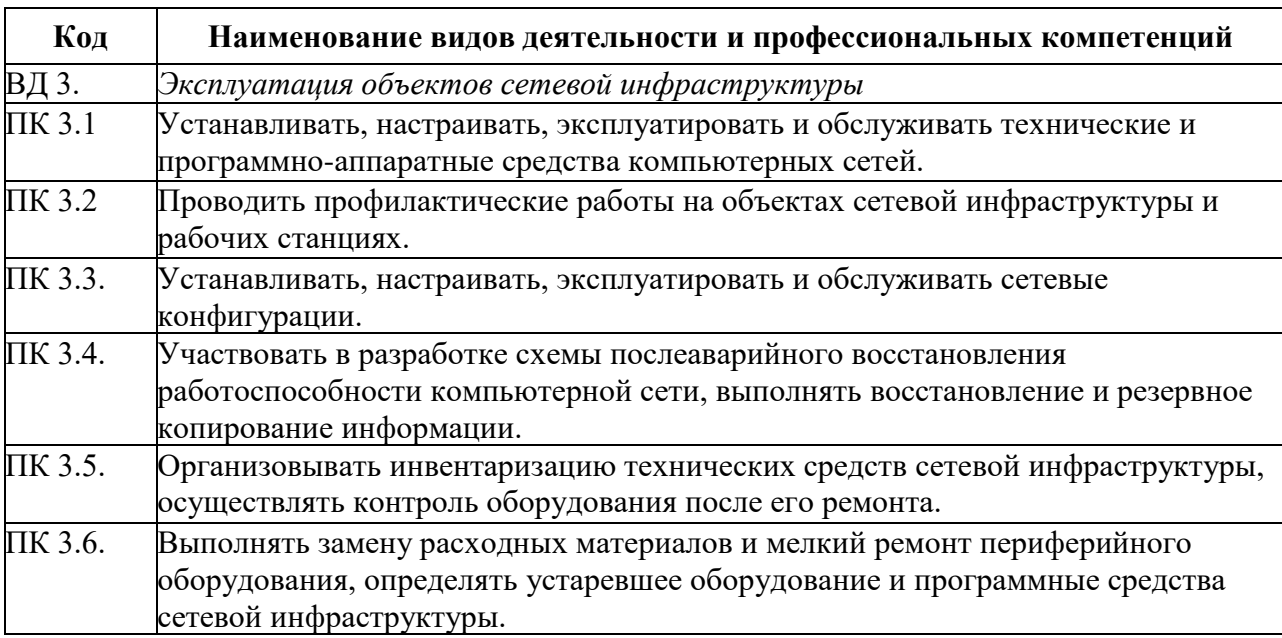

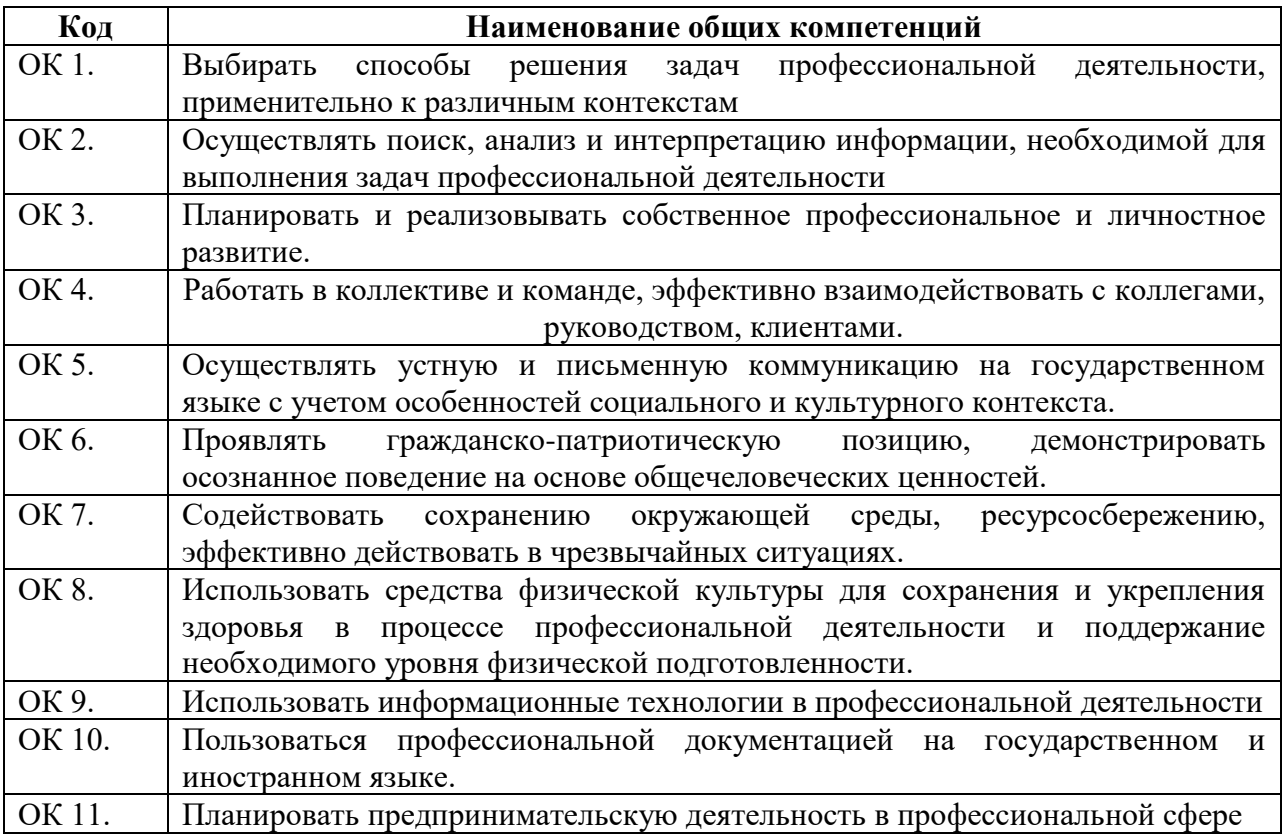

# **3. ТЕМАТИЧЕСКИЙ ПЛАН И СОДЕРЖАНИЕ УЧЕБНОЙ ПРАКТИКИ**

## **3.1. Тематический план учебной практики**

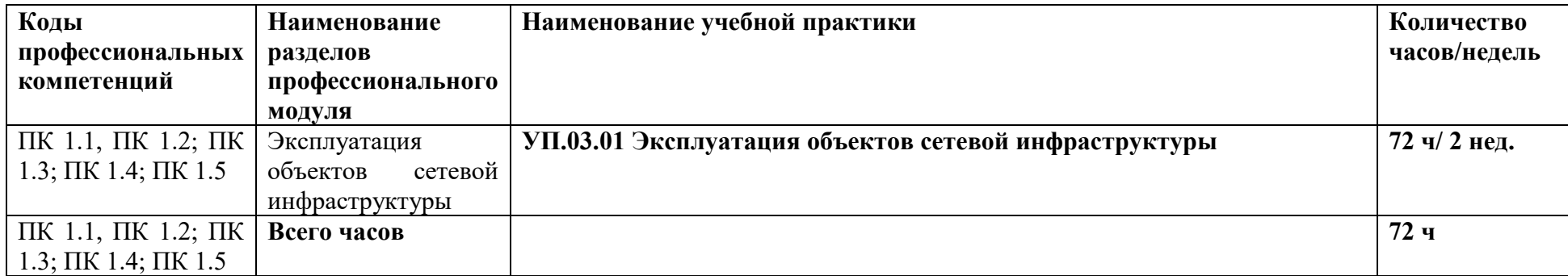

## **3.2. Содержание учебной практики**

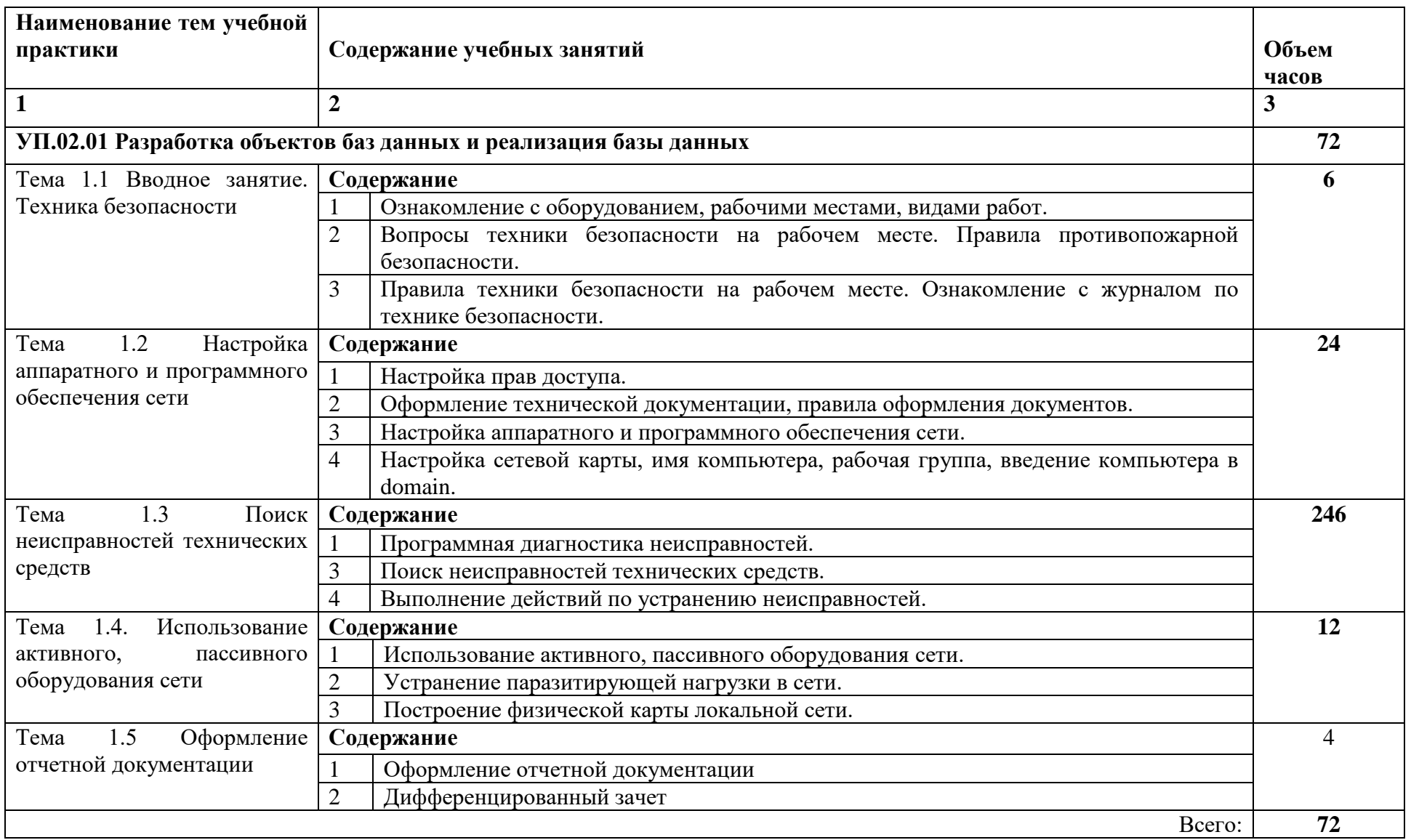

## **4. УСЛОВИЯ РЕАЛИЗАЦИИ РАБОЧЕЙ ПРОГРАММЫ УЧЕБНОЙ ПРАКТИКИ**

### **4.1. Требования к минимальному материально-техническому обеспечению**

- Реализация рабочей программы учебной практики предполагает наличие:
- лаборатории сетевого и системного администрирования;
- лаборатории сетевых технологий.

Оборудование кабинета и рабочих мест лаборатории сетевого и системного администрирования:

- автоматизированные рабочие места обучающихся;
- автоматизированное рабочее место преподавателя;
- специализированная мебель;
- комплект нормативных документов;
- рекомендации по подготовке к практическим занятиям;
- задания для проведения практических занятий;
- комплект тестовых заданий;
- проектор;
- сканер;
- принтер;
- программное обеспечение общего и профессионального назначения.

Оборудование лаборатории и рабочих мест лаборатории сетевых технологий:

- автоматизированные рабочие места обучающихся;
- автоматизированное рабочее место преподавателя;
- специализированная мебель;
- комплект нормативных документов;
- рекомендации по подготовке к практическим занятиям;
- задания для проведения практических занятий;
- комплект тестовых заданий;
- проектор;
- сканер;
- принтер;
- терминальный сервер;
- серверный шкаф со стойками;
- тонкие клиенты;
- маршрутизатор Cisco;
- неуправляемый коммутатор Cisco;
- управляемый коммутатор Cisco;
- межсетевой экран Cisco;
- соединительные патч-корды;
- программное обеспечение общего и профессионального назначения.

### **4.3. Общие требования к организации образовательного процесса**

Учебная практика проводится чередуясь с теоретическими занятиями в рамках профессионального модуля. Учебную практику рекомендуется проводить при делении группы на подгруппы, что способствует индивидуализации и повышению качества обучения.

В период учебной практики осуществляется:

- − практическое обучение студентов профессиональной деятельности;
- − формирование основных профессиональных умений и навыков в соответствии с ФГОС СПО по специальности;
- − расширение, углубление и систематизация знаний на основе изучения работы передовых предприятий;
- − освоение организационно-технических, управленческих и экономических навыков с учетом происходящего в стране процесса экономических реформ;
- − воспитание сознательной трудовой и производственной дисциплины, уважения трудовых традиций производственного коллектива;

усвоение студентами основ законодательства об охране труда, требований правил гигиены труда и производственной санитарии, противопожарной защиты, охраны окружающей среды в соответствии с новыми законодательными и нормативными актами.

Выполнение работ по проектированию сетевой инфраструктуры создать базу необходимую для получения первичных умений и навыков, с которыми им придется сталкиваться в дальнейшей профессиональной деятельности. Кроме того учебная практика подготавливает студентов к прохождению практики по профилю специальности (технологической) и преддипломной.

На каждом рабочем месте должно быть обеспеченно соблюдение техники безопасности и охраны труда, противопожарной защиты и производственной санитарии. Оснащенность рабочих мест для проведения практики должно предусматривать возможность приобретения в полном объеме профессиональных умений и навыков в соответствии с квалификационной характеристикой вида работ, а также возможность приобретения первоначального профессионального опыта.

Инструктаж должен заканчиваться объяснением правил охраны труда по виду работы или операции. Перед началом инструктажа студентам должны быть выданы задания. После инструктажа студенты изучают задания, затем, уяснив задание, приступают к работе и выполняют ее под наблюдением и контролем мастера производственного обучения. В конце рабочего дня мастер производственного обучения принимает выполненные студентами работы, обращает внимание на ошибки и недостатки, допущенные студентами, выставляет им оценки и объясняет, какие вопросы будут отрабатываться на следующих занятиях. В процессе учебной практики студентам предоставляются задания на выполнение определенных видов работ.

В период учебной практики на базе учебного заведения используются такие формы обучения: работа по индивидуальным заданиям, в ученических бригадах, практикумы, экскурсии на передовые производственные предприятия.

 **Общие указания по организации учебной практики - Выполнение работ по проектированию сетевой инфраструктуры:**

 Учебная практика имеет своей целью ознакомить студентов с основными операциями по выполнению работ по проектированию сетевой инфраструктуры, программным обеспечением ПК, инструментальными средствами, применяемые при проектировании, привить навыки выполнения основных операций. Обучение студентов проводится с учѐтом знаний, полученных при теоретическом обучении.

Данная практика проводится в компьютерных аудиториях учебного заведения, в которых для каждого студента оборудуется индивидуальное рабочее место, оснащённое персональным компьютером с необходимым набором программного обеспечения.

Учебная практика проводится преподавателями (мастерами производственного обучения), имеющими среднее специальное образование или высшее, опыт работы по данному направлению и владеющие методикой производственного обучения. При выдаче задания студентам преподаватель (мастер) объясняет назначение и содержание задания, знакомит с применяемым программным обеспечением, объясняет правила пользования им и показывает наиболее рациональные приемы выполнения работ.

Студенты допускаются к работе только после прохождения вводного инструктажа по технике безопасности, охране труда и первичного инструктажа на рабочем месте. При допущении студентами нарушений требований техники безопасности и охраны труда, которые могли привести или привели к несчастному случаю, пожару, аварии, травме или взрыву, проводится внеплановый инструктаж на рабочем месте

За каждую выполненную работу преподаватель (мастер) выставляет студентам оценки по пятибалльной системе.

Наряду с привитием студентам практических навыков мастер систематически воспитывает любовь к своей профессии, бережное отношение к оборудованию. Студенты, пропустившие одно или несколько занятий по учебной практике, обязаны отработать

установленное планом время, независимо от количества пропущенных часов и причин пропусков, во внеурочное время.

### **4.4. Кадровое обеспечение образовательного процесса**

Преподаватели (мастера производственного обучения), осуществляющие руководство учебной практикой обучающихся, должны иметь квалификационный разряд по профессии на 1-2 разряда выше, чем предусматривает ФГОС, высшее или среднее профессиональное образование по профилю профессии, проходить обязательную стажировку в профильных организациях не реже 1-го раза в 3 года.

### **5. КОНТРОЛЬ И ОЦЕНКА РЕЗУЛЬТАТОВ ОСВОЕНИЯ ПРОГРАММЫ УЧЕБНОЙ ПРАКТИКИ**

**Контроль и оценка** результатов освоения учебной практики осуществляется руководителем практики в процессе проведения учебных занятий, самостоятельного выполнения обучающимися заданий, выполнения практических проверочных работ. В результате освоения учебной практики в рамках профессиональных модулей обучающиеся проходят промежуточную аттестацию в форме итоговой оценки.

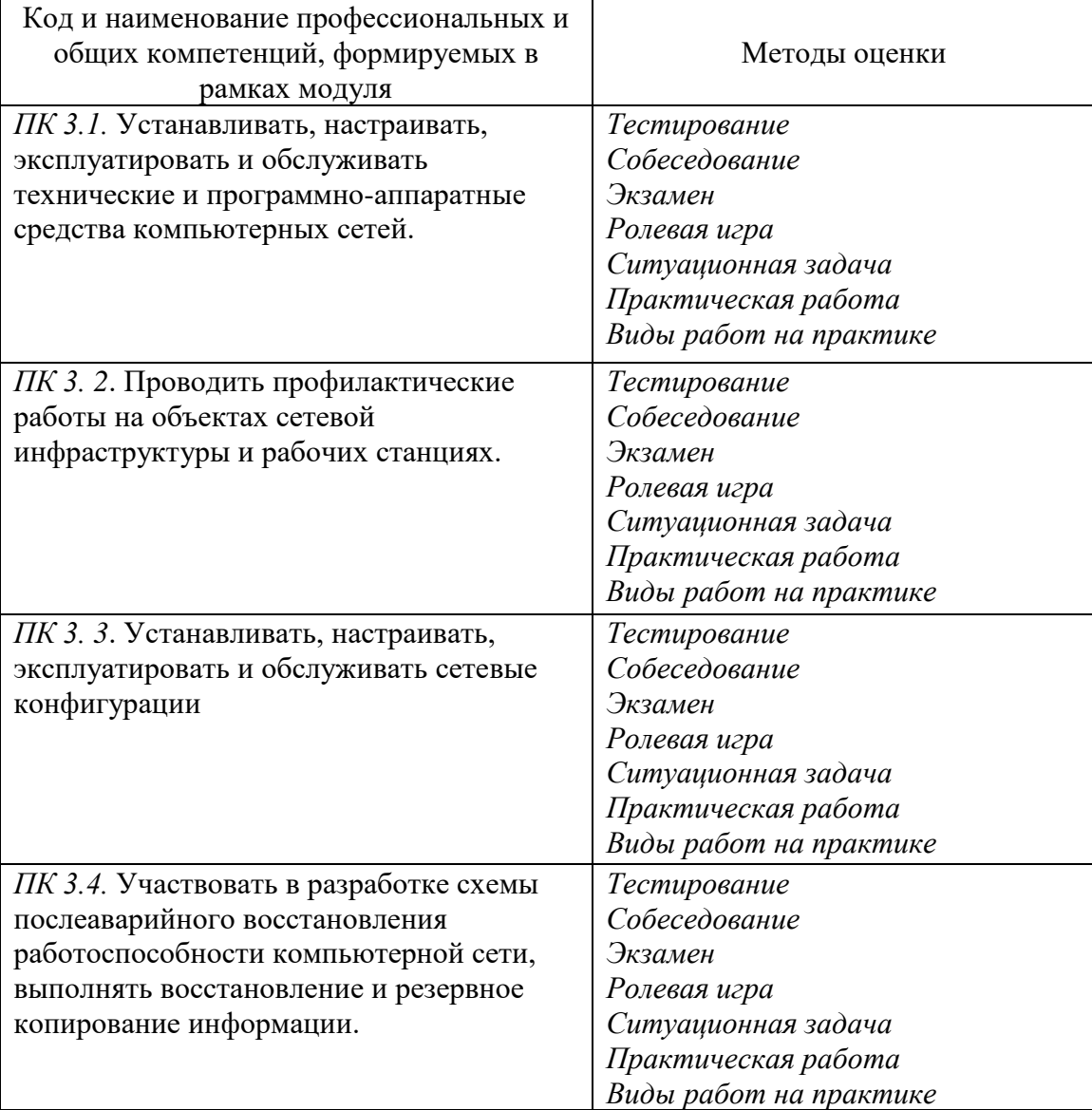

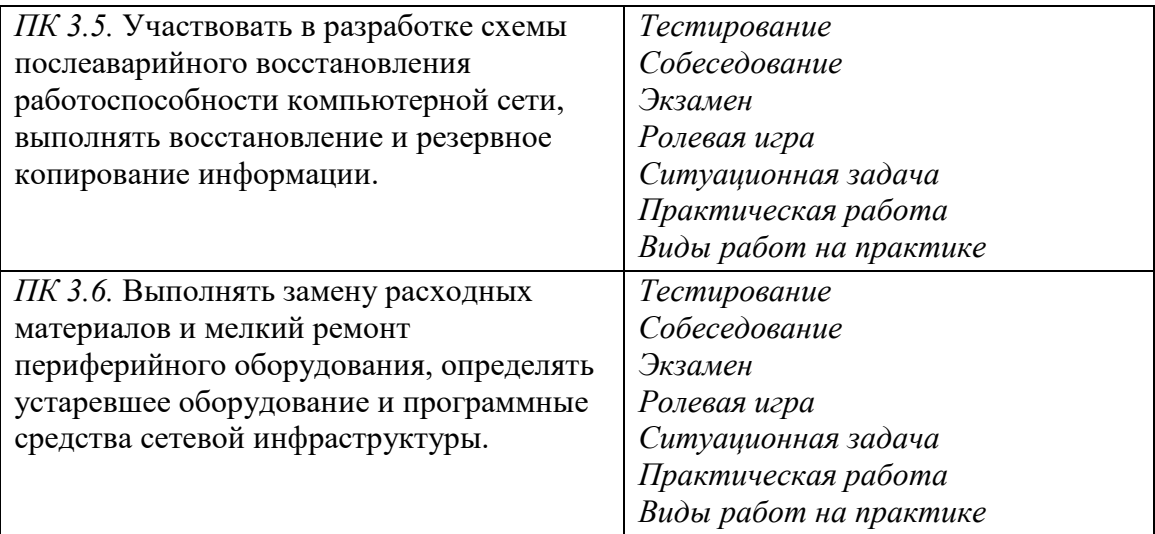

Промежуточная аттестация – дифференцированный зачет

## **4.9.9.Паспорт рабочей программы производственной практики ПП.03 Эксплуатация объектов сетевой инфраструктуры**

### **1.1. Область применения программы**

Рабочая программа производственной практики ПП.03 Эксплуатация объектов сетевой инфраструктуры является частью ППССЗ, служащих в соответствии с ФГОС 09.02.06 «Сетевое и системное администрирование» в части освоения квалификации: системный администратор и основного вида профессиональной деятельности (ВПД Эксплуатация объектов сетевой инфраструктуры в соответствии с ФГОС СПО по профессии 09.02.06 «Сетевое и системное администрирование», а также соответствующих профессиональных компетенций (ПК):

Рабочая программа производственной практики может быть использована в

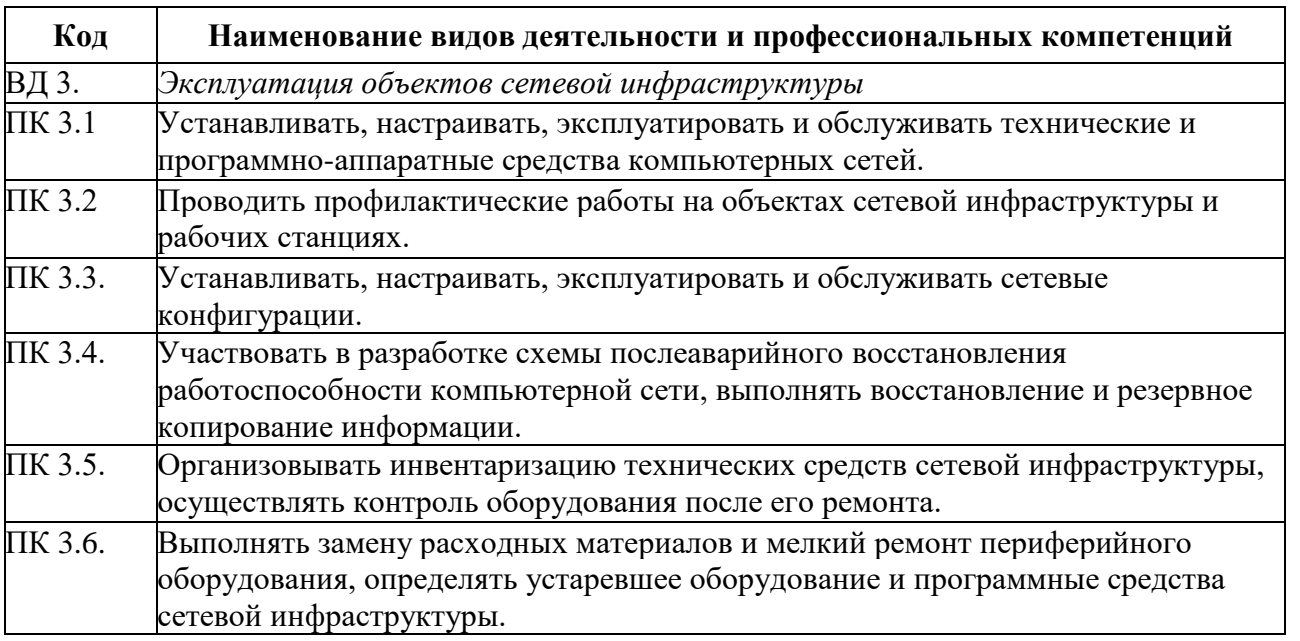

дополнительном профессиональном образовании и профессиональной подготовке работников в области систем 09.02.06 «Сетевое и системное администрирование» при наличии среднего (полного) общего образования.

**1.2. Цели и задачи программы производственной практики – требования к результатам освоения производственной практики:**

С целью овладения указанным видом профессиональной деятельности и соответствующими профессиональными компетенциями обучающийся в ходе освоения производственной практики должен:

**уметь:**

- − выполнять мониторинг и анализ работы локальной сети с помощью программноаппаратных средств;
- − осуществлять диагностику и поиск неисправностей всех компонентов сети;
- − выполнять действия по устранению неисправностей

#### **знать:**

архитектуру и функции систем управления сетями, стандарты систем управления; средства мониторинга и анализа локальных сетей;

# методы устранения неисправностей в технических средствах

## **Требования к результатам освоения производственной практики**

В результате прохождения производственной практики по видам профессиональной деятельности обучающиеся должен **приобрести практический опыт:**

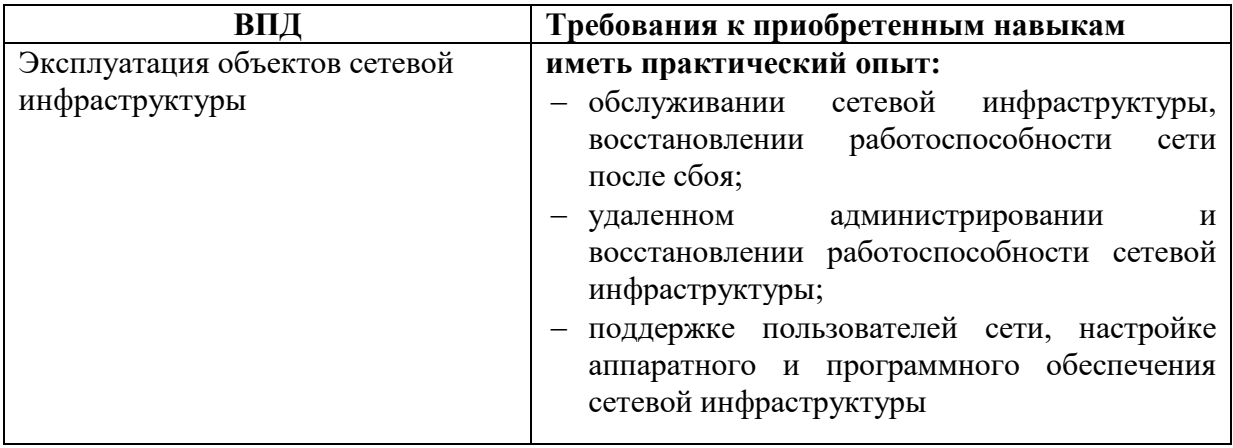

**1.3. Количество часов на освоение рабочей программы производственной практики:** Всего - 72 часа, в том числе:

### ПП.03 Эксплуатация объектов сетевой инфраструктуры - 72 часа<br>2. РЕЗУЛЬТАТЫ ОСВОЕНИЯ РАБОЧЕЙ **2. РЕЗУЛЬТАТЫ ОСВОЕНИЯ РАБОЧЕЙ ПРОГРАММЫ ПРОИЗВОДСТВЕННОЙ ПРАКТИКИ**

Результатом освоения рабочей программы производственной практики является сформированность у обучающихся первоначальных практических профессиональных умений необходимых для последующего освоения ими профессиональных (ПК) и общих (ОК) компетенций в рамках ПМ.03 Эксплуатация объектов сетевой инфраструктуры по основному виду профессиональной деятельности (ВПД) Выполнение работ по проектированию сетевой инфраструктуры

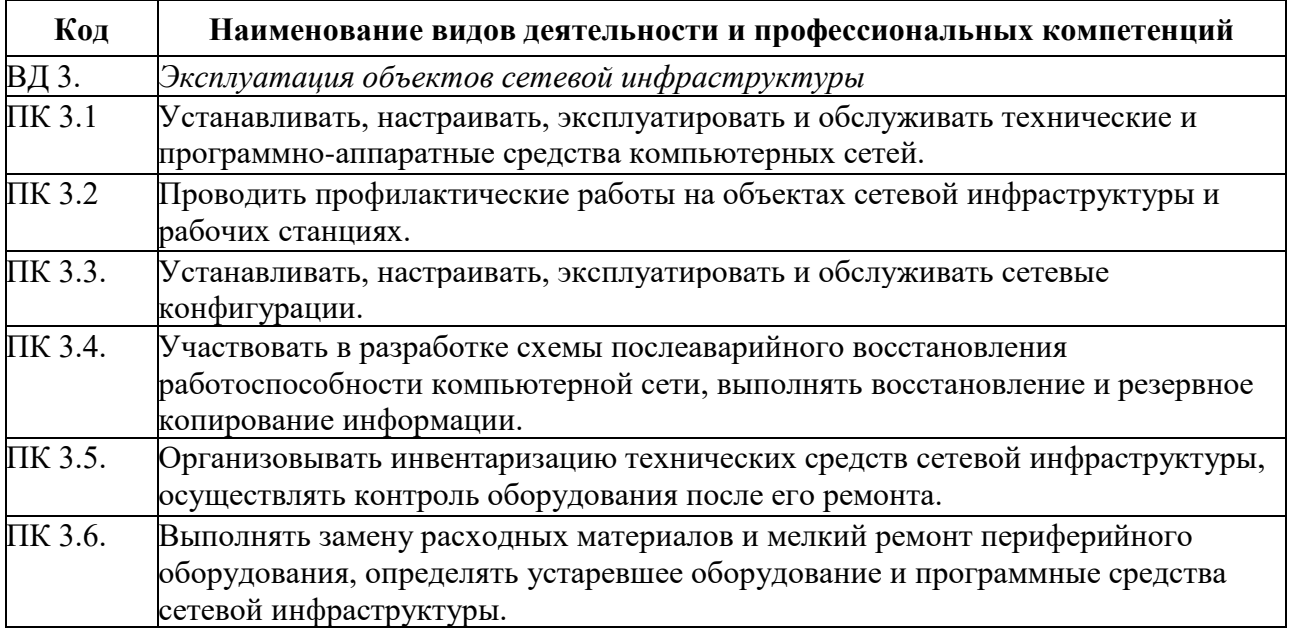

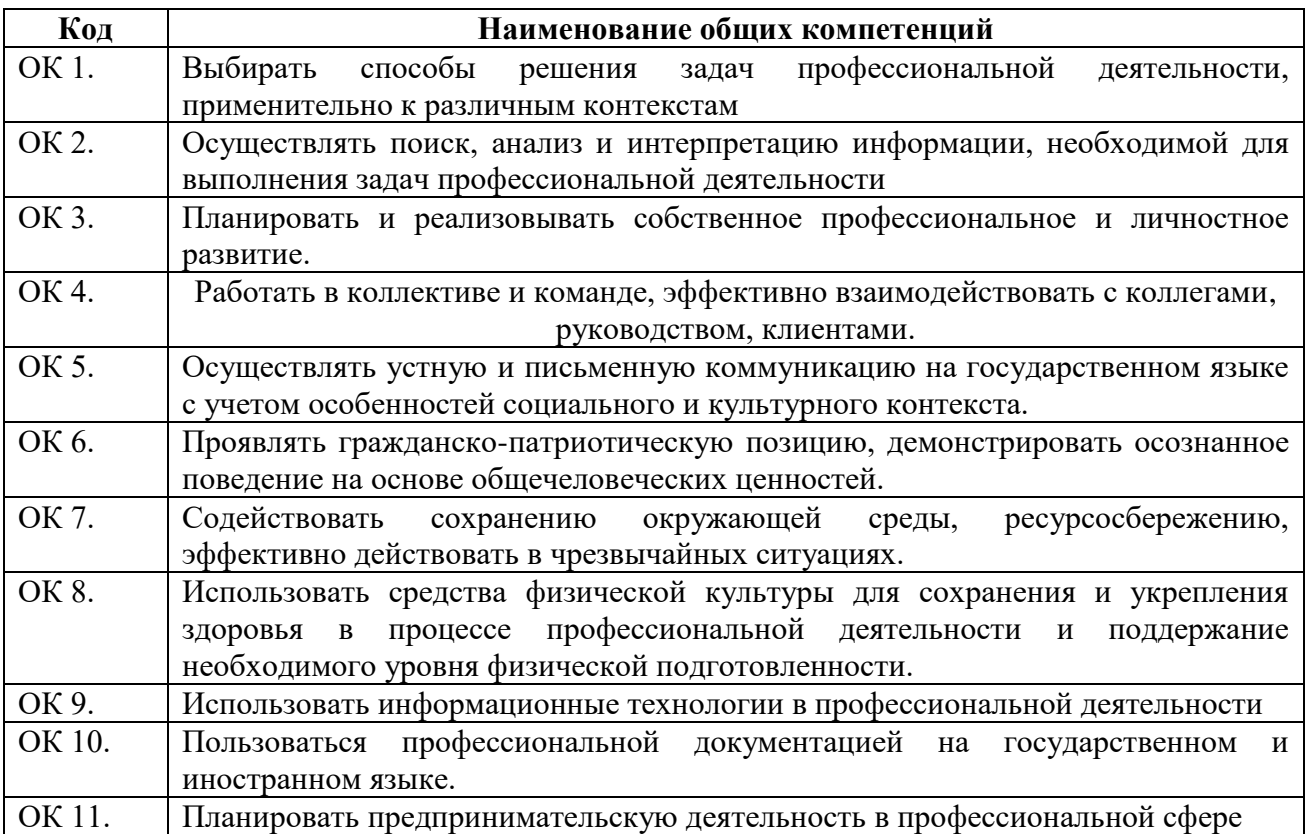

## **3. ТЕМАТИЧЕСКИЙ ПЛАН И СОДЕРЖАНИЕ ПРОИЗВОДСТВЕННОЙ ПРАКТИКИ**

#### **3.1. Тематический план производственной практики**

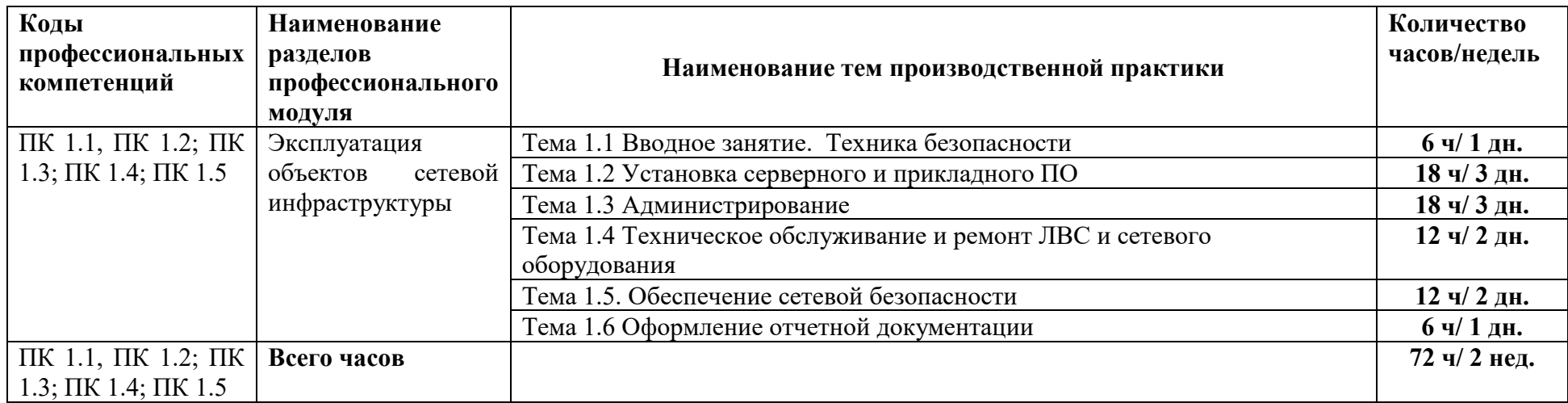

## **3.2. Содержание производственной практики**

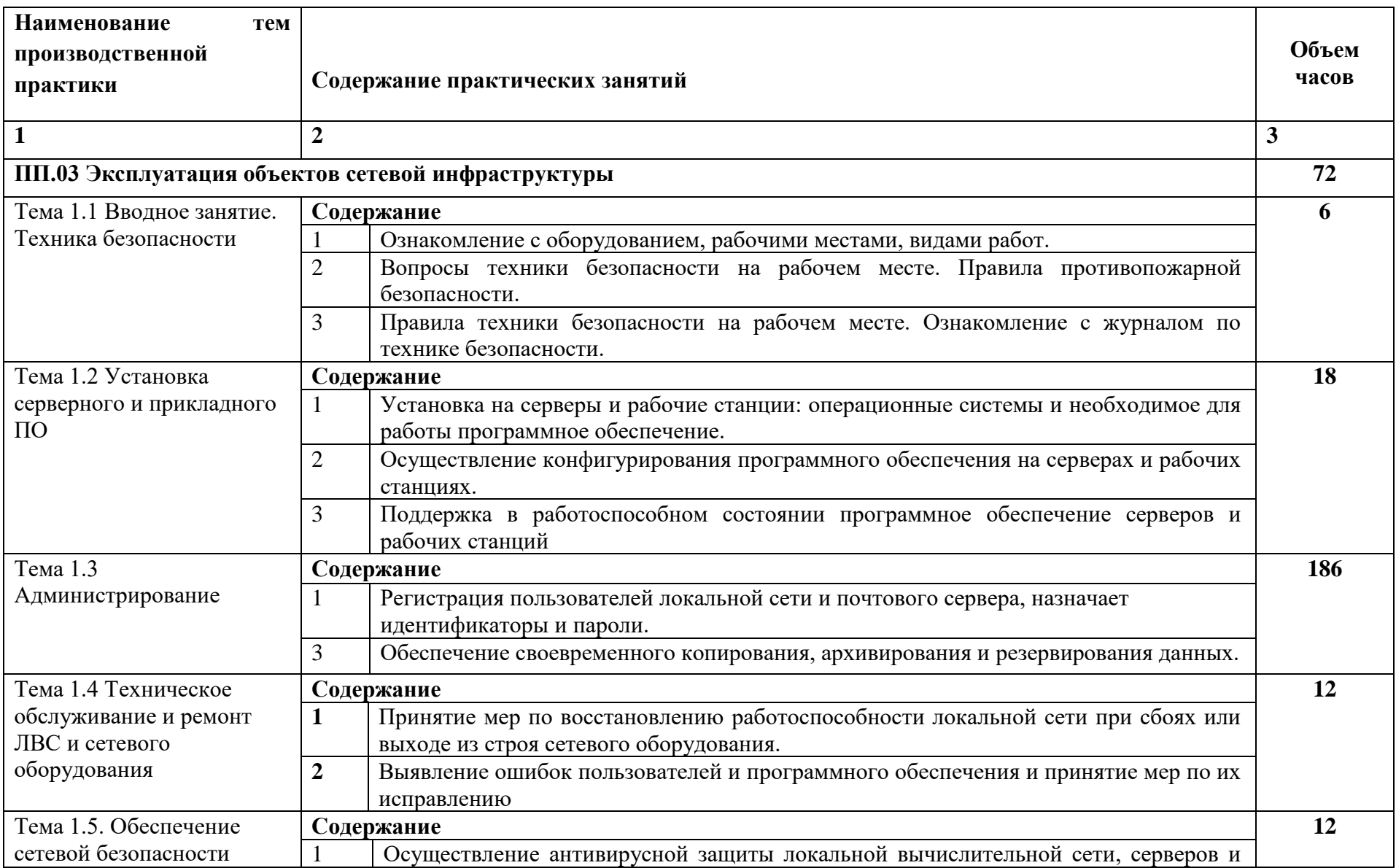

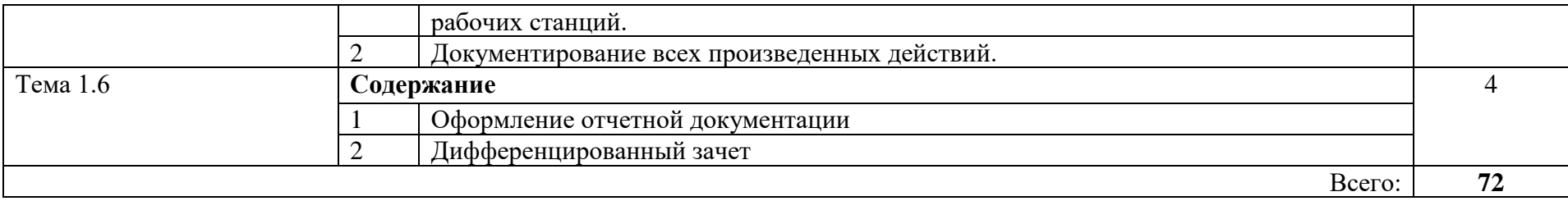

### **4. УСЛОВИЯ РЕАЛИЗАЦИИ РАБОЧЕЙ ПРОГРАММЫ ПРОИЗВОДСТВЕННОЙ ПРАКТИКИ**

#### **4.1. Требования к минимальному материально-техническому обеспечению**

Реализация рабочей программы производственной практики предполагает наличие профессиональной организации на основе прямого договора с КГБПОУ «Алтайский архитектурно-строительный колледж»

**4.2. Оснащение** производственного участка на базе профессиональной организации, где реализуется производственная практика.

- − автоматизированные рабочие места;
- − специализированная мебель;
- − комплект нормативных документов;
- − терминальный сервер;
- − серверный шкаф со стойками;
- − тонкие клиенты;
- − маршрутизатор Cisco;
- − неуправляемый коммутатор Cisco;
- − управляемый коммутатор Cisco;
- − межсетевой экран Cisco;
- − соединительные патч-корды;
- программное обеспечение общего и профессионального назначения.

#### **4.3. Общие требования к организации образовательного процесса**

Практика имеет целью комплексное освоение студентами вида профессиональной деятельности по профессиональному модулю ПМ.03 Эксплуатация объектов сетевой инфраструктуры в рамках подготовки по специальности 09.02.06 «Сетевое и системное администрирование», а также формирование общих и профессиональных компетенций, приобретение необходимых умений и опыта практической работы.

Реализация программы производственной практики осуществляется комплексно на отраслевых предприятиях социальных партнеров и в других организациях (различных правовых форм собственности) после изучения МДК.03.01 Эксплуатация объектов сетевой инфраструктуры, МДК.03.02 Безопасность компьютерных сетей, МДК 03.03 Конфигурирование и поддержка сетевой инфраструктуры , УП.03.01 Эксплуатация объектов сетевой инфраструктуры. Направление деятельности организаций должно соответствовать профилю подготовки обучающихся.

Колледжем совместно с организациями, участвующими в организации и проведении практики, организуется процедура оценки общих и профессиональных компетенций студента, освоенных им в ходе прохождения практики; а также разрабатывается и согласовывается с организациями формы отчетности и оценочный материал прохождения практики.

Согласно договора, базовые организации предоставляют рабочие места практикантам, назначают руководителей практики от организации; обеспечивают безопасные условия прохождения практики студентами, отвечающие санитарным правилам и требованиям охраны труда; при наличии вакантных должностей могут заключать со студентами срочные трудовые договоры; проводят инструктаж студентов по ознакомлению с требованиями охраны труда и техники безопасности в организации.

Студенты выполняют задания, предусмотренные программами практики;

- соблюдают действующие в организациях правила внутреннего трудового распорядка;

- соблюдают требования охраны труда и пожарной безопасности.

Организацию и руководство практикой осуществляют руководители практики от колледжа и от организации.

В период прохождения практики с момента зачисления студентов на них распространяются требования охраны труда и правила внутреннего распорядка, действующие в организации, а также трудовое законодательство, в том числе в части государственного социального страхования.

По результатам практики руководителями практики от организации и от колледжа формируется аттестационный лист, содержащий сведения об уровне освоения студентом профессиональных компетенций, а также характеристика на студента по освоению профессиональных компетенций в период прохождения практики.

Аттестация по итогам производственной практики проводится с учетом (или на основании) результатов, подтверждаемых документами соответствующих организаций.

В период прохождения практики студентом ведется дневник практики. В качестве приложения к дневнику практики студент оформляет графические, аудио-, фото-, видео-, материалы, подтверждающие практический опыт, полученный на практике.

По окончании практики студенты сдают дневник и письменный отчет, который утверждается организацией. Отчет о практике должен содержать сведения о конкретно выполненной студентом работе в период практики, выводы и предложения. Практика является завершающим этапом освоения профессионального модуля по виду профессиональной деятельности.

Практика завершается дифференцированным зачетом (зачетом), при условии положительного аттестационного листа по практике от руководителей практики от организации и от техникума, об уровне освоения профессиональных компетенций, наличия положительной характеристики организации на студента по освоению общих компетенций в период прохождения практики; полноты и своевременности представления дневника практики и отчета о практике в соответствии с заданием на практику. Отчет защищается на конференции студентов по итогам производственной практике

#### **4.4. Кадровое обеспечение образовательного процесса**

Мастера, осуществляющие руководство производственной практикой на базовом предприятии, должны иметь высшее или среднее профессиональное образование по профилю специальности.

Мастера п/о или преподаватели колледжа, осуществляющие руководство производственной практикой, должны иметь высшее или среднее профессиональное образование по профилю специальности, проходить обязательную стажировку в профильных организациях не реже 1-го раза в 3 года.

### **5. КОНТРОЛЬ И ОЦЕНКА РЕЗУЛЬТАТОВ ОСВОЕНИЯ ПРОГРАММЫ ПРОИЗВОДСТВЕННОЙ ПРАКТИКИ**

**Контроль и оценка** результатов освоения производственной практики осуществляется руководителем практики в процессе проведения учебных занятий, самостоятельного выполнения обучающимися заданий, выполнения практических проверочных работ. В результате освоения производственной практики в рамках профессиональных модулей обучающиеся проходят промежуточную аттестацию в форме итоговой оценки.

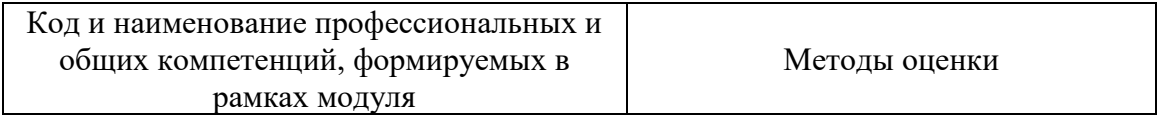

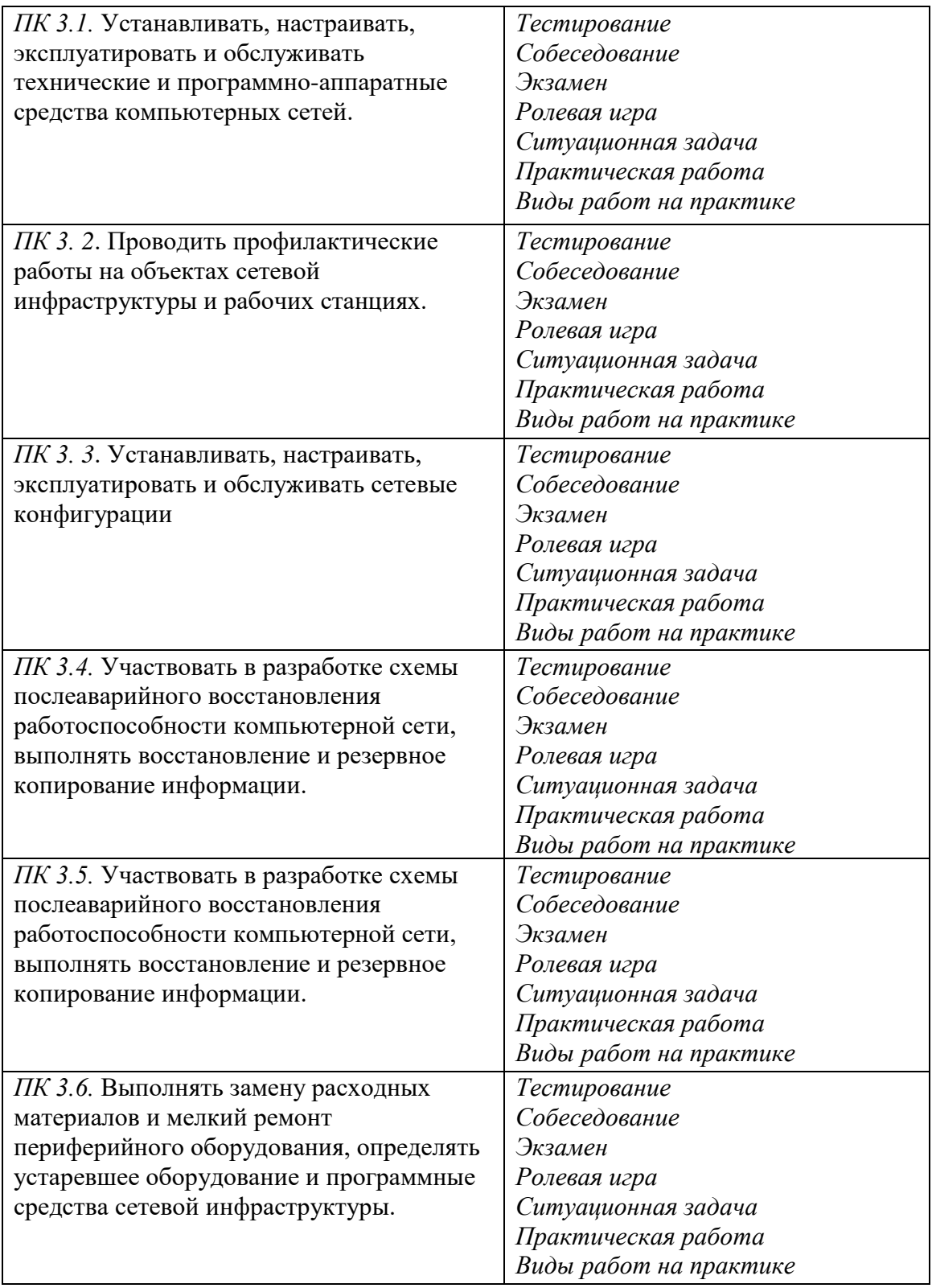

Промежуточная аттестация - Дифференцированный зачет

# **4.9.10. РАБОЧАЯ ПРОГРАММА ПРЕДДИПЛОМНОЙ ПРАКТИКИ**

**по специальности 09.02.06 «Сетевое и системное администрирование»**

Преддипломная практика является завершающим этапом обучения обучающихся; проводится в соответствии с ФГОС СПО в части государственных требований к минимуму содержания и уровню подготовки выпускников и составленным на его основе учебным планом специальности 09.02.06 «Сетевое и системное администрирование» освоения теоретического и практического курсов и сдачи обучающимися всех видов промежуточной аттестации. Обучающиеся, имеющие академические задолженности, к прохождению преддипломной практики не допускаются.

Целью преддипломной практики является подготовка обучающихся к итоговой государственной аттестации.

Задачами преддипломной практики являются: сбор обучающимися практикантами материалов для выполнения выпускной квалификационной работы и подготовки к итоговой государственной аттестации, закрепление и углубление в производственных условиях знаний и умений, полученных обучающимися при изучении общих профессиональных дисциплин и во время прохождения практики по профилю специальности на основе изучения деятельности конкретного предприятия; приобретение обучающимися навыков организаторской работы ознакомление непосредственно на производстве с передовой технологией, организацией труда и экономикой производства; развитие профессионального мышления и организаторских способностей в условиях трудового коллектива. проверка возможностей самостоятельной работы будущего специалиста в условиях конкретного производства; сбор материала для выполнения дипломного проекта.

Преддипломная практика по специальности 09.02.06 «Сетевое и системное администрирование» организуются на предприятии.

Руководителями преддипломной практики назначаются преподаватели специальных дисциплин и высококвалифицированные специалисты.

Бюджет времени, отводимый на преддипломную практику, определен учебным планом специальности в соответствии с требованиями ФГОС СПО – 4 недели.

Для организации преддипломной практики необходимо сформировать пакет документов, включающий график прохождения практики, договора с предприятиями, приказы о распределении обучающихся по объектам практики.

#### **Объекты профессиональной деятельности**

Объектами профессиональной деятельности обучающихся в период практики на предприятии являются:

− комплексы и системы на основе аппаратных, программных и коммуникационных компонентов информационных технологий;

− средства обеспечения информационной безопасности;

− инструментальные средства для эксплуатации сетевых конфигураций; инструментарий поддержки сетевых конфигураций;

− сетевые ресурсы в информационных системах; – мероприятия технического контроля работоспособности компьютерных сетей;

− первичные трудовые коллективы.

Обучающиеся осуществляют сбор материалов для выполнения выпускной квалификационной работы согласно тематическому плану программы практики.

База практики **–** ООО «Ростелеком», ООО «Дианет», ООО «Альфабанк», ИСК «Союз», муниципальные образовательные учреждения.

#### **Результаты практики**

Результатом освоения программы производственной практики (преддипломной) является углубление первоначального практического опыта обучающегося, проверка готовности обучающегося к самостоятельной трудовой деятельности, подготовка к выполнению выпускной квалификационной работы и развитие профессиональных и общих компетенций:

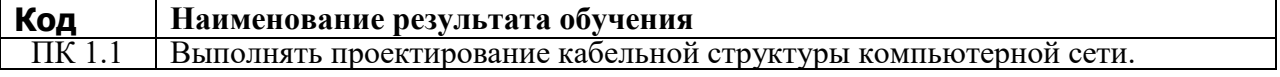

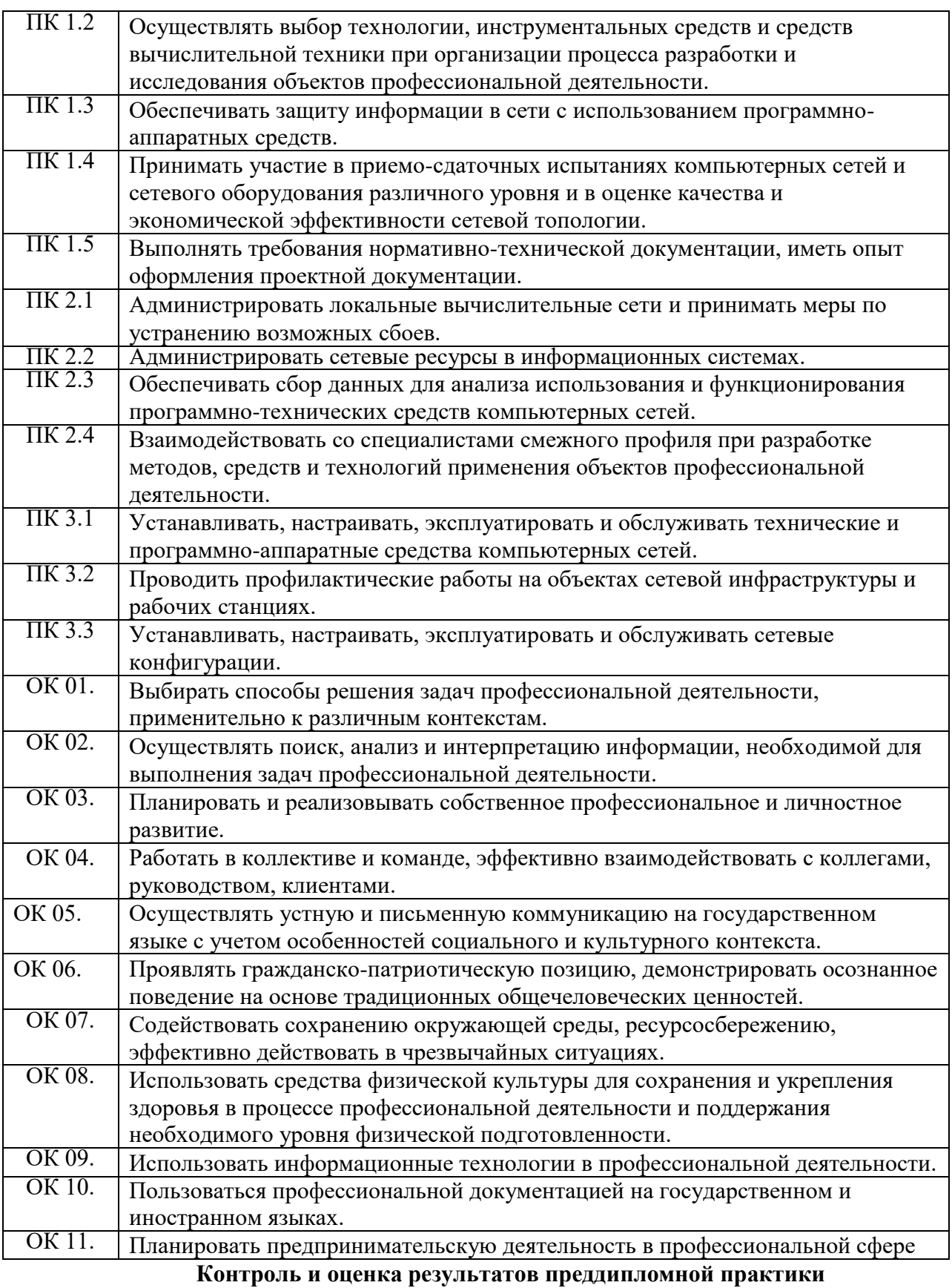

Итогом преддипломной практики является оценка, которая приравнивается к оценкам теоретического обучения и учитывается при подведении результатов общей успеваемости обучающихся. Оценка выставляется руководителем практики от колледжа на основании пакета документов по практике и защиты итогов прохождения практики, с учетом личных наблюдений за самостоятельной работой практиканта, характеристики и предварительной оценки руководителя практики от предприятия.

К обучающимся, не выполнившим требований программы преддипломной практики или получившие отрицательную характеристику, применяются меры в соответствии с уставом колледжа.

#### **Тематический план**

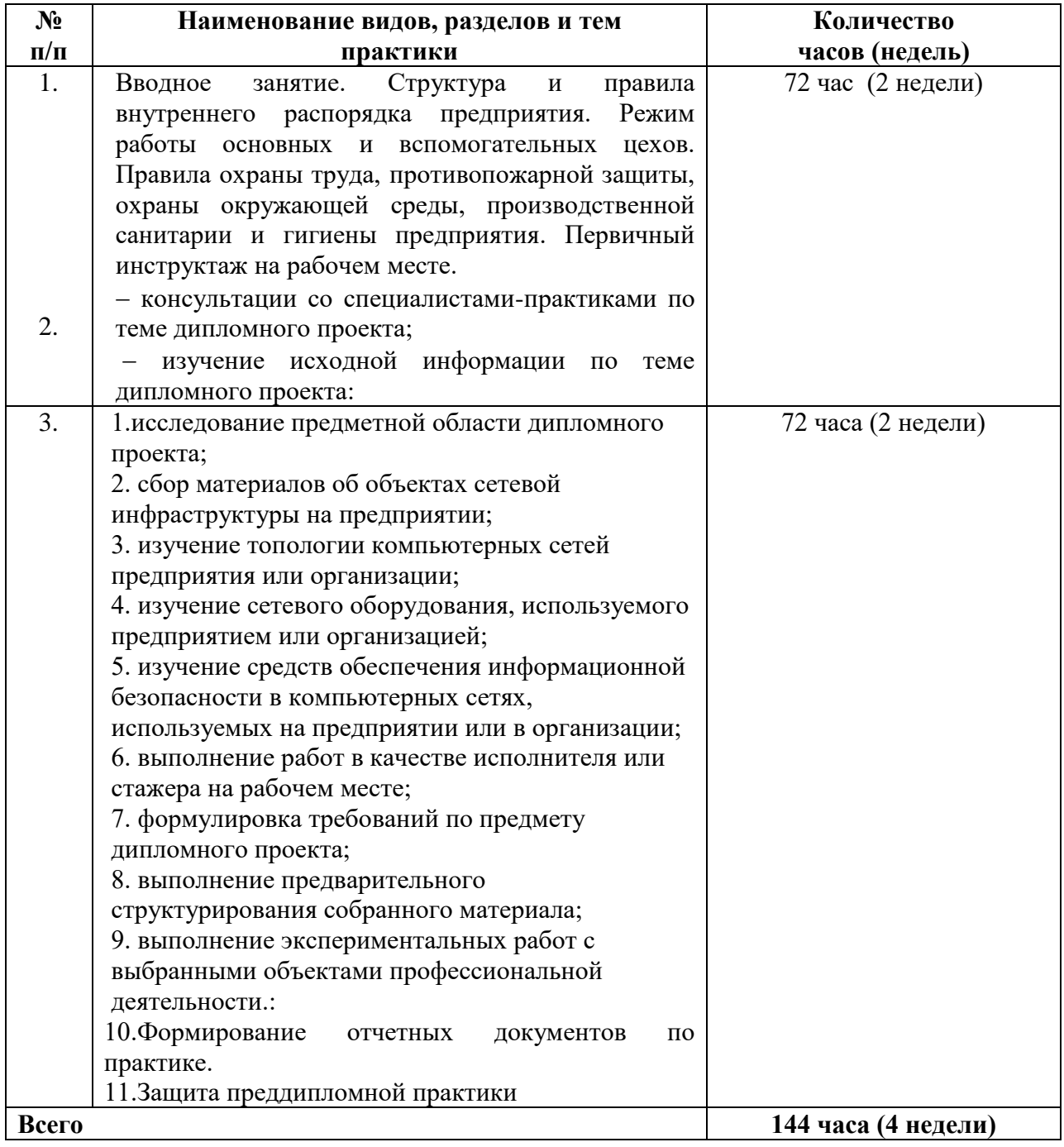

### **Требования к оформлению отчета**

По завершению прохождения практики обучающийся должен сформировать и представить руководителю практики пакет документов, содержащий:

1. Дневник практики

2. Договор с предприятием о прохождении практики (в случае прохождения обучающимся практики в индивидуальном порядке)

3. Аттестационный лист, выданный на предприятии, подписанный руководителем практики от предприятия и заверенный печатью (формат А4 для портфолио обучающегося).

4. Отчет, представляющий собой введение и теоретическую часть выпускной квалификационной работы.

5. Презентация – содержит фото-видео материалы с места практики

Устная презентация отчета проводится на итоговой практической конференции по практике, на которой присутствуют все студенты, прошедшие преддипломную практику, преподаватели профессиональных модулей, а также могут присутствовать работодатели от организаций, в которых проходила практика (руководитель организации/наставники). На устной презентации отчета студенты представляют результаты освоения практического опыта в форме мультимедийной презентации результатов деятельности. По результатам защиты выставляется оценка по преддипломной практике, которая учитывает:

- оценку руководителя практики от организации (переносится из аттестационного листа);

- оценку за оформление отчёта руководителя практики от образовательного учреждения;

- оценку за защиту отчёта.

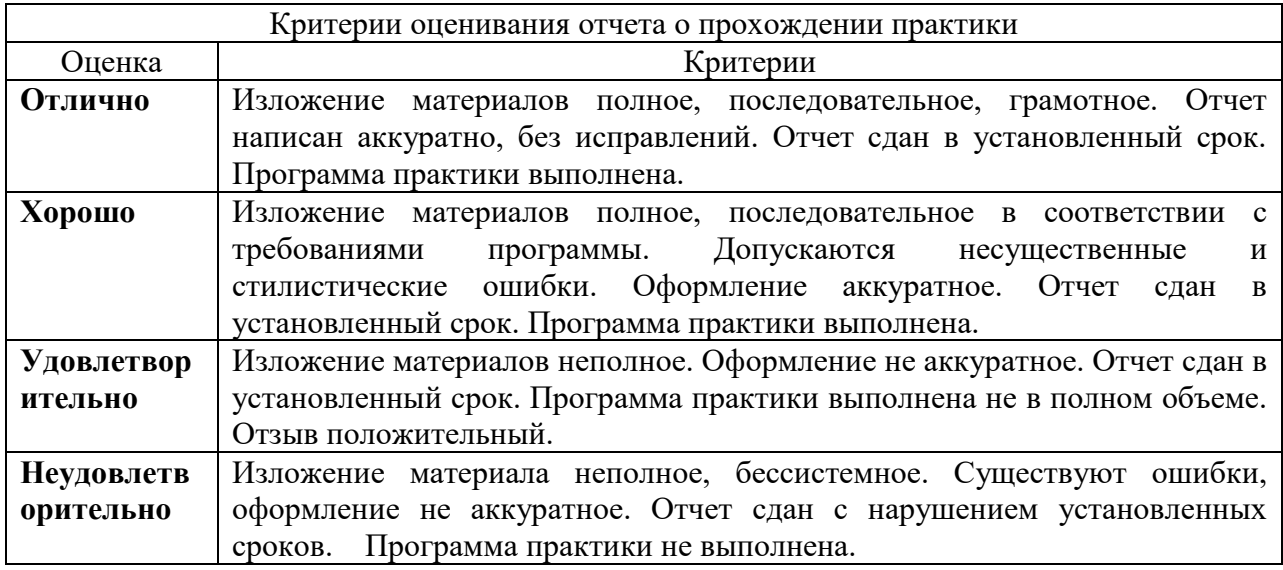

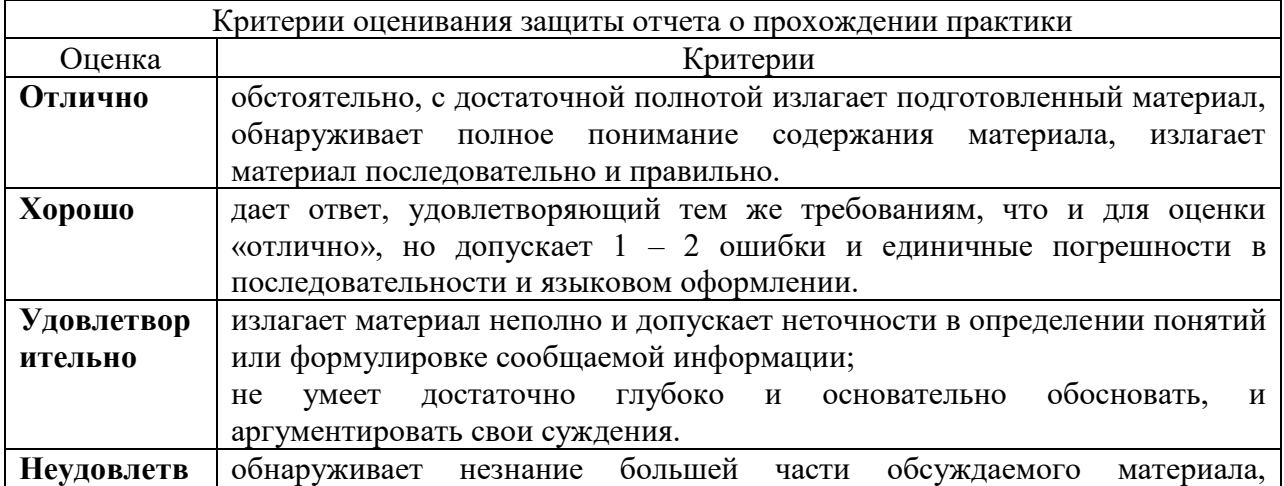

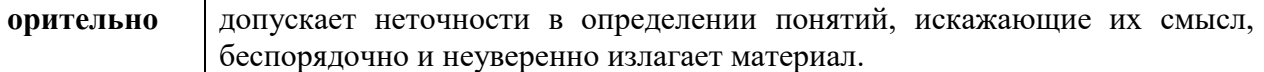

#### **4.9.11. Паспорт программы государственной итоговой аттестации 1. Область применения программы ГИА**

Программа государственной итоговой аттестации выпускников по специальности 09.02.06 «Сетевое и системное администрирование» разработана в соответствии с требованиями:

- Федерального закона от 29.12.2012 № 273-ФЗ «Об образовании в Российской Федерации»;

− - Федеральный государственный образовательный стандарт по специальности среднего профессионального образования (далее – СПО), утвержденный приказом Министерства образования и науки Российской Федерации № 1548 от 09.12.2016, зарегистрированный Министерством юстиции (19 октября 2015 г., регистрационный №39361), по специальности по специальности 09.02.06 «Сетевое и системное администрирование»;

- Приказа Минобрнауки России от 16.08.2013 № 968 (ред. от 31.01.2014, изменения от17 ноября 2017 г. № 1138) «Об утверждении Порядка проведения государственной итоговой аттестации по образовательным программам среднего профессионального образования» (Зарегистрировано в Минюсте России 01.11.2013 № 30306);

- Приказа Минобрнауки России от 18.04.2013 № 291 (ред. от 18.08.2016) «Об утверждении Положения о практике обучающихся, осваивающих основные профессиональные образовательные программы среднего профессионального образования» (Зарегистрировано в Минюсте России 14.06.2013 № 28785);

- Положения «О государственной итоговой аттестации выпускников КГБПОУ «Алтайский архитектурно-строительный колледж»»;

- Положения «О демонстрационном экзамене по стандартам Ворлдскиллс Россия в рамках государственной итоговой аттестации КГБПОУ «Алтайский архитектурностроительный колледж»;

- Квалификационных требований, профессиональных стандартов;

- Регламентирующих документов WorldSkills International, WorldSkills Russia, в том числе Правил национальных чемпионатов профессионального мастерства Worldskills Russia.

- Распоряжения Министерства просвещения РФ «Об утверждении методических рекомендаций о проведении аттестации с использованием механизма демонстрационного экзамена» от 1 апреля 2019 г. № Р-42.

Цель государственной итоговой аттестации – установить соответствие уровня и качества подготовки выпускника ФГОС СПО по специальности 09.02.06 «Сетевое и системное администрирование» в части государственных требований к минимуму содержания и уровню подготовки выпускников с учетом дополнительных требований работодателей Алтайского края.

Программа государственной итоговой аттестации является частью ОПОП ППССЗ по специальности 09.02.06 «Сетевое и системное администрирование». Программа государственной итоговой аттестации, методика оценивания результатов, требования к выпускным квалификационным работам, задания и продолжительность государственных экзаменов определяются с учетом примерной основной образовательной программы среднего профессионального образования и утверждаются образовательной организацией после их обсуждения на заседании педагогического совета образовательной организации с участием председателей государственных экзаменационных комиссий.

Задания демонстрационного экзамена разрабатываются на основе профессиональных стандартов (при наличии) и с учетом оценочных материалов (при наличии), разработанных союзом.

Данная программа доводится до сведения обучающегося не позднее, чем за шесть месяцев до начала государственной итоговой аттестации.

К государственной итоговой аттестации допускаются лица, выполнившие требования, предусмотренные курсом обучения по специальности 09.02.06 «Сетевое и системное администрирование», и успешно прошедшие все промежуточные аттестационные испытания, предусмотренные учебным планом колледжа.

Необходимым условием допуска к ГИА является представление документов, подтверждающих освоение выпускниками общих и профессиональных компетенций при изучении теоретического материала и прохождении практики по каждому из основных видов профессиональной деятельности.

Государственная итоговая аттестация выпускников не может быть заменена оценкой уровня их подготовки на основе текущего контроля успеваемости и результатов промежуточной аттестации.

Государственная итоговая аттестация является частью оценки качества освоения основной образовательной программы по специальности 09.02.06 «Сетевое и системное администрирование» и является обязательной процедурой для выпускников, завершающих освоение программ.

При разработке программы государственной итоговой аттестации определенно:

- вид итоговой аттестации;

-объем времени на подготовку и проведение государственной итоговой аттестации;

- сроки проведения;
- формы проведения;

- условия подготовки и процедура проведения;

- содержание и необходимые материалы;

- критерии оценки уровня и качества подготовки выпускника.

Вид государственной итоговой аттестации определен в соответствии с федеральным государственным образовательным стандартом СПО по специальности 09.02.06 «Сетевое и системное администрирование», утвержденного приказом Министерства образования и науки Российской Федерации N 1548 от 09 декабря 2016 г. (19 октября 2015 г., регистрационный №39361)

В соответствии с ФГОС государственная итоговая аттестация проводится в форме защиты выпускной квалификационной работы в виде демонстрационного экзамена. Требования к содержанию, объему и структуре выпускной квалификационной работы образовательная организация определяет самостоятельно с учетом ОПОП.

Государственная итоговая аттестация выпускников завершается выдачей документа государственного образца об уровне образования – среднее профессиональное образование по специальности 09.02.06 «Сетевое и системное администрирование» – техник.

В сфере своей профессиональной деятельности выпускник, освоивший образовательную программу, должен обладать профессиональными компетенциями соответствующими основным видам деятельности:

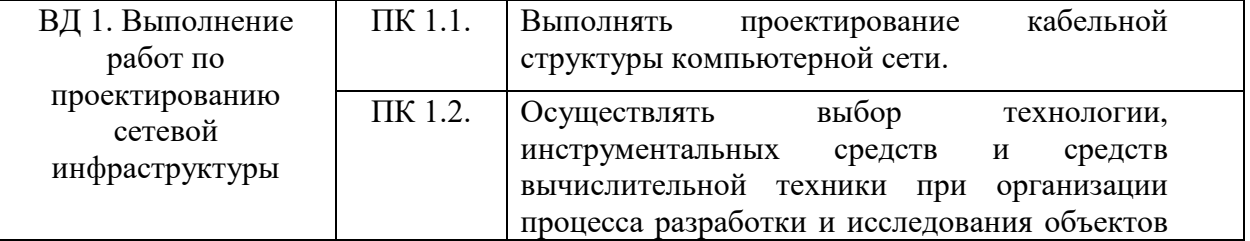
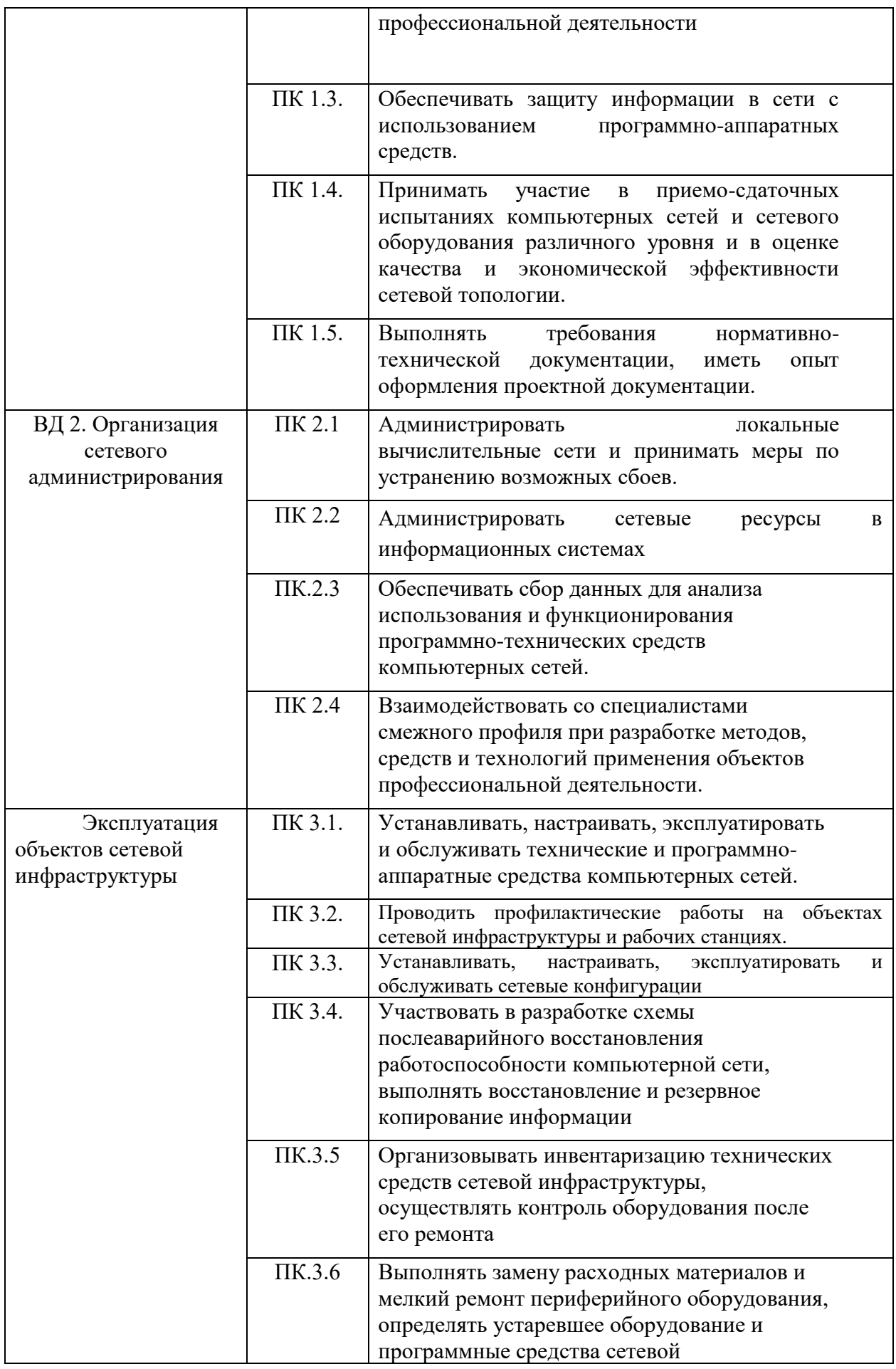

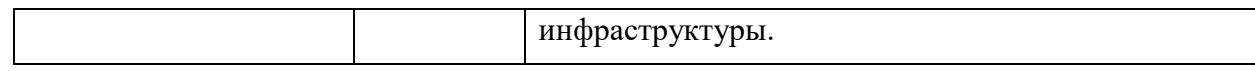

# **2. Процедура проведения ГИА**

# **2.1. Форма проведения государственной итоговой аттестации**

Государственная итоговая аттестация проводится в форме защиты выпускной квалификационной работы в соответствии с требованиями ФГОС по специальности, учебным планом, которая выполняется в виде дипломной работы (дипломного проекта) и демонстрационного экзамена. Задание для демонстрационного экзамена разрабатывается экспертным сообществом Ворлдскиллс в целях организации и проведения демонстрационного экзамена по стандартам Ворлдскиллс Россия по компетенции «Неразрушающий контроль строительных материалов» по нескольким КОДам (не позднее 1 декабря). Образовательное учреждение выбирает один, по которому и проходит вся процедура ДЭ. Задание, по которым проводится оценка на демонстрационном экзамене, определяется методом автоматизированного выбора из банка заданий в электронной системе интернет мониторинга eSimи доводится до главного эксперта за 1 день да экзаменов.

# **2.2. Объем времени на проведение и подготовку ГИА**

Объем времени на подготовку и проведение государственной итоговой аттестации установлен требованиями ФГОС по специальности и учебным планом. Объем времени на  $\Gamma$ ИА – 216 часов.

# **2.3. Сроки проведения государственной итоговой аттестации**

Сроки подготовки и проведения государственной итоговой аттестации - с «15» июня 2024 г. по «27» июня 2024 г.

В соответствии с Приказом Минобрнауки России от 16.08.2013 № 968 (ред. от 31.01.2014, изменения от 17 ноября 2017 г. № 1138) «Об утверждении Порядка проведения государственной итоговой аттестации по образовательным программам среднего профессионального образования»:

- лицам, не проходившим государственной итоговой аттестации по уважительной причине, предоставляется возможность пройти государственную итоговую аттестацию без отчисления из образовательной организации. Дополнительные заседания государственных экзаменационных комиссий организуются в установленные образовательной организацией сроки, но не позднее четырех месяцев после подачи заявления лицом, не проходившим государственной итоговой аттестации по уважительной причине.

- обучающиеся, не прошедшие государственной итоговой аттестации или получившие на государственной итоговой аттестации неудовлетворительные результаты, проходят государственную итоговую аттестацию не ранее чем через шесть месяцев после прохождения государственной итоговой аттестации впервые. Для прохождения государственной итоговой аттестации лицо, не прошедшее государственную итоговую аттестацию по неуважительной причине или получившее на государственной итоговой аттестации неудовлетворительную оценку, восстанавливается в образовательной организации на период времени, установленный образовательной организацией самостоятельно, но не менее предусмотренного календарным учебным графиком для прохождения государственной итоговой аттестации соответствующей образовательной программы среднего профессионального образования.

Повторное прохождение государственной итоговой аттестации для одного лица назначается образовательной организацией не более двух раз.

# **2.4. Особенности организации демонстрационного экзамена**

Таблица 1

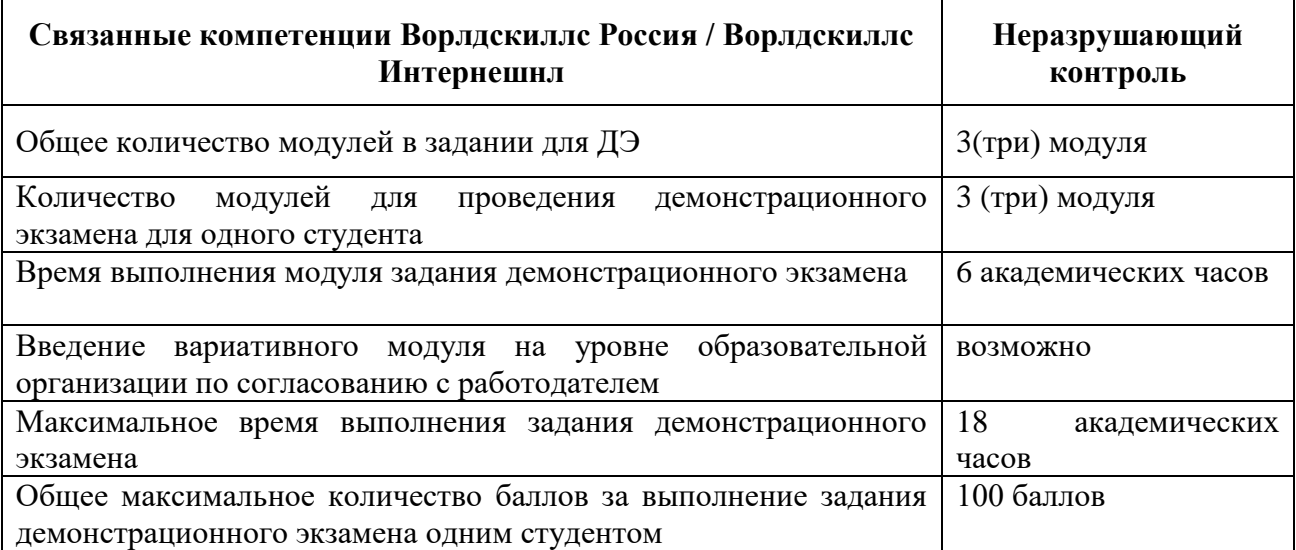

# **2.5. Соответствие модулей задания демонстрационного экзамена запланированным результатам образовательной программы**

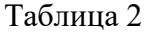

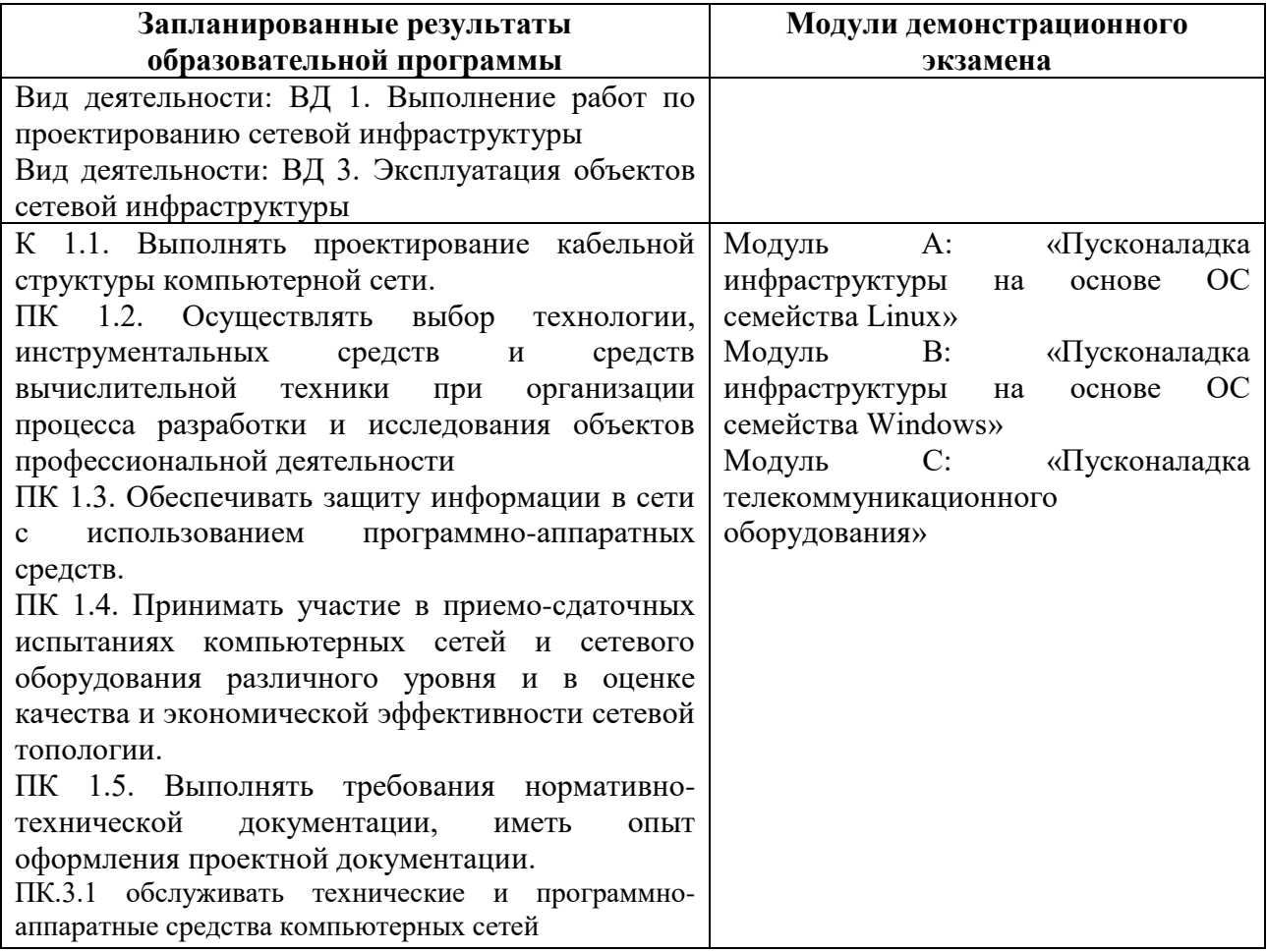

#### **2.6. О составе государственной экзаменационной комиссии**

Государственная экзаменационная комиссия формируется из педагогических работников образовательной организации, лиц, приглашенных из сторонних организаций, в том числе педагогических работников, представителей работодателей или их объединений, направление деятельности которых соответствует области профессиональной деятельности, к которой готовятся выпускники.

В случае проведения демонстрационного экзамена в состав государственной экзаменационной комиссии входят также эксперты союза «Агентство развития профессиональных сообществ и рабочих кадров «Молодые профессионалы (Ворлдскиллс Россия)». Заместитель директора колледжа является заместителем председателя государственной экзаменационной комиссии.

Государственную экзаменационную комиссию возглавляет председатель, который организует и контролирует деятельность государственной экзаменационной комиссии, обеспечивает единство требований, предъявляемых к выпускникам.

Председателем государственной экзаменационной комиссии образовательной организации утверждается лицо, не работающее в образовательной организации, из числа:

- руководителей или заместителей руководителей организаций, осуществляющих образовательную деятельность, соответствующую области профессиональной деятельности, к которой готовятся выпускники;

- представителей работодателей или их объединений, направление деятельности которых соответствует области профессиональной деятельности, к которой готовятся выпускники.

Председатель государственной экзаменационной комиссии утверждается не позднее 20 декабря текущего года на следующий календарный год (с 1 января по 31 декабря) приказом Министерства образования и науки Алтайского края. Численный состав государственной экзаменационной комиссии не менее 5 человек.

Государственная экзаменационная комиссия действует в течение одного календарного года.

Решение государственной экзаменационной комиссии принимаются на её заседании открытым голосованием. В случае равенства голосов принимается к исполнению решение председателя государственной экзаменационной комиссии.

Присвоение квалификации оформляется протоколом, в котором обязательно отражается следующая информация:

- фамилия, имя, отчество выпускника полностью (полностью в именительном падеже);

- номер по поимённой книге;

-дата рождения выпускника (число, месяц, год цифрами, например, 02.10.1999);

-балл/оценка полученные на ДЭ;

-присвоенный уровень квалификации (наименование рабочей профессии);

- заключение комиссии (выдать диплом или свидетельство).

Выпускникам, завершившим обучение на «отлично» и «хорошо» (не более 25%), сдавшим все экзамены на «отлично», выполнившим демонстрационный экзамен на «хорошо» и «отлично», выдаётся диплом с отличием. В этом случае в протоколе государственной экзаменационной комиссии делается запись «выдать диплом с отличием».

Результаты победителей и призеров чемпионатов профессионального мастерства, проводимых союзом либо международной организацией «WorldSkills International», осваивающих образовательные программы среднего профессионального образования, засчитываются в качестве оценки «отлично» по демонстрационному экзамену.

Решение ГЭК оформляется протоколом, который подписывается председателем ГЭК (в случае отсутствия председателя - его заместителем) и секретарем ГЭК и хранится в архиве колледжа.

Ежегодный отчет о работе ГЭК обсуждается на заседании Педагогического совета Колледжа. Отчеты о работе ГЭК хранятся в архиве колледжа.

После прохождения ГИА обучающимся предоставляются по их заявлению каникулы в пределах срока освоения соответствующей образовательной программы среднего профессионального образования, по окончании которых производится отчисление обучающихся в связи с получением образования.

# **2.7. О составе и порядке работы экспертной группы ДЭ**

Оценку выполнения заданий демонстрационного экзамена осуществляет экспертная группа, возглавляемая главным экспертом. Количество экспертов, входящих в состав экспертной группы, определяется образовательной организацией на основе условий, указанных в комплекте оценочной документации для демонстрационного экзамена по компетенции. Состав экспертной группы утверждается руководителем образовательной организации. ДЭ проводится на площадке, аккредитованной в качестве центра проведения демонстрационного экзамена. Образовательная организация самостоятельно определяет ЦПДЭ. Экспертами ДЭ могут быть лица, прошедшие обучение и наделенные полномочиями по оценке демонстрационного экзамена по компетенции, что подтверждается электронным документом.

# **3. Требования к выпускной квалификационной работе (ВКР) и методика её оценивания**

# **3.1 Требования к выпускной квалификационной работе (ВКР)**

Вид государственной итоговой аттестации определен в соответствии с федеральным государственным образовательным стандартом 09.02.06 «Сетевое и системное администрирование» утвержденный приказом Министерства образования и науки Российской Федерации № 1548 от 09.12.2016, зарегистрированный Министерством юстиции (19 октября 2015 г., регистрационный №39361), по специальности по специальности 09.02.06 «Сетевое и системное администрирование»- выполнение выпускной квалификационной работы.

Выпускная квалификационная работа позволяет оценить подготовку выпускников в двух направлениях: оценка уровня освоения дисциплин и компетенций.

Дипломный проект, включает в себя:

теоретическую часть, которая представляется в форме пояснительной записки. Теоретическое обоснование обязательно сопровождается примерами, расчетами, схемами и чертежами, таблицами.

- − Объем «пояснительной записки» 70-80 листов текста,
- Графическая часть 3 листа формата А1
	- Пояснительная записка должна включать:
	- − титульный лист;
	- лист задания;
	- − содержание;
	- − основные разделы в соответствии с заданием;
	- приложение (при необходимости);
	- список использованных источников.

Оформление выпускной квалификационной работы должно соответствовать требованиям ГОСТ Р 2.105 – 2019. Единая система конструкторской документации (ЕСКД). Общие требования к текстовым документам.

Темы дипломных проектов носят актуальный характер, согласованы с работодателем, рассматриваются на заседании предметно-цикловой комиссии.

Темы дипломных проектов и руководители утверждаются приказом директора колледжа. Составляется график работы и расписание консультаций, которые проводит руководитель квалификационной работы в период полготовки к итоговой Государственной аттестации.

Задание на дипломное проектирование выдаётся студенту не позднее, чем за две недели до начала преддипломной практики.

Студент, имеющий академическую задолженность, не допускается к преддипломной практике и не получает задание на дипломное проектирование Преддипломная практика является обязательной частью процесса работы над дипломным проектом.

Студент выполняет проект в соответствии с графиком дипломного проектирования и несет личную ответственность за его качество и своевременное представление материалов в полном соответствии с заданием на проектирование.

Для подготовки выпускной квалификационной работы обучающемуся назначается руководитель. Руководитель дипломного проекта организует процесс выполнения: рекомендует необходимую литературу, нормативно-технические документы, справочные и другие материалы; оказывает студенту необходимую помощь во время выполнения проекта.

Образовательным учреждением назначаются консультанты дипломного проектирования: по технологической части, по строительной части, по экономической части, которые курируют выполнение выше названных частей дипломного проекта. Консультации выпускников проводятся по расписанию, утвержденному директором колледжа

Контроль хода дипломного проектирования осуществляется на основе графика выполнения дипломного проекта, который доводиться до сведения дипломанта, является обязательным для дипломанта, контролируется руководителем дипломного проекта и заведующим отделением.

По результатам выполнения дипломного проекта выполняется отзыв на дипломный проект руководителем дипломного проектирования.

Выполненные работы подлежать обязательному внешнему рецензированию. Рецензентами могут быть специалисты предприятий, организаций, хорошо владеющие вопросами, связанными с тематикой выпускных квалификационных работ.

Рецензенты выпускных квалификационных работ назначаются приказом директора колледжа. Рецензия ВКР выполняется специалистами предприятия, где студент проходил практику по профилю своей специальности. В рецензии отражается заключение о соответствии темы и содержания ВКР, оценку качества выполнения каждого раздела ВКР, оценку степени разработанности новых вопросов, оригинальности решений (предложений), теоретической и практической значимости работы, оценку ВКР по четырехбальной шкале (отлично, хорошо, удовлетворительно, неудовлетворительно*).*

#### **3.2 Критерии оценки выпускной квалификационной работы**

В критерии оценки уровня подготовки обучающегося входят:

- уровень усвоения обучающимся материала, предусмотренного рабочими программами дисциплин;
- умение обучающегося использовать полученные знания при ответе на вопросы;
- − обоснованность, четкость, краткость изложения ответа.

Результаты защиты определяются оценками «отлично», «хорошо», «удовлетворительно», «неудовлетворительно». Оценка дипломного проекта дается членами ГЭК на ее закрытом заседании.

При оценке дипломного проекта после защиты ГЭК учитывает качество выполненного проекта: расчетно-пояснительной записки и графической части, глубину, содержательность, доказательность изложения разработки в процессе защиты, аргументированность ответов на замечания рецензента и на вопросы членов ГЭК. Учитываются также оценки руководителя проекта и консультантов по разделам проекта.

Оценка «**Отлично**» выставляется, если:

- ВКР выполнена в полном объеме в соответствии с заданием, технически грамотно, не содержит ошибок;

- ВКР выполнена по реально существующим технологическим процессам, но проведена существенная модернизация производственных участков, отмечается высокий уровень самостоятельности проработки графической, конструкторской и технологической части дипломного проекта;

- ВКР содержит грамотно изложенную теоретическую базу, характеризуется логичным, последовательным изложением материала с соответствующими выводами и обоснованными расчетами, предложениями;

- ВКР выполнена с использованием современных пакетов компьютерных программ, информационных технологий и информационных ресурсов;

- обучающийся при выполнении ВКР демонстрирует высокий уровень знаний общепрофессиональных дисциплин и профессиональных модулей,

- ВКР имеет положительные отзывы руководителя и рецензента;

- При защите работы студент показывает глубокие знания вопросов темы, свободно оперирует технической терминологией, вносит обоснованные предложения по улучшению организации процессов производства строительных материалов и изделий; во время доклада демонстрирует дополнительные наглядные пособия, сопровождает доклад мультимедиа презентацией, аргументировано, легко и технически грамотно отвечает на вопросы членов ГЭК.

Оценка «**Хорошо**» выставляется, если:

- ВКР выполнена в полном объеме в соответствии с заданием, технически грамотно, но содержит незначительные ошибки;

- ВКР выполнена по реально существующим технологическим процессам, но проведена частичная модернизация производственных участков, отмечается достаточный уровень самостоятельности проработки графической, конструкторской и технологической части дипломного проекта;

- ВКР содержит грамотно изложенную теоретическую базу, характеризуется логичным, последовательным изложением материала с соответствующими выводами, но не вполне обоснованными расчетами, предложениями;

- ВКР выполнена с использованием современных пакетов компьютерных программ, информационных технологий и информационных ресурсов;

- обучающийся при выполнении ВКР демонстрирует хороший уровень знаний общепрофессиональных дисциплин и профессиональных модулей,

- ВКР имеет положительные отзывы руководителя и рецензента, но содержащие некоторые рекомендации и несущественные замечания;

- При защите работы студент показывает достаточные знания вопросов темы, свободно оперирует технической терминологией, вносит предложения по улучшению организации процессов производства строительных материалов и изделий; без особых затруднений и технически грамотно отвечает на вопросы членов ГЭК.

Оценка «**Удовлетворительно**» выставляется, если:

- ВКР выполнена не в полном объеме в соответствии с заданием, содержит незначительные ошибки;

- ВКР выполнена по реально существующим технологическим процессам, не осуществлена модернизация производственных участков, отмечается средний уровень самостоятельности проработки графической, конструкторской и технологической части дипломного проекта;

- ВКР содержит теоретическую базу, характеризуется некоторым нарушением логичности и последовательности изложения материала, не вполне обоснованными расчетами, предложениями;

- ВКР выполнена с использованием современных пакетов компьютерных программ, информационных технологий и информационных ресурсов;

- Студент при выполнении ВКР демонстрирует удовлетворительный уровень знаний общепрофессиональных дисциплин и профессиональных модулей, удовлетворительную степень проявления общих и профессиональных компетенций;

- В отзывах руководителя и рецензента имеются замечания по содержанию ВКР, методике проектирования отдельных частей ВКР;

- При защите обучающийся проявляет неуверенность, показывает слабое знание вопросов темы, не дает полного, аргументированного ответа на вопросы членов ГЭК.

Оценка «**Неудовлетворительно**» выставляется, если:

- ВКР выполнена не в соответствии с заданием, содержит существенные ошибки;

- ВКР выполнена по реально существующим технологическим процессам, не осуществлена разработка производственных участков, низкий уровень самостоятельности проработки графической и технологической части дипломного проекта;

- ВКР содержит слабую теоретическую базу, характеризуется нарушением логичности и последовательности изложения материала, не содержит обоснованных расчетов;

- Студент при выполнении ВКР демонстрирует неудовлетворительный уровень знаний общепрофессиональных дисциплин и профессиональных модулей;

- В отзывах руководителя и рецензента имеются существенные критические замечания по содержанию ВКР, методике проектирования отдельных частей ВКР;

- При защите студент затрудняется отвечать на вопросы членов ГЭК, не знает теории вопроса, при ответе допускает существенные ошибки. В тех случаях, когда защита ВКР признается неудовлетворительной, комиссия решает, может ли студент представить к повторной защите ту же работу после устранения недостатков, или в противном случае предлагает разработать новую тему.

# **4. Требования к выпускной квалификационной работе в форме ДЭ и методика ее оценивания**

# **4.1 Критерии оценивания выполнения задания демонстрационного экзамена**

Общее максимальное количество баллов за выполнение задания демонстрационного экзамена одним студентом, распределяемое между модулями задания – 100 баллов. Критерии оценки демонстрационного экзамена включают критерии выполнения профессиональной деятельности: техник (специалист по неразрушающему контролю).

#### **4.2 Критерии оценки задания демонстрационного экзамена**

Основные заголовки Схемы начисления баллов являются критериями оценки. Критерии оценки могут совпадать с заголовками разделов в WSSS; а могут отличаться от них. Как правило, разрабатывается от четырёх до девяти разделов. Независимо от того, совпадают ли они с заголовками, Схема начисления баллов должна отражать удельный вес критериев в WSSS.

Каждый критерий оценки разделяется на один или более субкритериев. Каждый субкритерий становится разделом в ведомости оценки. Каждый субкритерий содержит только объективные аспекты оценки.

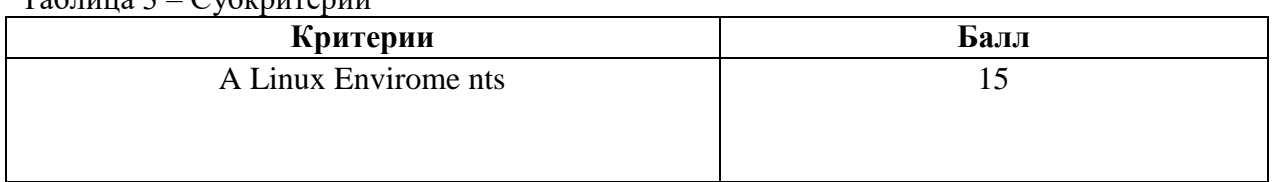

 $T_2$ блица  $2$  – Субирутерии

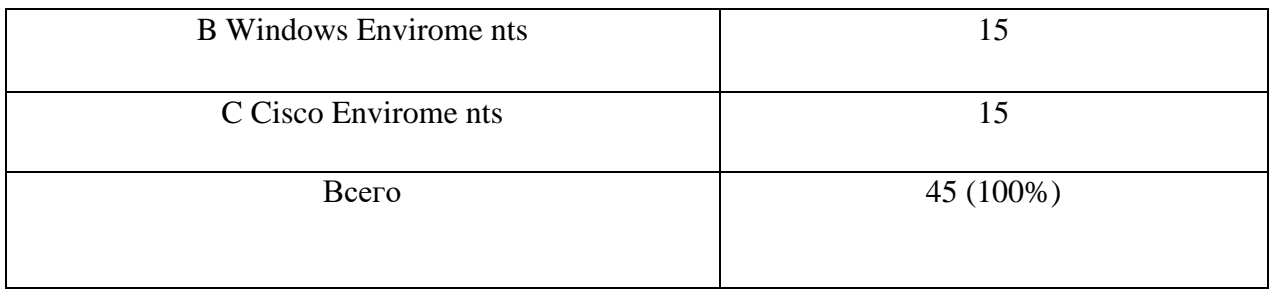

#### **4.3 Перевод баллов в оценку**

Перевод в оценку баллов, полученных за демонстрационный экзамен производится следующим образом:

Баллы, полученные по результатам ДЭ, переводятся в оценку по 5-ти бальной шкале:

70 % и более – «5» (отлично); от 30- до 70 % – «4» (хорошо); от 15 до 30 % – «3» (удовлетворительно) менее  $15\% - \langle 2 \rangle$  (неудовлетворительно).

# **4.4 Выполнение работ по компетенции «Сетевое и системное администрирование**

Содержанием экзаменационного задания являются работы по пуско-наладке сетевой инфраструктуры на базе современного сетевого оборудования и операционных систем семейства Windows и Linux. Участники экзамена получают инструкцию, сетевые диаграммы и методические рекомендации по выполнению. Экзаменационное задание имеет несколько модулей, выполняемых последовательно. Задание демонстрационного экзамена является утвержденным. В нем присутствуют 3 из 5 модулей, т.е. возможно набрать максимально 45 из 100 баллов Экзамен включает в себя Пуско-наладку инфраструктуры на основе OC семейства Linux; Пуско-наладку инфраструктуры на основе OC семейства Windows; Пуско-наладку телекоммуникационного оборудования.

Окончательная методика проверки уточняются членами жюри. Оценка производится в отношении работы модулей. Если участник экзамена не выполняет требования техники безопасности, подвергает опасности себя или других участников, такой участник может быть отстранен от экзамена. Время и детали экзаменационного задания в зависимости от Экзаменационных условий могут быть изменены членами жюри, по согласованию с менеджером компетенции. Экзаменационное задание должно выполняться по модульно, циклически по модулям А-B-C. Оценка каждого модуля происходит Ежедневно.

#### **5. Порядок апелляции и пересдачи государственной итоговой аттестации**

Лицам, не проходившим ГИА по уважительной причине (по медицинским показаниям или в других исключительных случаях, документально подтвержденных), предоставляется возможность пройти ГИА без отчисления из колледжа. Дополнительные заседания ГЭК организуются в установленные колледжем сроки, но не позднее четырех месяцев после подачи заявления лицом, не проходившим ГИА по уважительной причине.

Обучающиеся, не прошедшие ГИА по неуважительной причине или получившие на ГИА неудовлетворительные результаты, проходят ГИА не ранее чем через шесть месяцев после прохождения ГИА впервые.

Для прохождения ГИА лицо, не прошедшее ГИА по неуважительной причине или получившее на ГИА неудовлетворительную оценку, восстанавливается в колледже на период времени, установленный колледжем самостоятельно, но не менее предусмотренного календарным учебным графиком для прохождения ГИА соответствующей образовательной программы СПО.

Повторное прохождение ГИА для одного лица назначается колледжем не более двух раз

Приложение 1

#### Экзаменационное задание

# Модуль А: «Пусконаладка инфраструктуры на основе ОС семейства Linux» **ВВЕЛЕНИЕ**

Умение работать с системами на основе открытого исходного кода становится все более важным навыком для тех, кто желает построить успешную карьеру в ИТ. Данное

Экзаменационное задание содержит множество задач, основанных на опыте реальной эксплуатации информационных систем, в основном, интеграции и аутсорсинге. Если вы можете выполнить задание с высоким результатом, то вы точно сможете обслуживать информационную инфраструктуру большого предприятия.

#### ОПИСАНИЕ ЭКЗАМЕНАЦИОННОГО ЗАДАНИЯ

Данное Экзаменационное задание разработано с использованием различных открытых технологий, с которыми вы должны быть знакомы по сертификационным курсам LPIC и Red Hat. Задания поделены на следующие секции: • Базовая конфигурация • Конфигурация сетевой инфраструктуры • Службы централизованного управления и журналирования • Конфигурация служб удаленного доступа • Конфигурация веб-служб• Конфигурация служб хранения данных • Конфигурация параметров безопасности и служб аутентификации Секции независимы друг от друга, но вместе они образуют достаточно сложную инфраструктуру.

Некоторые задания достаточно просты и понятны, некоторые могут быть неочевидными. Можно заметить, что некоторые технологии должны работать в связке или поверх других технологий. Например, динамическая маршрутизация должна выполняться поверх настроенного между организациями туннеля. Важно понимать, что если вам не удалось настроить полностью технологический стек, то это не означает, что работа не будет оценена. Например, для удаленного доступа необходимо настроить IPsec-туннель, внутри которого организовать GRE-туннель. Если, например, вам не удалось настроить IPsec, но вы смогли настроить GRE, то вы все еще получите баллы за организацию удаленного доступа.

#### Модуль В: «Пусконаладка инфраструктуры на основе ОС семейства Windows» **ВВЕДЕНИЕ**

На выполнение задания отводится ограниченное время - подумайте, как использовать его максимально эффективно. Составьте план выполнения работ. Вполне возможно, что для полной работоспособности системы в итоге действия нужно выполнять не строго в той последовательности, в которой они описаны в данном Экзаменационном задании. В рамках легенды экзаменационного задания Вы - системный администратор компании, находящейся в городе Казань. В главном офисе вы управляете доменом Kazan.wsr. Вам необходимо настроить сервисы в локальной сети головного офиса. Компания, в которой вы работаете, хочет выйти на рынки северной Европы. Для этого она устанавливает партнерские отношения с одной из компаний, находящейся в Санкт-Петербурге. Вам нужно помочь администратору партнерской компании с настройкой своего домена (SPB.wse), а потом настроить между доменами доверие. Также Вам предстоит настроить канал связи между офисами с помощью статических маршрутов.

Внимательно прочтите задание от начала до конца - оно представляет собой целостную систему. При первом доступе к операционным системам либо следуйте указаниям мастера, либо используйте следующие реквизиты: Administrator/ $P(a)$ ssw0rd. Если предоставленные виртуальные машины начнут самопроизвольно отключаться в

процессе работы, попробуйте выполнить на них команду slmgr /rearm или обратитесь к техническому эксперту.

#### КОМПЛЕКТАЦИЯ ЭКЗАМЕНАЦИОННОГО ЗАДАНИЯ

- 1. Текстовые файлы:
	- данный файл с Экзаменационным заданием;
	- файл дополнений к Экзаменационному заданию, содержащий: описание вида предустановок, описание используемых операционных систем, а также рекомендации по выделению ресурсов для виртуальных машин.
- 2. Программное обеспечение: Windows10.ADMX.

# Модуль С: «Пусконаладка телекоммуникационного оборудования»

#### **ВВЕДЕНИЕ**

Знание сетевых технологий на сеголняшний лень становится незаменимым лля тех, кто хочет построить успешную карьеру в области ИТ. Данное Экзаменационное задание множество задач, основанных на опыте реальной эксплуатации содержит информационных систем, в основном интеграции и аутсорсинге. Если вы можете выполнить задание с высоким результатом, то вы точно сможете обслуживать информационную инфраструктуру большого предприятия.

# ОПИСАНИЕ ЭКЗАМЕНАЦИОННОГО ЗАДАНИЯ

Данное Экзаменационное задание разработано с учетом различных сетевых технологий, соответствующих уровням сертификации CCNA R\S

Задание разбито на следующие секции:

- Базовая настройка
- Настройка коммутации
- Настройка подключений к глобальным сетям
- Настройка маршрутизации
- Настройка служб
- Настройка механизмов безопасности
- Настройка параметров мониторинга и резервного копирования
- Конфигурация виртуальных частных сетей

Все секции являются независимыми друг от друга, но вместе образуют достаточно сложную сетевую инфраструктуру.

Некоторые задания достаточно просты и понятны, некоторые могут быть неочевидными. Можно заметить, что некоторые технологии должны работать в связке или поверх других технологий. Например, может подразумеваться, что IPv6 маршрутизация должна работать поверх настроенной виртуальной частной сети, которая, в свою очередь, должна работать поверх IPv4 маршрутизации, которая, в свою очередь, должна работать поверх PPPoE и Multilink и т.д.

Очень важно понимать, что если вам не удается решить какую-либо из задач по середине такого технологического стека, это не значит, что решенные задачи не будут оценены. Например, если вы не можете настроить динамическую маршрутизацию IPv4, которая необходима для работы виртуальной частной сети, вы можете использовать статическую маршрутизацию и продолжать работу над настройкой виртуальной частной сети и всем что должно работать поверх нее. В этом случае вы не получите баллы за динамическую маршрутизацию, но вы получите баллы за всё что должно работать поверх нее (в случае если функциональные тесты пройдены успешно).